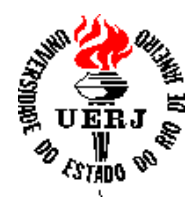

Pós-Graduação em Física

PPGF-M 11/05

## Sandro Fonseca de Souza

### Simulação do Forward Proton Detector do experimento D∅, utilizando o GEANT4

UERJ, 2005

## **Livros Grátis**

http://www.livrosgratis.com.br

Milhares de livros grátis para download.

Sandro Fonseca de Souza

#### Simulação do Forward Proton Detector do experimento D∅, utilizando o GEANT4

Dissertação apresentada como requisito parcial para obtenção do título de Mestre, ao programa de Pós-Graduação em Física, da Universidade do Estado do Rio de Janeiro.

Orientador: Prof. Dr. Marcia Begalli

Rio de Janeiro, 2005

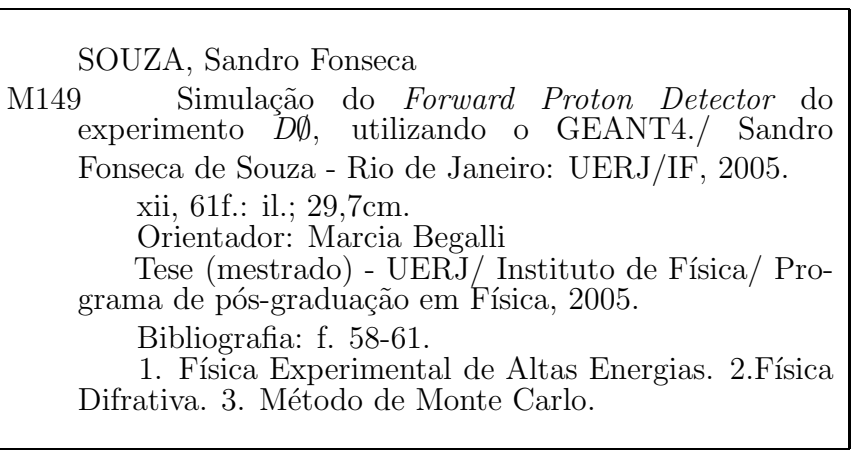

Simulação do Forward Proton Detector do experimento DØ, utilizando o GEANT4

Tese apresentada como requisito a obtenção do título de Mestre, ao Programa de Pós-Graduação do Instituto de Física, da Universidade do Estado do Rio de Janeiro.

Aprovada por:

Prof. Dr. Marcia Begalli (Orientadora) IF-UERJ

Prof. Dr.José Augusto Chinellato IFGW-UNICAMP

Prof. Dr. Hélio Nogima IF-UERJ

Prof. Dr. Francisco Caruso Neto IF-UERJ

Rio de Janeiro, 2005

# Agradecimentos

- A concessão de bolsa pela CAPES, durante os dois últimos anos do meu curso de Pós Graduação;
- A Prof. Marcia Begalli pelo apoio irrestrito em todos momentos deste trabalho;
- A minha familia por acreditar em mim incondicionalmente;
- O apoio técnico e logístico do DFNAE/IF/UERJ em diversos momentos deste trabalho;
- Aos Prof<sup>s</sup> Gabriele Cosmo (CERN), Joseph Perl (SLAC) e Gunter Folger (CERN) pelo suporte técnico durante a instalação e uso do GEANT4;
- $\bullet$  Aos Prof<sub>s</sub> Wagner de Paula Carvalho e Jorge Molina pela ajuda sobre os dados técnicos do FPD;
- Ao Prof. Hélio Nogima pela ajuda sobre o GEANT4;
- Ao Erick Hoepfner pela confecção de algumas das figuras deste trabalho;
- Aos meus colegas Dilson de Jesus Dami˜ao, Rafael Oneto, Luis Carlos Vulcanis Jr., Alberto Lozea, Antonio Perreira e em especial a Diego de Oliveira Menezes;
- Ao meu grande amigo Carlos Campos.

... where no one has gone before  $($ "..ir onde ninguém jamais esteve") Gene Roddenberry (1966)

### Resumo

SOUZA, Sandro Fonseca. Simulação do Forward Proton Detector do experimento DØ, utilizando o GEANT4. 61f. Dissertação (Mestrado em Física), Instituto de Física, Universidade do Estado do Rio de Janeiro, Rio de Janeiro, 2005.

Apresentam-se aqui os resultados da simulação do Espectrômetro de dipolo do Forward Proton Detector (FPD), do experimento D∅, usando o GEANT4. O FPD consiste de um conjunto de espectrômetros de momentum localizados no tubo do feixe em ambos os lados do detector  $D\emptyset$ , com o objetivo de detectar prótons e/ou antiprótons produzidos em eventos difrativos, resultantes das colisões próton-antipróton no centro do DØ. Para determinar quais os fatores influenciam a resposta do FPD, utilizamos eventos com  $\sqrt{s} = 2 \, TeV$ , gerados pelo programa PHOJET.

Nesta dissertação realizou-se a simulação de um detector bem conhecido, neste caso os espectrômetros de dipolo do FPD, afim de entender como desenvolver simulações utilizando o Geant4 para futuras aplicações no LHC.

Palavras-chave: Física de Altas Energias, Difração hadrônica, Método de Monte Carlo e Simulação Computacional.

## Abstract

We present here the results from the simulation of the Dipole Spectrometer of the Forward Proton Detector (FPD) from *D*Ø experiment, using the GEANT4 simulation package. The FPD consists of momentum spectrometer placed in the beam pipe in both sides of D∅. It was built to tag protons and/or antiprotons produced in diffractive events as a result of the  $p\bar{p}$  collisions at the center of  $\vec{D\emptyset}$ . In order to estimate the response of our simulation we used events  $p\bar{p} \sqrt{s}$  $= 2$  TeV generated with PHOJET.

Our motivation to simulate the dipole spectrometer of FPD is to learn and understand how GEANT4 operates in order to use it in future applications at LHC.

Keywords: High Energy Physics, Diffractive Physics, Monte Carlo Method and Computational Simulation.

# Figuras

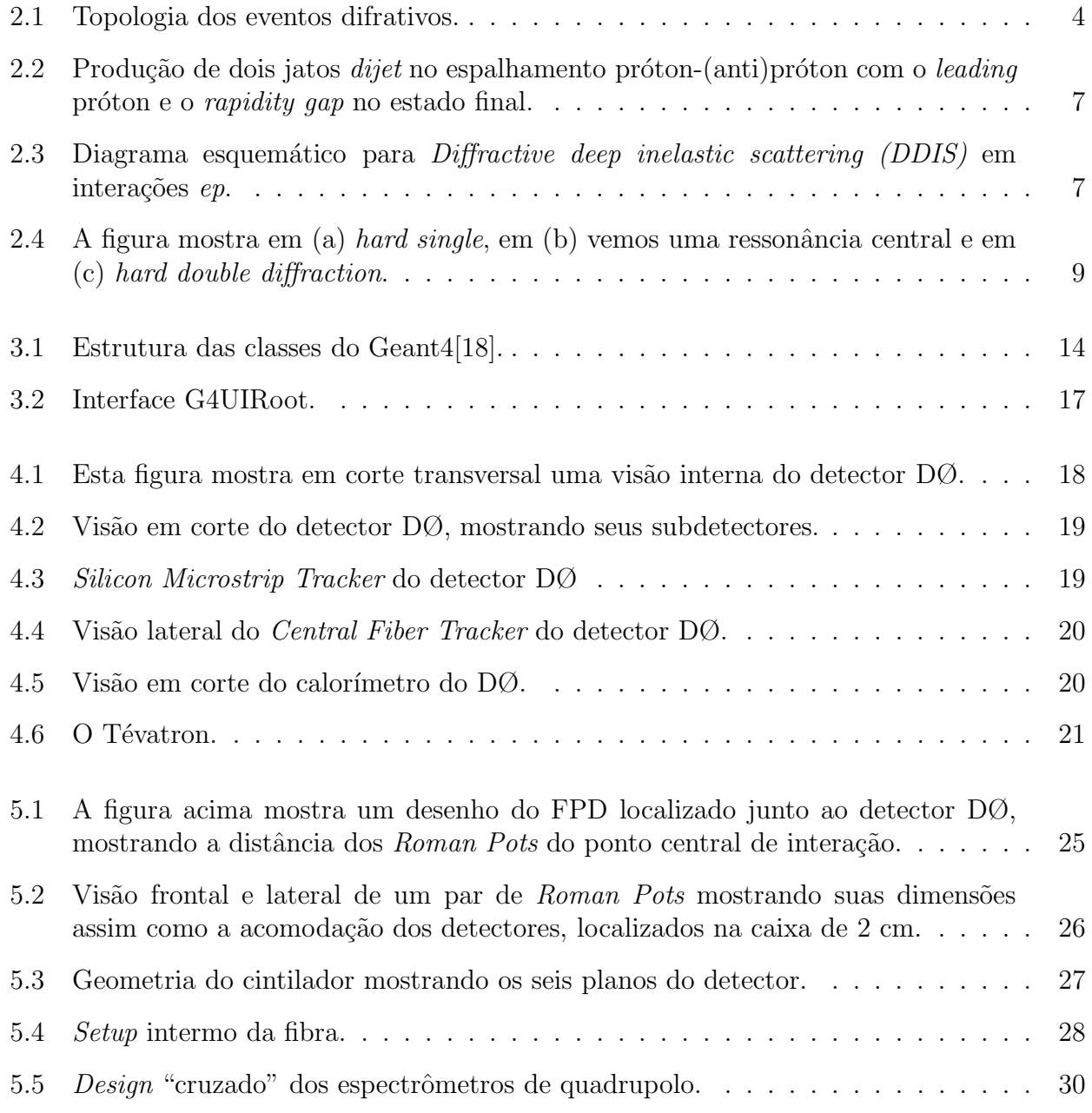

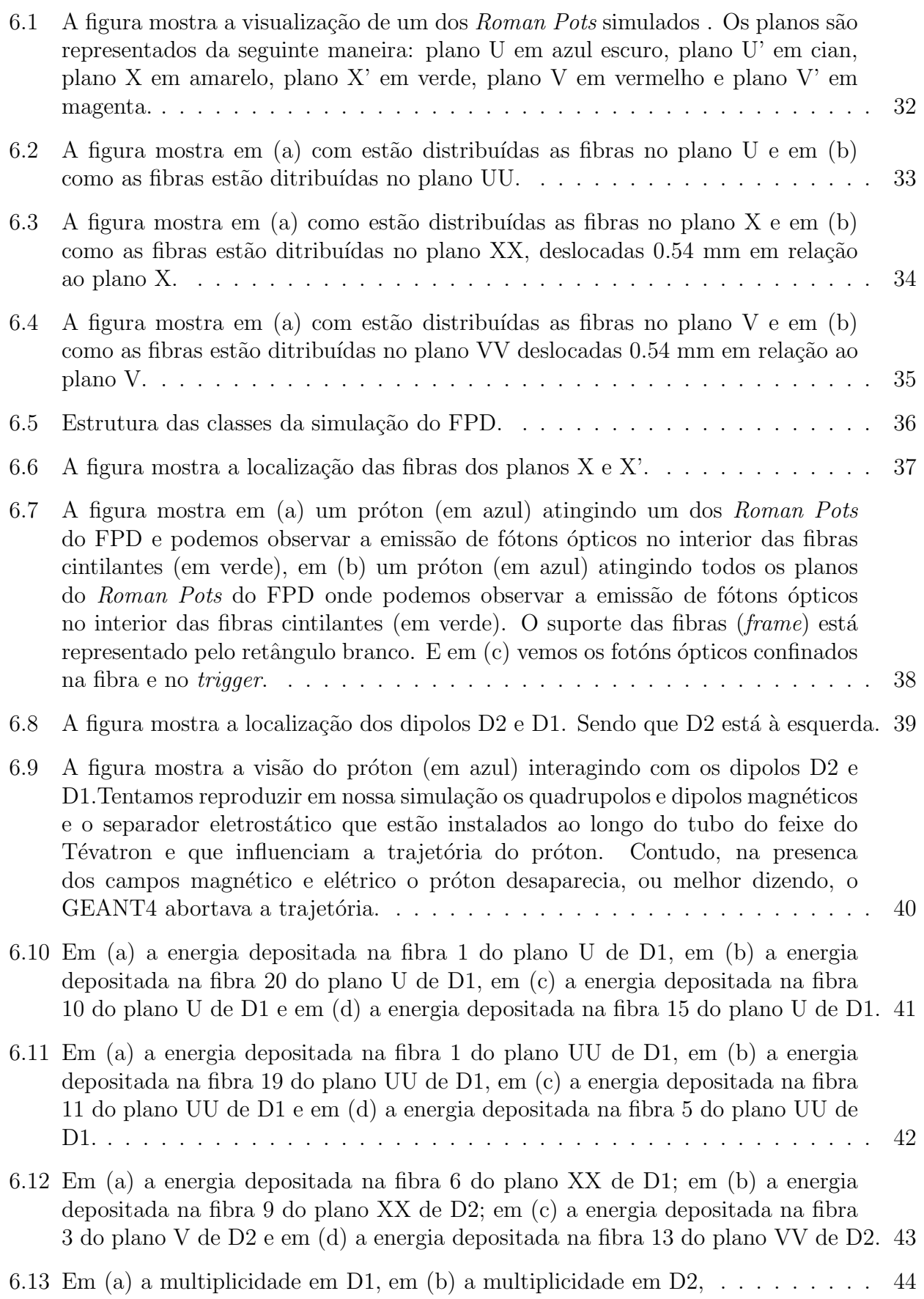

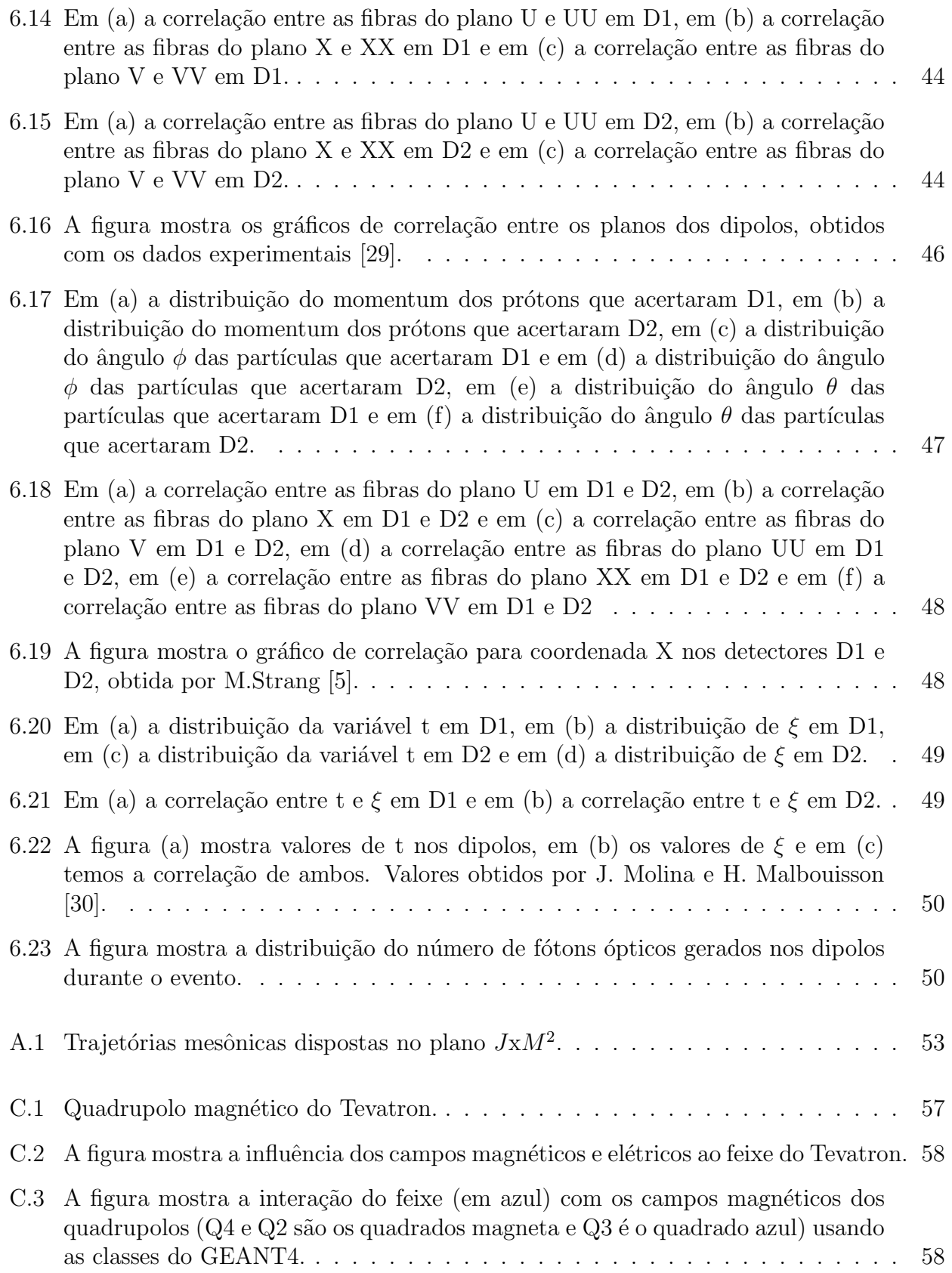

# Tabelas

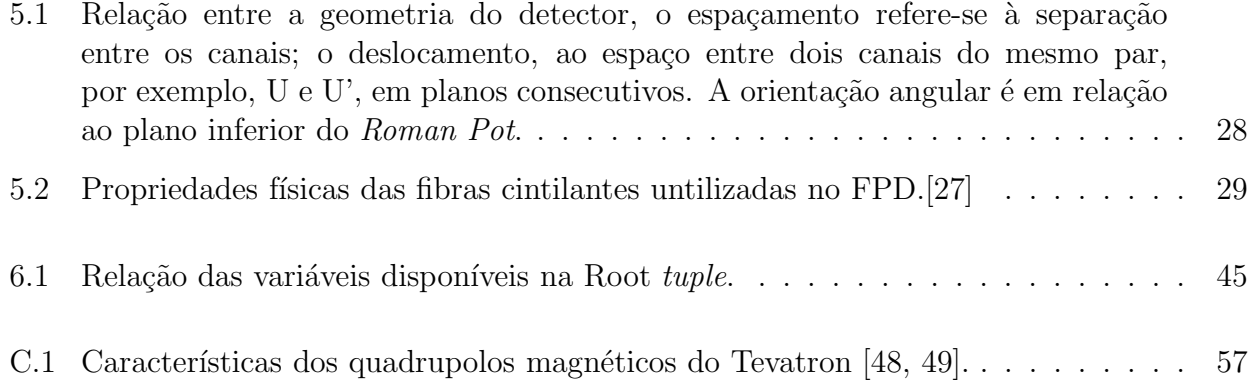

# Sumário

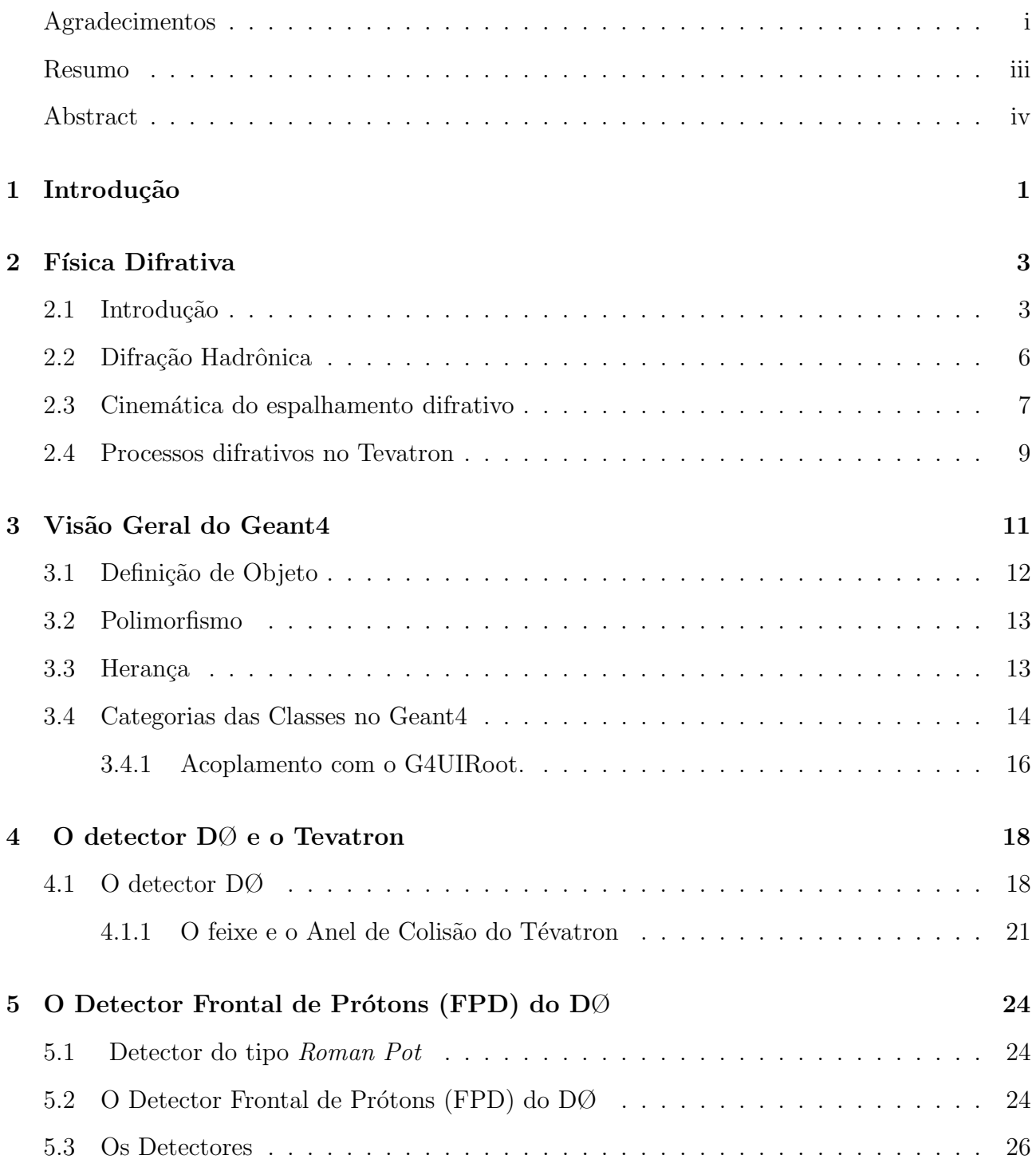

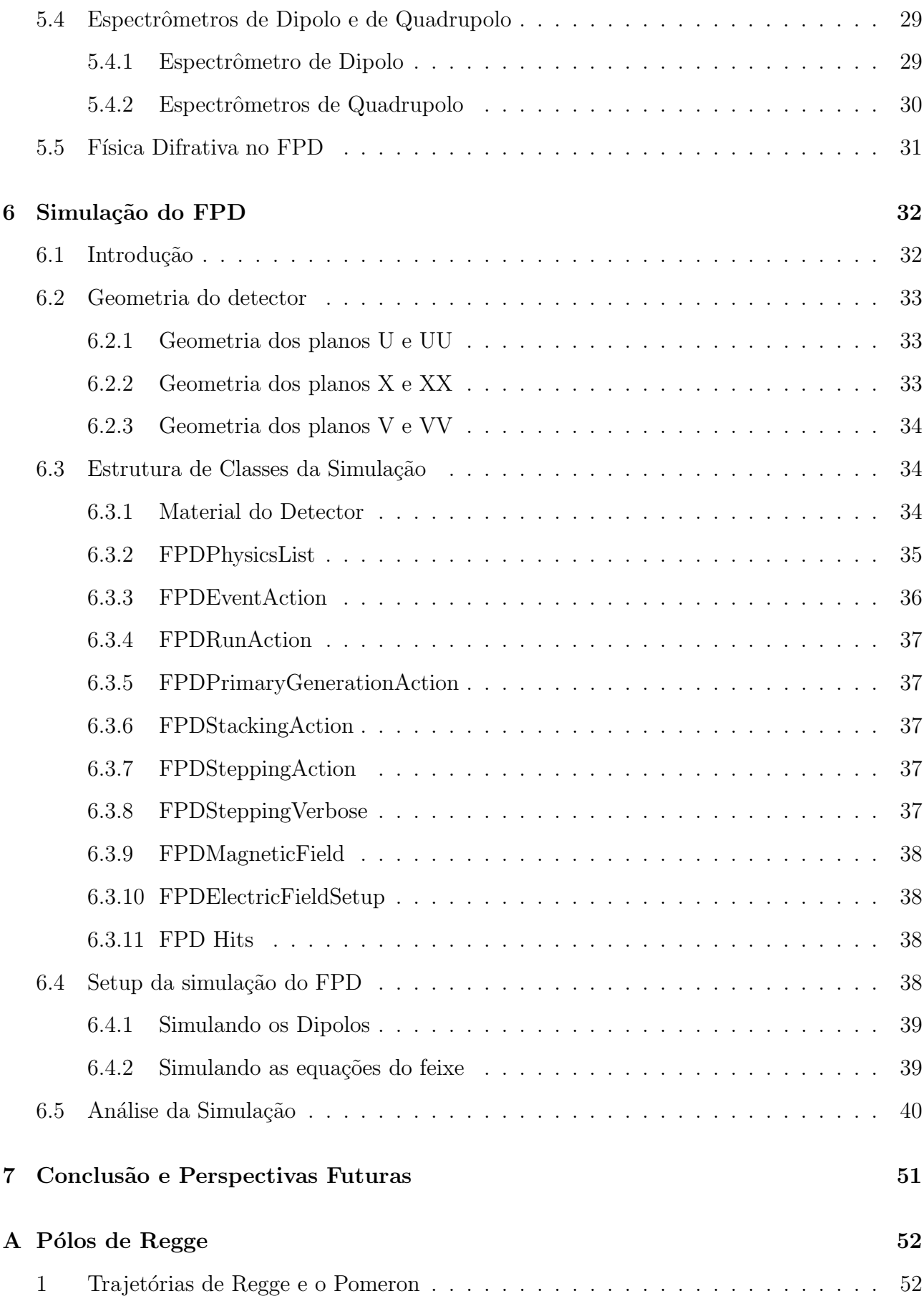

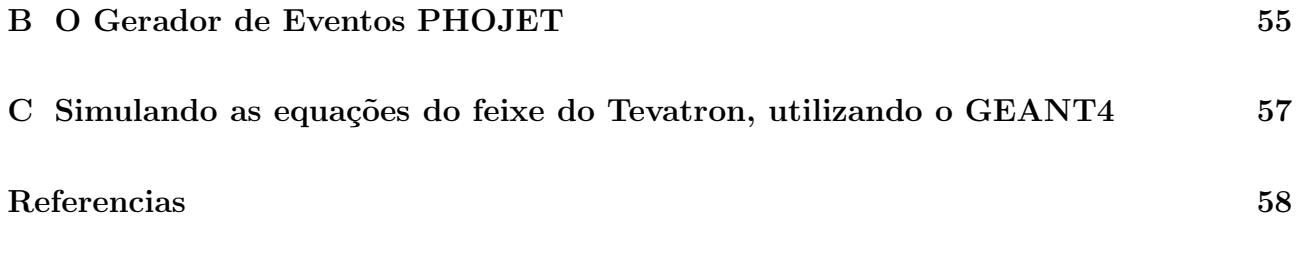

## Capítulo 1

## Introdução

A Física Difrativa tornou-se um tópico de interesse em experimentos em Física de Altas Energias devido aos dados obtidos pelos experimentos UA8 (CERN<sup>1</sup>), H1 e ZEUS do HERA<sup>2</sup> (DESY). Os resultados obtidos no Run I do Tevatron, no Fermilab, também trouxeram uma nova perspectiva para o entendimento desta sub-área da Física de Partículas. Nos próximos anos, os resultados do Run II do Tevatron e do LHC<sup>3</sup> prometem sustentar esse interesse.

O grupo de pesquisa em Física de Altas Energias da UERJ participa do experimento  $D\mathcal{O}$ , no Fermilab, desde o seu início e vários professores desse grupo construíram, instalaram e operam o Detector Frontal de Prótons (*Forward Proton Detector-FPD*) instalado no experimento DØ, no Fermilab, com o objetivo de estudar os eventos difrativos produzidos nas colisões  $p\bar{p}$  com 2 TeV de energia de centro de massa. Cerca de 40% da seção de choque total  $p\bar{p}$ , nessas energias, são devidos a colisões elásticas e difrativas [1], que não podem ser descritas por teorias perturbativas ou seja, não podem ser calculadas pela QCD pertubativa que é, até o momento, a melhor teoria para descrever as interações (fortes), onde a constante de acoplamento forte é pequena.[2]

Em interações hádron-hádron, a energias muito elevadas, a seção de choque consiste em processos moles (soft) onde a transferência de momento é pequena e, portanto, não pode ser descrita pela QCD. Com isso, a grande maioria dos resultados obtidos atualmente é proveniente de modelos fenomenol´ogicos com a teoria de Regge [36, 37]. Esta teoria, foi uma das primeiras tentativas de descrever as interações fortes baseada na invariância de Lorentz, na unitariedade e na analiticidade da matriz S.

Desenvolvemos a simulação do Espectrômetro de Dipolo do Detector Frontal de Prótons (Forward Proton Detector-FPD), pois é um detector bem conhecido do nosso grupo, já que o objetivo foi entender como desenvolver simulações utilizando o GEANT4, para futuras aplicações no LHC (*Large Hadron Collider* do CERN). Para testar nossa simulação utilizamos eventos gerados de difração simples produzidos em colisões próton-antipróton para valores de  $\sqrt{s}$  = 2 TeV gerados com o PHOJET.

<sup>1</sup>Centro Europeu de Pesquisas Nucleares.

<sup>&</sup>lt;sup>2</sup>o HERA é composto de dois aceleradores, um para prótons, que atingem a energia de 820 GeV, e outro para elétrons, na direção contrária, que atinge 30 GeV. Estes dois feixes colidem em dois experimentos: H1 e Zeus.

<sup>3</sup>Large Hadron Collider.

Nesta dissertação, uma introdução teórica sobre Física Difrativa é apresentada no capítulo 2. No capítulo 3 damos uma visão geral do Geant4, no capítulo 4 fazemos uma breve descrição do  $DØ$  e do Tevatron. No capítulo 5 apresentamos uma descrição do FPD e no capítulo 6 nossa simulação e nossos resultados. Finalmente, no capítulo 7, as conclusões deste trabalho.

## Capítulo 2

## Física Difrativa

#### 2.1 Introdução

Quando pensamos em difração, a primeira imagem evocada em nossa mente é a do fenômeno ´optico, que ocorre quando uma onda luminosa encontra um obst´aculo ou uma fenda de dimensões comparáveis ao seu comprimento de onda. Desta forma, observamos, em um anteparo convenientemente posicionado após a fenda, a formação de uma imagem constituída de um pico central luminoso (chamado de m´aximo central) e v´arios pontos luminosos menores (chamados de máximos secundários) distribuidos simetricamente nos lados do máximo central.

No início dos anos 60, o fenômeno difrativo começou a ser observado também em processos hadrônicos. A difração a baixa energia perdeu interesse no início da década de 70, porém, em 1992, com os resultados do experimento UA8 [6], do CERN, a difração a altas energias despertou novamente o interesse neste t´opico. Atuamente, baseados na topologia dos eventos, classsificamos a difração hadrônica em dois grupos, conforme pode ser exemplificado na figura 2.1.

• Processos Moles (Soft Diffraction): São caracterizados por uma escala de energia da ordem da dimensão do hádron R ( $\simeq$  1fm). Esta é a única escala típica de tais processos. O quadrado do momento transferido ´e geralmente pequeno, da ordem de umas poucas centenas de  $MeV^2$  e, como a dependência da seção de choque com t é exponencial,

$$
\frac{d\sigma}{dt} \simeq \exp(-R^2|t|) \tag{2.1}
$$

eventos com um grande valor de t são altamente suprimidos. Do ponto de vista teórico, a QCD perturbativa é inadequada para descrever tais processos devido à grande escala de "comprimento"  $(R)$ . Desde a década de 60, tem-se abordado esses processos por meio da teoria de Regge (Apêndice A), que nos diz que tais fenômenos, em altas energias, são universalmente dominados pela troca de uns objetos denominados Pomerons.

• Processos Duros (Hard Diffraction): São caracterizados por duas (ou mais) escalas de energias, uma consistindo na dimensão do hádron e a outra em uma escala de energia "dura". O momento transferido é da ordem desta escala e, portanto, grande ( $\geq 1 \, GeV^2$ ),

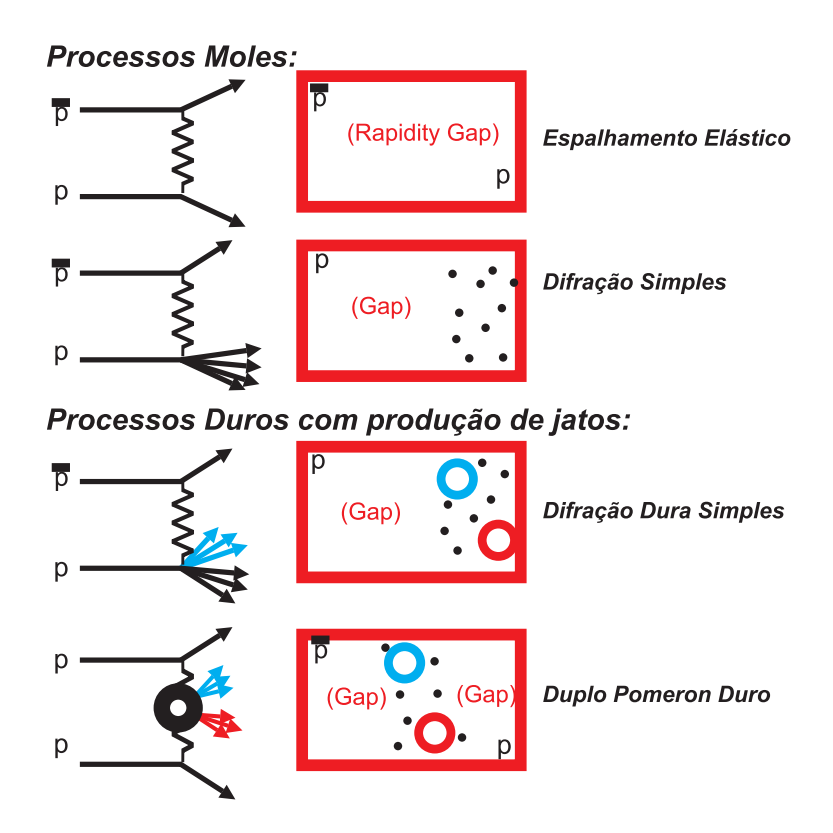

Figura 2.1: Topologia dos eventos difrativos.

o que permite o uso da QCD perturbativa. Contudo, parte desses processos repousa sobre uma origem não-perturbativa, cuja componente está incorporada nas funções de distribuição de quarks e glúons (ou de fragmentação de hádrons) que podem, entretanto, ser separadas da parte perturbativa graças aos chamados "teoremas de fatorização" e uma vez extraídas de um processo, podem ser utilizadas para prever a parte não-perturbativa de outro. Difração hadrônica sempre foi explicada como um processo mole (soft). A grande novidade trazida pelos resultados do UA8 é que ela apresenta características moles e duras (soft and hard) quando ocorre a altas energias.

Uma definição geral de processos difrativos hadrônicos pode ser formulada como se segue:

1) Uma reação na qual nenhum número quântico é trocado entre as partículas que colidem é, em altas energias, uma reação difrativa.

Em outras palavras, difração é o fenômeno que toma lugar assintoticamente (isto  $\acute{e}$ , conforme a energia cresce) sempre que as partículas geradas têm os mesmos números quânticos das partículas incidentes (excetuando os do vácuo) [3]. Esta imposição é vantajosa pois é simples e geral o suficiente para cobrir todos os casos: espalhamento elástico, difração simples (única) e difração dupla. Contudo, esta condição é necessária mas não suficiente, pois pode não ser possível reconhecer e eliminar uma contaminação de origem não-difrativa. Ainda sim, espera-se que esta contaminação torne-se assintoticamente cada vez menor em comparação com a difrativa, conforme a energia aumente, da´ı demandarmos explicitamente no enunciado acima que o processo seja de altas energias.

Na prática é impossível reconhecer imediatamente que uma reação pertence à classe dos processos difrativos, quando o estado final não é amplamente reconstruído, porque torna-se difícil determinar se houve ou não a conservação dos números quânticos. Por isto é necessário termos uma condição operacional equivalente à condição dada acima:

2) Uma reação difrativa é caracterizada por um grande e não exponencialmente suprimido rapidity gap (intervalo de rapidez) no estado final.

Isto significa que uma reação tal como  $1+2 \rightarrow X_1+X_2$  (difração dupla) é difrativa e um grande *rapidity gap* é observado entre os jatos  $X_1$  é dado, aproximadamente, por:

$$
\Delta y = \Delta \eta \cong \ln \frac{s}{M^2} \tag{2.2}
$$

sendo M a massa difrativa definida como:

$$
\Delta M = \sqrt{s} \sqrt{\xi} \tag{2.3}
$$

 $\xi$  é definido na equação 2.17 e  $\sqrt{s}$  é a energia de centro de massa. onde definimos a rapidez (rapidity) y :

$$
y = \frac{1}{2} \ln \left[ \frac{E + p_z}{E - p_z} \right] \tag{2.4}
$$

onde E é a energia da partícula e  $p_z$  é a componente do momento ao longo da direção z (a direção do feixe) e a *pseudorapidity* (pseudo rapidez)  $\eta$  como:

$$
\eta = -\ln \tan \frac{\theta}{2} \tag{2.5}
$$

onde  $\theta$  é ângulo que o próton espalhado faz com a linha do feixe.

A razão de  $\Delta y$  e  $\Delta \eta$  serem iguais se deve ao fato de estarmos trabalhando em um regime de altas energias. Porém, existem uns poucos eventos do tipo  $1 + 2 \rightarrow X_1 + X_2$  que, ainda que apresentem um grande *rapidity gap*<sup>1</sup>, não são de natureza difrativa. Espera-se que esses eventos sejam exponencialmente suprimidos pois a sua distribuição é dada por:

$$
\frac{dN}{d\Delta \eta} \sim e^{-\Delta \eta} \tag{2.6}
$$

enquanto que para os eventos difrativos a distribuição é dada por

$$
\frac{dN}{d\Delta \eta} \sim constante,\tag{2.7}
$$

ou seja, impor um grande *rapidity gap* não é o suficiente para caracterizar a difração, é necessário ainda que os eventos difrativos n˜ao sejam exponencialmente suprimidos.

 $\frac{1}{2}$ uma região com ausência de partículas produzidas.

#### 2.2 Difração Hadrônica

A QCD é a teoria que descreve as interações fortes entre as partículas. A altas energias o parâmetro de acoplamento (running coupling constant)  $\alpha(Q^2)$  da QCD é menor que 1  $(\alpha(Q^2) \approx 0.14)$  e a teoria de pertubações é aplicável, dando origem à chamada QCD pertubativa (pertubative QCD, pQCD). Contudo, para energias da ordem de  $\Lambda_{QCD}$ , o parâmetro de acoplamento assume valores maiores, que tornam impossível o uso da teoria de pertubações.

E sabido que o cálculo da seção de choque de espalhamento entre partículas possui uma componente não-pertubativa. Com o intuito de se compreender esta componente, lançamos mão da teoria de Regge. No âmbito desta teoria foi introduzido um objeto com os números quânticos do vácuo para descrever o comportamento das seções de choque total e elástica nas reações hadrônicas, e que representa pólos móveis no plano de momentum angular complexo. Tal objeto denominamos Pomeron. O Pomeron é um singleto de cor e seria trocado entre partículas em um tipo especial de interação, que denominamos difrativa. Tal interação é caracterizada por *gaps* de rapidez entre partículas ou entre jatos no estado final. Então, a presença de tal topologia significaria uma reação com troca de Pomerons.

Como já foi dito, durante as últimas décadas os processos moles e duros permaneceram distintos um do outro, até que resultados experimentais recentes mostraram fenômenos que apresentam propriedades moles e duras nas interações. A partir daí, teve início um esforço para se compreender a QCD do ponto de vista da teoria de Regge, assim como para se compreender se existe um Pomeron mole e um duro, ou se são apenas manifestações diferentes de uma mesma entidade. Os dados experimentais para elucidar tais pontos ainda são insuficientes, mas os experimentos CDF e DØ e os novos aceleradores  $RHIC^2$  e LHC<sup>3</sup> pretendem nos fornecer pistas para chegarmos a importantes conclusões sobre o caráter difrativo das interações fortes. Um exemplo clássico é o *diffractive deep inelastic scattering* (DDIS) (mostrado na figura 2.3), ou seja uma reação de espalhamento inelástico profundo onde o estágio final de configuração  $\acute{e}$  caracterizado por um grande *rapidity gap* entre o próton espalhado e os produtos da hadronização do fóton. O *rapidity qap* é a assinatura típica da difração. Isto implica que não existe troca de números quânticos (exceto os números quanticos no vácuo) entre o fóton virtual e o próton. O DDIS foi observado pela primeira vez no HERA, em 1993, nas colaborações do ZEUS e H1.[7, 8]

Outro exemplo de difração dura, é a produção de jatos em colisões  $p\bar{p}$  com um leading (domimante) próton no estado final, isto é, um próton carregando a maior parte do momento do próton inicial na figura 2.2. A primeira evidência deste processo foi observada pelo experimento UA8, do CERN. Eventos com grande rapidity gap entre os jatos foram detectados pelo CDF, bem como pelo  $D\emptyset$ , no Tevatron, logo após a observação da difração dura (hard) no HERA.

Na década de 80, Ingelman e Schlein [11] propuseram que o estudo de jatos no estado final hadrônico de processos difrativos poderia fornecer dados sobre a estrutura interna do Pomeron. Eles consideraram que o Pomeron possui uma estrutura interna partônica (gluônica) e que, portanto, poderia ser tratado no âmbito da QCD pertubativa, a partir da consideração de uma

<sup>&</sup>lt;sup>2</sup>Relativistic Heavy Ion Collider do Brookhaven National Laboratory (BNL) $\epsilon$  um anél de colisão que opera com feixe de íons pesados entre 60 e 500 GeV de centro de massa.

 $3$ Large Hadron Collider, em construção no CERN, é um anél de colisão próton-próton com energia de centro de massa de 14 TeV.

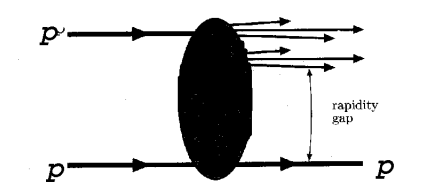

Figura 2.2: Produção de dois jatos *dijet* no espalhamento próton-(anti)próton com o *leading* próton e o *rapidity qap* no estado final.

função de estrutura para o Pomeron e de um fluxo de Pomerons que interagisse com os hádrons na reação.

A interface entre o regime soft (jatos com baixo p⊥) n˜ao-pertubativo e o regime hard (jatos com alto  $p_{\perp}$ ) pertubativo nas interações hadrônicas ainda não é bem compreendida e, consequentemente, as magnitudes relativas entre os dois regimes para o cálculo das seções de choque.

#### 2.3 Cinemática do espalhamento difrativo

As variáveis normalmente usadas para a análise do espalhamento difrativo são definidas para o espalhamento inelástico profundo (DIS) nas interações  $ep$ . Visto que DIS é descrito como um processo em duas partes, onde o lépton incidente emite um fóton que, por sua vez, interage com o próton (alvo), essas variáveis podem ser generalizadas para as interações  $p\bar{p}[4]$ .

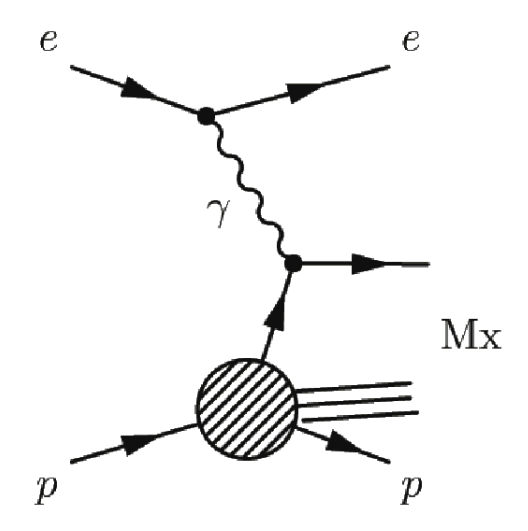

Figura 2.3: Diagrama esquemático para *Diffractive deep inelastic scattering (DDIS)* em interações ep.

O diagrama para o espalhamento difrativo em DIS, onde o estado difrativo está separado do próton espalhado por um grande rapidity gap  $(LRG)$ , pode ser visto na figura 2.3. Todos os quadrivetores relevantes são definidos em adição às variáveis usuais de DIS como:

$$
Q^{2} = -q^{2} = -(k - \acute{k})^{2}, W^{2} = (q + p)^{2}, \qquad (2.8)
$$

$$
x = \frac{Q^2}{2p \cdot q} \tag{2.9}
$$

e

$$
y = \frac{p \cdot q}{p \cdot k} \tag{2.10}
$$

sendo:  $k e k' = e e \gamma = q$ 

As variáveis usadas para descrever o estado difrativo final são:

$$
t = (p - \hat{p})^2,\t\t(2.11)
$$

$$
\xi = x_{\mathbb{P}} = \frac{q.(p - \acute{p})}{q.p} \simeq \frac{M_x^2 + Q^2}{W^2 + Q^2},\tag{2.12}
$$

$$
\beta = \frac{Q^2}{2q.(p - \acute{p})} = \frac{x}{x_{\mathbb{IP}}} \simeq \frac{Q^2}{Q^2 + M_x^2}
$$
\n(2.13)

 $\xi$ é uma fração do momento longitudinal perdido pelo próton e  $\beta$ equivale ao X Bjorken, contudo ele é relativo ao objeto trocado (por exemplo o Pomeron).  $M_x^2$  é a massa invariante do estado final hadrônico espalhado sem o leading próton.

$$
M_x^2 = (q + p - \acute{p})^2. \tag{2.14}
$$

Podemos reescrever t e $\xi$ de uma forma mais geral, utilizando a variável de Feynman:

$$
t \cong \frac{-p_{\perp}^2}{x_f} \tag{2.15}
$$

e  $x_F$  é a variável de Feynman, que pode ser definida por:

$$
x_F = \frac{-p_\perp^2}{t} \tag{2.16}
$$

e ξ pode ser escrito como:

$$
\xi = 1 - \frac{p_{\perp}^2}{t} \tag{2.17}
$$

onde $p_\perp$ é o momentum da partícula.

#### 2.4 Processos difrativos no Tevatron

Faremos uma breve descrição dos processos difrativos em colisões no Tevatron. Os processos difrativos contribuem com cerca de  $40\%$  da secção de choque total nas energias do Tevatron $[1, 5]$ . A maior contribuição para a seção de choque é dada pela difração mole (soft diffraction). Nessa classe de eventos, o espalhamento elástico  $p + \bar{p} \rightarrow p + \bar{p}$  é predominante. Onde parte do momentum é transferido para uma das partículas do feixe através de um mediador na troca dos números quânticos no vácuo, definido como sendo o Pomerom  $(\mathbb{P})$ . Ambas as partículas iniciais sobrevivem intactas e os hádrons agem como se não exibissem estrutura interna. Nenhuma outra partícula é produzida na interação. Existe uma região com ausência de partículas produzidas  $(\textit{rapidity gap})$  entre próton e antipróton espalhado. Em adição ao espalhamento elástico também temos a difração simples.

$$
p + \bar{p} \to (p)\bar{p} + X \tag{2.18}
$$

onde o p ou o  $\bar{p}$  são excitados e produzem um sistema X (jatos) em cada interação. Existe um rapidity gap na região onde o hádron é espalhado. Em adição à difração mole (soft), temos a difração dura. Em tais eventos, pode haver a produção de partículas pesadas, tais como W, Z e quarks pesados.

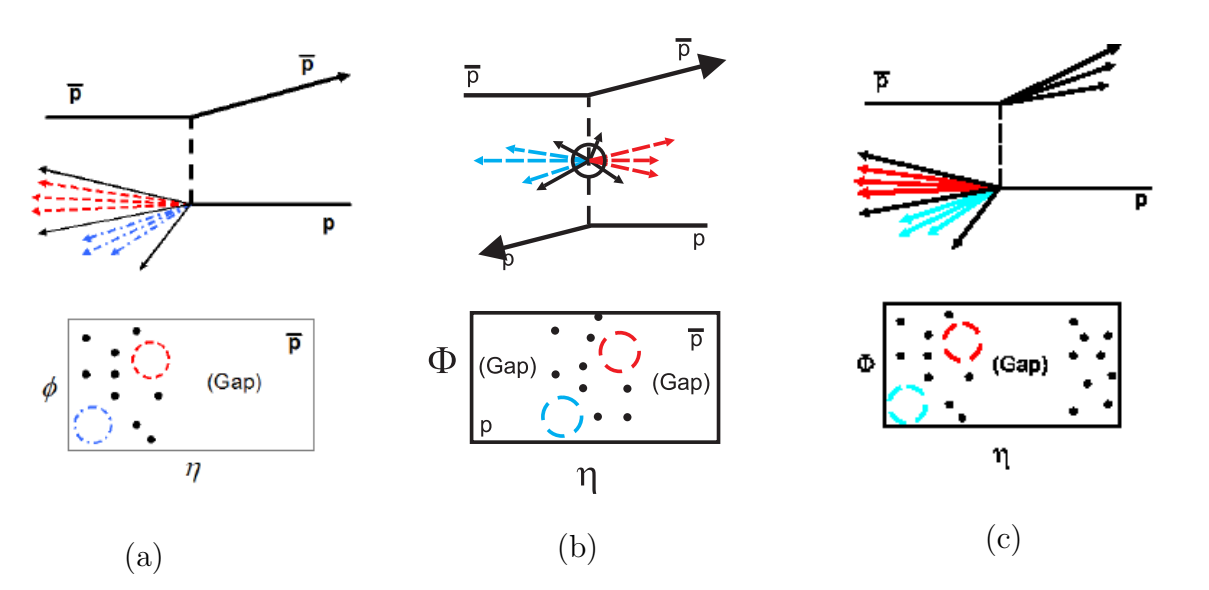

 $p + \bar{p} \rightarrow \bar{p} + jj$  (2.19)

Figura 2.4: A figura mostra em (a) hard single, em (b) vemos uma ressonância central e em (c) hard double diffraction.

Podemos observar na equação (2.19) um processo de produção difrativa de *dijets*, conforme esquematizado na figura  $2.4$  (a). Existem outros tipos de difração, incluindo a produção de ressonância central ou duplo pomeron (*double pomeron*), onde o  $p e o \bar{p}$  sobrevivem intactos, visto na figura 2.4 (b):

$$
p + \bar{p} \to p + jj + \bar{p} \tag{2.20}
$$

Observamos na figura 2.4 (c) uma difração dupla (*color singlet exchange*), onde o próton e o antipróton sofrem dissociação surgindo um  $qap$  entre eles:

$$
p + \bar{p} \to jj + gap + X \tag{2.21}
$$

Em vários experimentos, tais como os realizados pelas colaborações UA8 [6], CDF [9] e DØ [10], foram observados jatos com alto  $p_{\perp}$  produzidos difrativamente conforme surgerido no modelo de Ingelman e Schlein [11]. No estudo de difração simples nas interações  $p\bar{p}$  no colisor SPS no CERN a  $\sqrt{s} = 630 \text{ GeV}$  a colaboração UA8 [12] verificou pela primeira vez a existência de uma componente hard na estrutura do Pomeron.

Qualquer um dos processos difrativos que descrevemos acima possui um próton ou antipróton espalhado a baixo ângulo em relação à linha do feixe, por isto torna-se importante ter um detector capaz de registrar esses prótons ou antiprótons, identificando claramente os eventos difrativos.

## Capítulo 3

## Visão Geral do Geant4

O GEANT4[15] consiste em um "pacote"(toolkit) de simulação das interações das partículas e campos eletromagnéticos com a matéria baseado no Método de Monte Carlo. Os diferentes tipos de interação simulados por ele são classificados da seguinte forma:

- Decaimento radiativo;
- Interações para Altas Energias;
- Interações para Baixas Energias;
- Interações com Nêutrons.

Uma de suas principais vantagens é a transparência dos processos físicos. Esta característica só foi conseguida porque o GEANT4 foi desenvolvido com a linguagem  $C_{++}$ , orientada a objetos, que permitiu uma enorme versatilidade e aplicabilidade em diversas áreas da Física, tais como:

- Física de Altas Energias: experimentos CMS, Atlas, Alice, BarBar e outros;
- Aplicações com Raios Cósmicos e Ciências Espaciais: Telescópio de Raios X ESA XMM, GLAST - Telesc´opio de Raios Gama - Nasa;
- Física Médica: planejamento em radioterapia, dosimetria em mamografia, simulação de interações da radiação com sistemas biológicos no nível celular e de DNA (em fase de desenvolvimento), entre outros.

Além da transparência dos processos físicos (encapsulamento<sup>1</sup>[16] e granularidade<sup>2</sup>[17]), as principais características do GEANT4 são: extensibilidade obtida pelo recurso de orientação a

<sup>&</sup>lt;sup>1</sup>Encapsulamento: consiste em separar os aspectos externos de um objeto, os quais são acessíveis a outros objetos, dos detalhes internos de implementa¸c˜ao, os quais permanecem escondidos dos outros objetos. O uso do encapsulamento evita que um programa se torne interdependente.

<sup>&</sup>lt;sup>2</sup>Granularidade: Quando trabalhamos com grandes aplicações, com um elevado grau de complexibilidade, necessitamos encontrar uma forma de organização de alto nível. Para isso as classes são dimensionadas de forma que cada objeto seja definido em uma classe específica.

objeto, suporte internacional, cálculo das seções de choque independente das fontes de acesso, distinção entre processos e modelos. Por isso, toda a sua estrutura interna de classes está subdividida como em um experimento de Física de Altas Energias, no qual a necessidade de simulação é inerente.

Simulação em Física de Altas Energias é usada tanto para desenvolver a geometria dos detectores como para entender o seu comportamento. Para criar essa realidade virtual, necessitamos de modelos de interação da radiação com a matéria, da composição química dos materiais utilizados no detector, bem como da geometria deste.

Necessitamos também descrever a sensibilidade do detector para gerar os dados brutos. A Orientação a Objeto<sup>3</sup> torna o GEANT4 muito mais funcional quando queremos visualizar (ou seguir) os processos envolvidos nas simulações em Física de Altas Energias e em outros campos. As vantagens da OO são o desenvolvimento modular e a manutenção, facilitando o encapsulamento de programas em FORTRAN, permitindo que sejam acoplados ao GEANT4. Daremos, a seguir uma descrição suscinta de alguns conceitos de  $C_{++}$  que julgamos importantes para compreensão da estrutura do GEANT4.

O termo orientação a objetos pressupõe uma organização de *software* em termos de coleção de objetos discretos incorporando estrutura e comportamento próprios. Esta abordagem de organização é essencialmente diferente do desenvolvimento tradicional de *software* (como por exemplo, o FORTRAN 77), onde estruturas de dados e rotinas s˜ao desenvolvidas de forma estruturada.

### 3.1 Definição de Objeto

Um objeto é uma entidade do mundo real que tem uma identidade. Objetos podem representar entidades concretas (um arquivo no meu computador, uma bicicleta) ou entidades conceituais (uma estratégia de jogo, uma política de escalonamento em um sistema operacional). Cada objeto ter sua identidade significa que dois objetos são distintos mesmo que eles apresentem exatamente as mesmas caraterísticas. Embora objetos tenham existência própria no mundo real, em termos de linguagem de programação um objeto necessita um mecanismo de identificação. Esta identificação de objeto deve ser única e independente do conteúdo do objeto. Este é um dos mecanismos que permite a criação de coleções de objetos, as quais são também objetos em si.

A estrutura de um objeto ´e representada em termos de atributos. O comportamento de um objeto é representado pelo conjunto de operações que podem ser executadas sobre o objeto. Objetos com a mesma estrutura e o mesmo comportamento s˜ao agrupados em classes. Uma classe é uma abstração que descreve propriedades importantes para uma aplicação e simplesmente ignora o resto.

Cada classe descreve um conjunto (possivelmente infinito) de objetos individuais. Cada objeto é dito ser uma instância de uma classe. Assim, cada instância de uma classe tem seus próprios valores para cada atributo, mas compartilham os nomes dos atributos e métodos com as outras instâncias da classe. Implicitamente, cada objeto contém uma referência para

<sup>3</sup> comumente chamado de OO

sua própria classe – em outras palavras, ele sabe o que ele é [16].

### 3.2 Polimorfismo

Polimorfismo significa que a mesma operação pode se comportar de forma diferente em classes diferentes. Um método é uma implementação específica de uma operação para uma certa classe. Polimorfismo também implica que uma operação de uma mesma classe pode ser implementada por mais de um método. O usuário não precisa saber quantas implementações existem para uma operação, ou explicitar qual método deve ser utilizado, a linguagem de programação deve ser capaz de selecionar o método correto a partir do nome da operação, classe do objeto e argumentos para a operação.

#### 3.3 Herança

Herança é o mecanismo da orientação a objetos que permite compartilhar atributos e operações entre classes baseada em um relacionamento hierárquico. Uma classe pode ser definida de forma gen´erica e depois refinada sucessivamente em termos de subclasses ou classes derivadas. Cada subclasse incorpora, ou herda, todas as propriedades de sua superclasse (ou classe base) e adiciona suas propriedades únicas e particulares. As propriedades da classe base n˜ao precisam ser repetidas em cada classe derivada. Esta capacidade de dividir as propriedades comuns de diversas classes em uma superclasse pode reduzir dramaticamente a repetição de c´odigo em um projeto ou programa, sendo uma das principais vantagens da abordagem de orientação a objetos.

### 3.4 Categorias das Classes no Geant4

Vamos fazer um pequeno resumo das regras de cada categoria de classes no Geant4 (Fig.3.1).

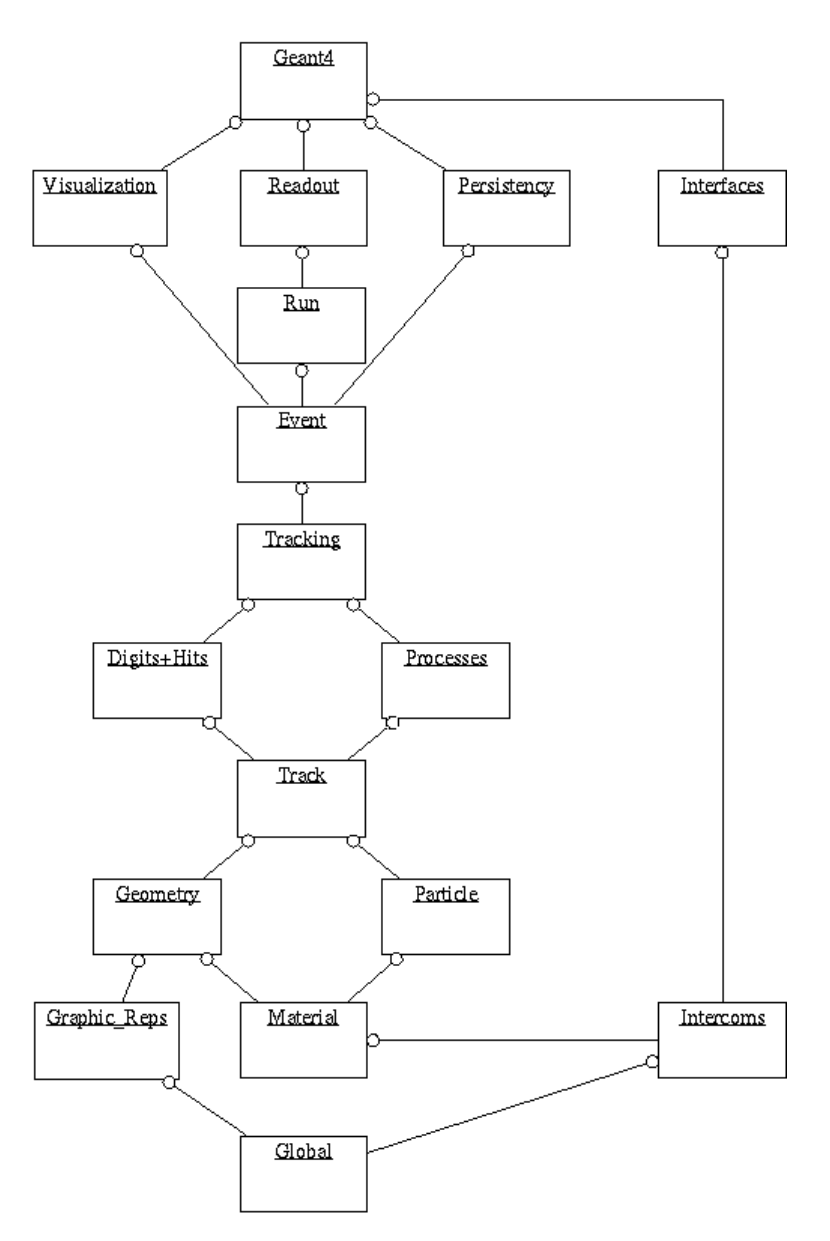

Figura 3.1: Estrutura das classes do Geant4[18].

#### 1. Run e Event (Evento)

Estas são categorias relacionadas com a geração de eventos, as interfaces dos eventos gerados e a produção de partículas secundárias. A categoria Run inicia a simulação dos eventos e a categoria Event (evento) é responsável pela produção das partículas em cada evento ou interação. Seus atributos são principalmente definidos através do Tracking Management<sup>4</sup>.

#### 2. Tracking e Track (Traço)

 $\frac{4}{3}$ gerenciamento da trajetória dos traços gerados pelas partículas quando passam pelos diferentes materiais.

Track  $\acute{\text{e}}$  o traco ou rastro deixado pela partícula quando passa e interage com o material. Tracking é o conjunto de traços e sinais da interação com a matéria, deixados pela partícula em toda sua trajetória dentro do detector, ou sistema de detectores, portanto estas são categorias relacionadas com a propagação das partículas através de cada material pela análise dos fatores limitantes do *step* (passo), aplicando os processos físicos relevantes.

#### 3. Geometry e Magnetic Field (Geometria e Campo Magnético)

Estas são categorias principais que gerenciam a definição geométrica do detector (modelagem sólida) e determinam as distâncias dos sólidos. A característica chave da geometria do Geant4 é que as definições de volume são independentes da representação do sólido. O tratamento da propagação na presença de campos elétrico e magnético tem que ser providenciado dentro de uma acurácia específica. A Orientação a Objeto nos permite a troca de diferentes algorítimos numéricos e/ou campos diferentes (não somente campos magnéticos), sem afetar qualquer outro compomente do pacote.

4. Particle Definition e Matter (Definição das partículas e dos materiais)

Estas são categorias principais de definição dos materiais e das partículas.

5. Physics (Física)

Esta categoria define todos os processos físicos participantes na interação das partículas. A interface abstrata de processos físicos permite múltiplas implementações dos modelos físicos por interação ou por canal. Os modelos podem ser selecionados pelo alcançe da energia, tipo de partículas, material, etc. O encapsulamento de dados (*data encapsulation*) e o polimorfismo fazem isto possível, dada a transparência do acesso à seção de choque (independentemente da forma de acesso). Eletromagnetismo e Física Hadrônica podem ser manipulados de uma forma semelhante, abrindo assim estes processos aos usuários.

6. Hits e Digitization (Hits e Digitalização)

Estas duas categorias são responsáveis pela criação dos hits e seu uso na fase de digitalização. Os hits são os sinais eletrônicos gerados pela passagem da partícula através do material do detector. O *design* básico e a implementação dos *Hits* e dos *Digi* foram planejados e vários protótipos e casos especiais foram testados. As hits collections (coleção de hits) representam as respostas lógicas (*logical read out*) do detector.

#### 7. *Visualization* (Visualização)

 $\hat{E}$  responsável principalmente pela visualização dos sólidos, trajetórias e hits, e as interações, utilizando para isto bibliotecas gráficas.

#### 8. Interfaces (Interfaces)

Esta categoria permite a construção de interfaces gráficas (Graphical User Interface -GUI) e as interações com *software* externos (*OODBMS-Object-Oriented Database Management*  $Systems, reconstrução, etc.).$ 

#### 3.4.1 Acoplamento com o G4UIRoot.

Para coletarmos as informacções obtidas pelo detectores utilizamos G4UIRoot, mostrado na Fig.3.2.

O G4UIRoot disponibiliza todas as funcionalidades através de uma interface que utiliza linhas de comando integradas dentro do *clickable*  $GU^5$  e permitindo vários caminhos de interação com a simulação. Algumas das suas principais características são:

- Toda árvore de comandos do Geant4 é visível em um sistema de arquivos bem estruturados. Comandos não disponíveis são identificados ou não podem ser selecionados. A disponibilidade dos comandos é modificada sempre que o seu status no Geant4 for modificado.
- A linha de comando no botão do GUI permite que o usuário conheça o tipo de comando a ser utilizado.
- As diferentes janelas *(windows)* para execução normal e para saída de erros podem ser salvas.
- Possibilidade de executar macros externas.
- Acesso direto ao Root TBrowser.
- Inclusão do Root *interpreter* (CINT), que pode ser executada no terminal.

Para entendermos como o Geant4 e Root trabalham juntos utilizamos o único exemplo disponível no web site do Root<sup>[20]</sup>. Para maiores detalhes sobre esta ferramenta ver a referência [19].

 $5$ habilidade de acessar as linhas de comando através do mouse

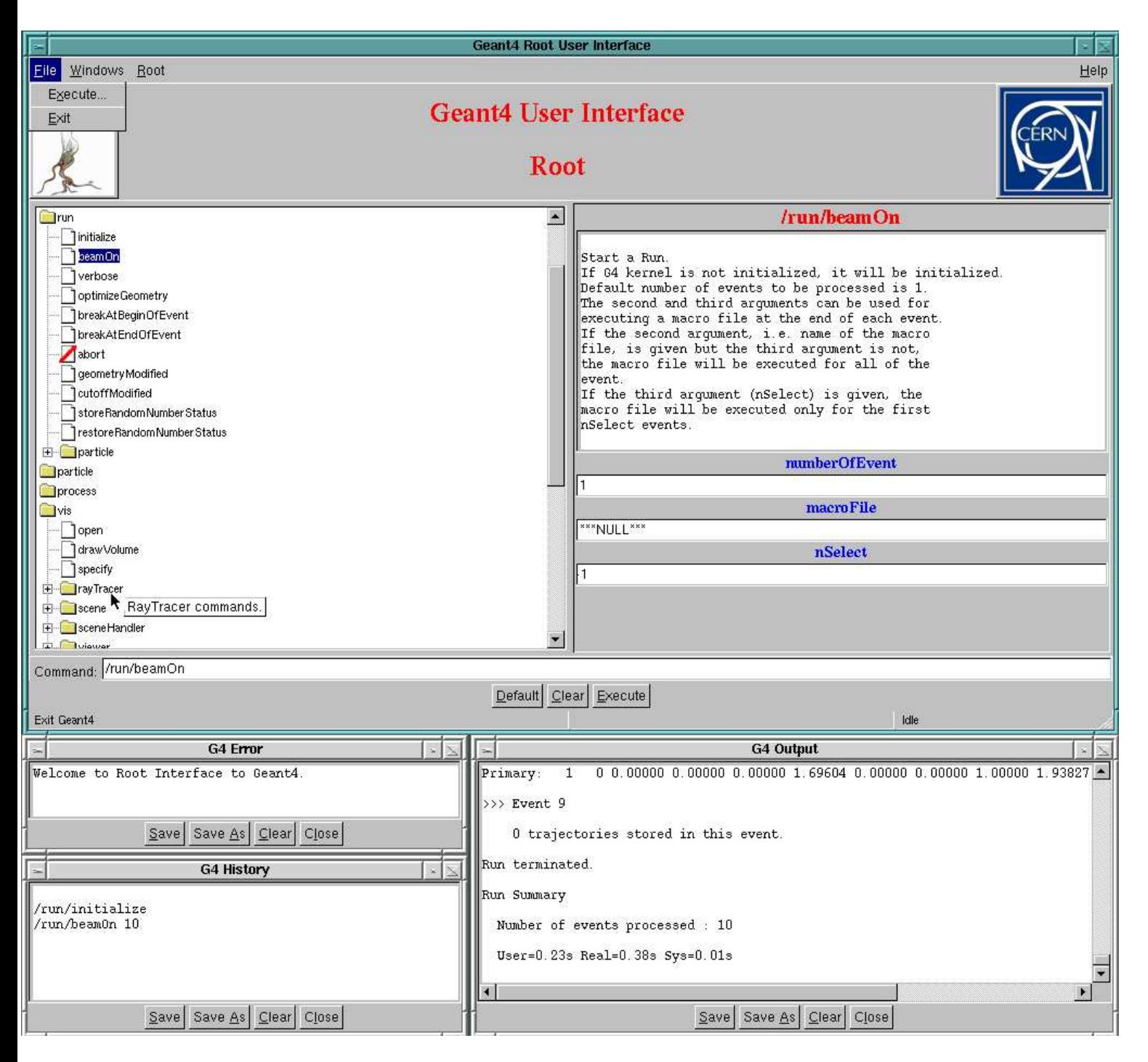

Figura 3.2: Interface G4UIRoot.

## Capítulo 4

## O detector DØ e o Tevatron

#### 4.1 O detector DØ

Desde 1992, o detector DØ, um detector de uso geral para o estudo de colisões  $p\overline{p}$ com energia de centro de massa de 2 TeV, que opera no Tevatron, no Fermilab, é empregado para estudar os estados finais que contenham elétrons, múons, jatos de partículas e neutrinos resultantes dos processos de colisão que ocorrem em seu centro, conforme vemos na figura 4.1. Ele é utilizado principalmente na análise de estados finais de grande massa e com grande momentum transverso (física de alto  $p_{\perp}$ ). Recentemente, o detector passou por um período de reforma para a Run  $II<sup>1</sup>$  do Tévatron, sendo modificado para permitir medidas de momentum e carga elétrica das partículas, bem como o estudo de fenômenos de baixo p⊥. O detector DØ possui as seguintes dimensões: 13 m de altura, 12 m de largura e 20 m de comprimento, pesa aproximadamente 5500 toneladas e está montado sob uma plataforma munida de rodas que permite, que ele seja deslocado dentro do laboratório[21].

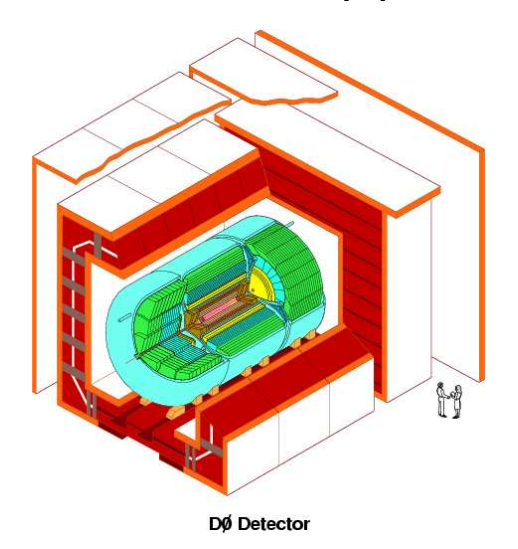

Figura 4.1: Esta figura mostra em corte transversal uma visão interna do detector DØ.

Vemos na figura 4.2 um outro corte mostrando o DØ e sus subdetctores. Faremos uma breve descrição de cada um dos principais compomentes do detector DØ:

 $\overline{1}_{\Omega}$  Run II foi o upgrade do DØ para instalação do FPD.

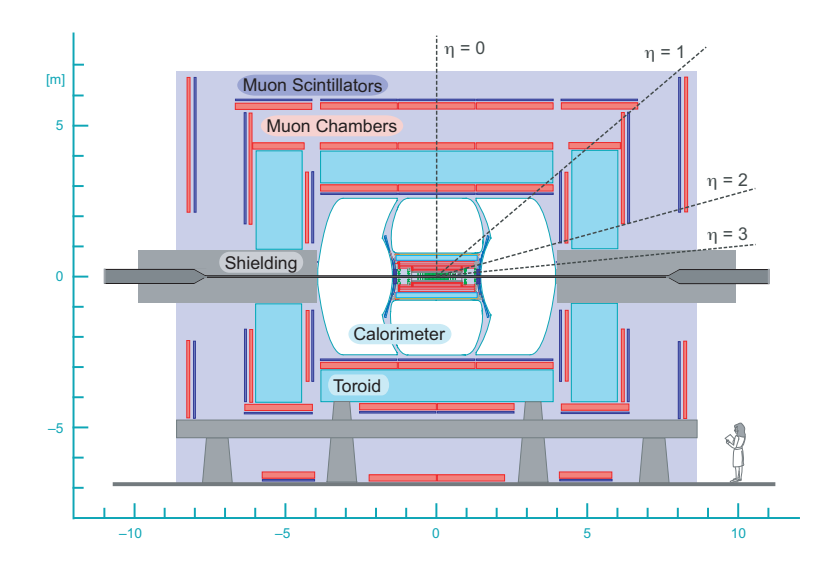

Figura 4.2: Visão em corte do detector DØ, mostrando seus subdetectores.

• Inner Tracking System: Essa é a parte mais interna do detector e permite registrar as trajetórias das partículas carregadas em uma grande faixa de pseudorapidez. O sistema baseiase no princípio da ionização de um meio por uma partícula carregada e é composto de quatro subdetectores. Imediatamente em torno da linha do feixe encontra-se o Silicon Microstrip Tracker (SMT), figura 4.3 utilizado para reconstruir vértices primários e secundários. Logo em seguida tem-se o Central Fiber Tracker (CFT), mostrado na figura 4.4 finamente segmentado, que permite um eficiente rastreamento na região central de pseudorapidez e, juntamente com o SMT, permite a reconstrução de traços e medidas de momentum de partículas carregadas. O SMT e o CFT estão imersos em uma região de campo magnético de 2 Tesla gerado por um solenóide supercondutor de 2,8 m de comprimento. Diretamente acima do solenóide, um sistema de *Central Preshower* (CPS) desempenha um duplo papel na detecção de partículas. Ele pode ser usado para o rastreamento de partículas carregadas e funcionar como um précalorímetro, fornecendo informação sobre a deposição de energia das partículas que atravessem o solenóide. Esse mesmo papel é desempenhado pelo *Forward Preshower* (FPS), localizado na região frontal de pseudorapidez.

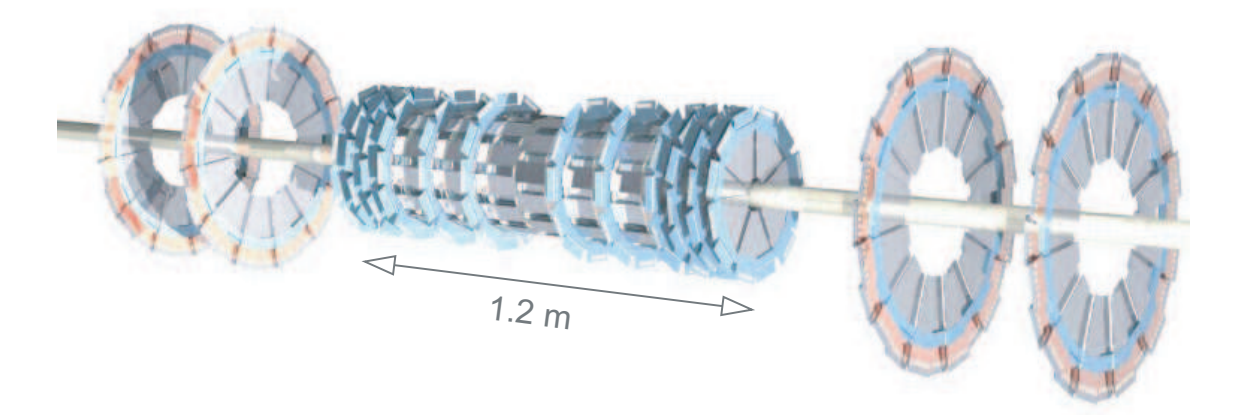

Figura 4.3: Silicon Microstrip Tracker do detector DØ

• Calorímetro: É atualmente o calorímetro de maior resolução instalado em um detector

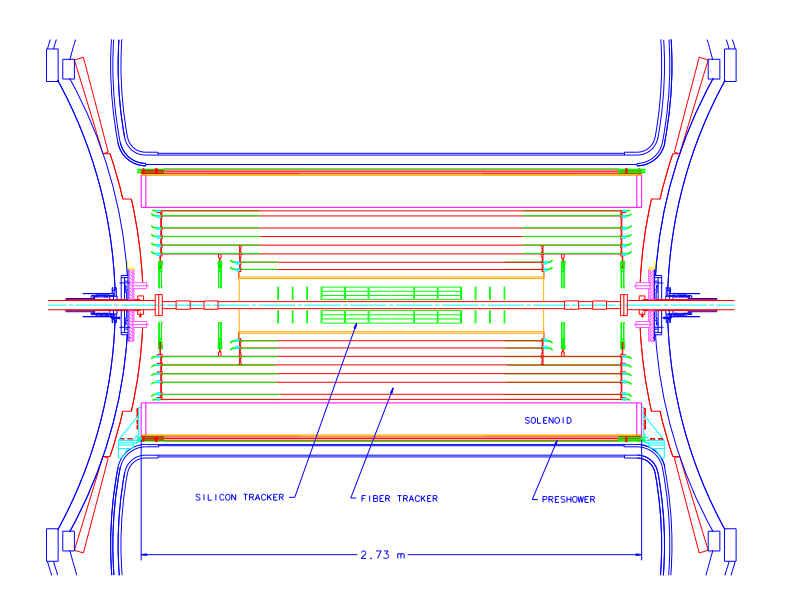

Figura 4.4: Visão lateral do *Central Fiber Tracker* do detector DØ.

no mundo, como mostra a figura 4.5. Ele envolve todo o Sistema de Rastreamento Interno e é dividido em três partes: Calorímetro Central e Calorímetros Frontais, sendo cada uma dessas subdividida em uma parte eletromagnética e a outra hadrônica. A função do calorímetro é medir a energia depositada nele por partículas neutras ou carregadas, sejam elas elétrons, fótons ou hádrons. O balanço de energia feito pelo calorímetro nos permite inferir sobre a presença de partículas como múons e neutrinos, sendo que presença destas partículas reflete-se em "energia perdida" (missing energy) pelo detector.

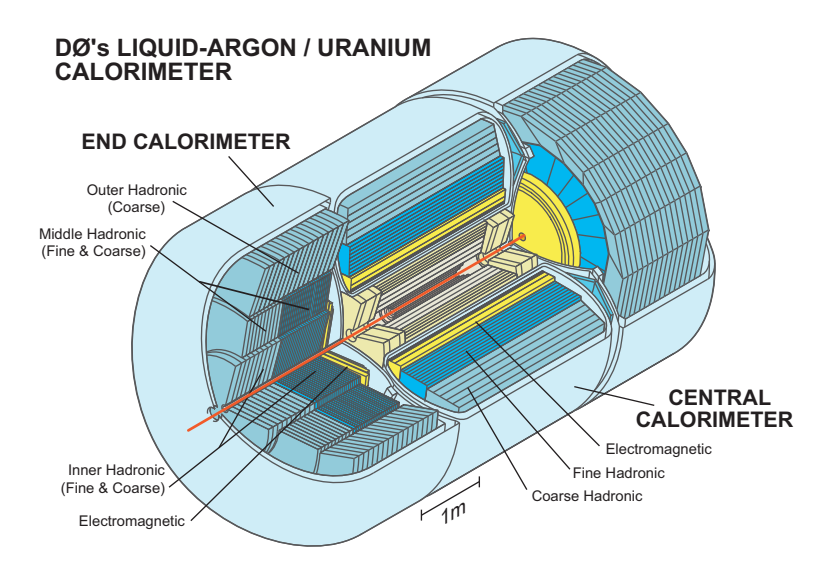

Figura 4.5: Visão em corte do calorímetro do DØ.

• Sistema de Múons: É a parte mais externa do detector  $D\emptyset$  e responsável pela detecção de múons. O sistema é constituído de um toróide de ferro magnetizado combinado com câmaras proporcionais e de deriva (proportional and drift chambers) e com cintiladores para identificação e reconstrução de traços de múons.
#### 4.1.1 O feixe e o Anel de Colisão do Tévatron

O Tévatron é atualmente o mais potente colisor de partículas do mundo. Ele tem a forma de um anel com aproximadamente 6 km de circunferência por onde circulam, em sentidos opostos, prótons e antiprótons. Sua estrutura é composta de magnetos supercondutores e cavidades de rádio freqüência (RF). Os feixes de partículas são acelerados nas cavidades de RF ao mesmo tempo em que suas trajetórias são curvadas devido à ação dos magnetos supercondutores. Após cada feixe atingir a energia de 1 TeV, eles são postos a colidir em duas grandes áreas experimentais, onde estão localizados respectivamente os detectores CDF(Collider Detector at Fermilab) e DØ. O processo de aceleração das partículas compreende vários estágios descritos aqui de uma forma simplificada. O acelerador, que é mostrado na figura 4.6 é formado por oito componentes básicos:

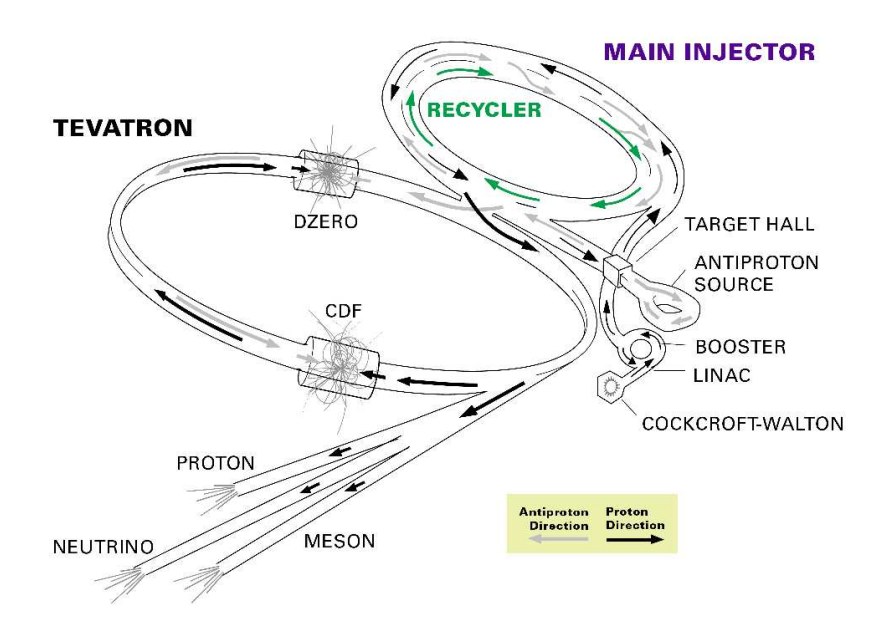

Figura 4.6: O Tévatron.

- Pré-acelerador Cockroft-Walton;
- Acelerador linear;
- Booster;
- Síncrotron;
- Injetor principal;
- $\bullet$  Fontes de antiprótons;
- Acumulador;
- Reciclador;

• Acelerador Tévatron.

O processo de aceleração das partículas tem início quando átomos de hidrogênio recebem um elétron e tornam-se íons negativos que são acelerados por um multiplicador de tensão do tipo  $Cockroft-Walton<sup>2</sup>[24]$  de onde saem com energia de 750 keV. Esses íons, então, são injetados em um LINAC<sup>3</sup>[25] de cerca de 150 m de comprimento onde cavidades de RF (Rádio-Freqüência) em seqüência elevam sua energia para 400 MeV, colidindo com uma fina placa de carbono, que arranca os dois elétrons do íon, restando então apenas o próton. A partir daí, o feixe de prótons é direcionado para o *Booster* circular que possui 75 m de raio, onde é mantido em órbita circular pela ação de magnetos e quadruplos magnéticos para focalização do feixe, ao mesmo tempo em que é acelerado nas cavidades de RF até 8 GeV. Nesse estágio tem-se de 5 a 7 grupos (*bunches*) de partículas, cada um contendo 5 a  $6\times10^{10}$  prótons. Essa quantidade de partículas deixa o *Booster* a caminho do próximo estágio de aceleração: o Injetor Principal.

O Injetor Principal ´e um s´ıncroton localizado tangencialmente ao acelerador Tévatron que eleva a energia do feixe até 150 GeV. Ele foi construído para o Run II do acelerador em substituição ao Anel Principal, que ficava junto ao Tévatron e operou durante o  $Run I$ . Essa mudança reduziu os halos<sup>4</sup> do feixe assim como backgrounds<sup>5</sup> vistos nos detectores durante  $Run I. Com aproximadamente 3.704 kilometros de circunferência, o Injetor Principal é capaz$ de liberar três vezes mais prótons para o Tévatron do que o Anel Principal, além de aglutinar os grupos de partículas provenientes do *Booster* em um único grupo de alta densidade contém aproximadamente  $5 \times 10^{12}$  prótons, o qual, após atingir a energia de ∼150 GeV, é finalmente dirigido ao Tevatron.

Ainda no Injetor Principal, grupos de partículas de 120 GeV são extraídos e postos a colidir com um alvo externo de níquel/cobre para a produção de antiprótons, que são focalizados por uma lente de lítio (uma peça cilíndrica do magneto azimutal, usada para focalizar partículas carregadas negativamente). Após isso, um magneto seleciona partículas de 8 GeV para os dois anéis de armazenamento.

O primeiro dos anéis de armazenamento é chamado Acumulador. Sua função é usar cavidades de RF para manter o feixe de antiprótons no espaço de fase de uma configuração, com uma pequena dispersão de momentum. Depois eles são estocasticamente "resfriados" para reduzir oscila¸c˜oes transversas e conduzidos ao segundo anel de armazenamento. Da´ı, os antiprótons são conduzidos ao anel Reciclador de 8 GeV, que consiste de um túnel compartilhado com o Injetor Principal. O Reciclador funciona como um pós-Acumulador que acumula e resfria os antiprótons durante um período de 0,5 a 3 horas até atingir um total  $3 \times 10^{12}$  desses. Uma vez acumulados e acelerados a energia de 8 GeV, os antiprótons são extraídos e enviados ao Injetor Principal para serem acelerados até 150 GeV.

A última parte do processo consiste em injetar  $36 \times 36$  grupos de prótons e

 $\overline{{}^2\text{O}}$ acelerador Cockroft-Walton é usado como o primeiro estágio do acelerador do Fermilab. Desenvolvido por John D. Cockroft e Earnest T. S. Walton do Cavendish Laboratory, este tipo de acelerador consiste de um multi-step voltage divider que acelera os íons linearmente através de níveis de tensão constante. Estes dispositivos foram os primeiros a produzir desintegração nuclear artificialmente através do bombardeamento de lítio com prótons acelerados.

<sup>&</sup>lt;sup>3</sup>O LINear ACcelerator ou LINAC é um tubo com vácuo onde é aplicado um campo elétrico.

 $4$ as flutuações do feixe

 $5$ gerados pelas colisões do feixe com o bean gas

antiprótons de 150 GeV, com 132 ns de intervalo temporal entre eles, no colisor Tevatron, onde circulam em sentido contrário sob a ação de cavidades de RF e de magnetos supercondutores, que elevam suas energias a 1 TeV cada.

# Capítulo 5

# O Detector Frontal de Prótons (FPD) do DØ

### 5.1 Detector do tipo Roman Pot

Enquanto outros detectores enxergam colisões frontais, onde os fragmentos voam para fora em altos ângulos (alto $p_{\perp}$ ) em relação à direção do feixe, com os Roman Pots a intenção ´e detectar, o mais pr´oximo da linha do feixe, as part´ıculas que foram ligeiramente defletidas (baixo  $p_{\perp}$ ).

Os Roman Pots [26] são dispositivos montados na câmara de vácuo do acelerador. Na sua posição retraída o Roman Pot deixa totalmente livre a abertura da câmara de vácuo para que o feixe possa ser injetado. Assim que a energia final ´e atingida e os feixes circulantes são estabilizados, o Roman Pot é movido em direcão ao eixo do acelerador por um sistema mecânico, podendo chegar a distância da ordem de 6 mm do feixe. Partículas emitidas com um ângulo muito pequeno podem então ser detectadas.

Usando os Roman Pots, os primeiros experimentos do  $\text{ISR}^1$  foram capazes de estabelecer rapidamente que a seção de choque total  $p\bar{p}$  ( $p\bar{p}$  total cross-section) cresce com a energia. Os Roman Pots não obstruem o feixe, deixando toda a abertura da câmara de vácuo livre para os feixes largos (*fat beams*) que podem ocorrer durante o processo de injeção. Uma vez que o feixe é estabilizado, os Roman Pots são introduzidos, sem afetar a estabilidade das partículas circulantes.

### 5.2 O Detector Frontal de Prótons (FPD) do D $\emptyset$

O FPD[28] consiste de um conjunto de espectrômetros de momentum localizados no tubo do feixe em ambos os lados do detector  $D\emptyset$ , com o objetivo de se detectar prótons e/ou antiprótons produzidos em eventos difrativos no centro do  $D\emptyset$ . Os espectrômetros são divididos em espectrômetros de dipolo e de quadrupolo, cujos detectores estão localizados em 18 Roman

 $1$ Intersecting Storage Rings -ISR no CERN, foi o primeiro anel acelerador do mundo a proporcionar colisões próton-próton.

Pots, como mostra a figura 5.1.

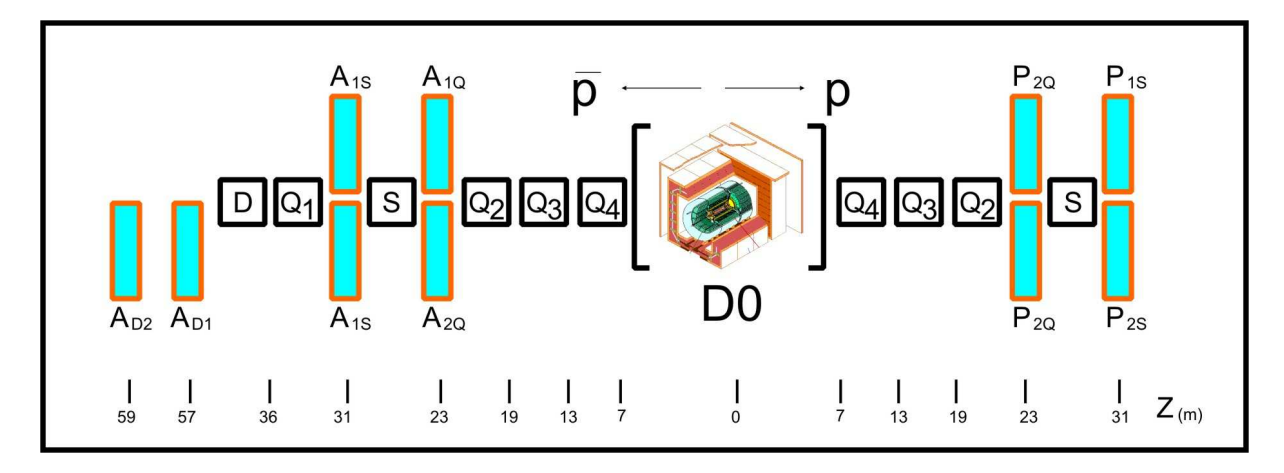

Figura 5.1: A figura acima mostra um desenho do FPD localizado junto ao detector DØ, mostrando a distância dos Roman Pots do ponto central de interação.

Na figura 5.1 vêem-se as estações de quadrupolos  $P1$  e  $P2$  do lado do próton e  $A1$  e A2 do lado do antipróton. A orientação é indicada pelas letras  $U(uv)$ ,  $D(down)$ , I (inside) e  $O$  (*outside*). Do lado do antipróton destacam-se os espectrômetros de dipolo identificados como D1 e D2. As distâncias de cada estação em relação ao ponto de interação no centro do detector, assim como as dos quadrupolos magnéticos  $Q$ , dos dipolos magnéticos  $D$  e dos separadores eletrostáticos  $S$  são mostradas na figura.

O objetivo do FPD é detectar traços de prótons e/ou antiprótons e determinar seu momentum, ângulo de espalhamento  $(\theta \approx \sqrt{t})$  e suas coordenadas  $(x, y)$ . Para isso é desejável que os detectores em cada Roman Pot possam ser movimentados o mais simetricamente e o mais perto possível do feixe sem serem excessivamente contaminados pelo halo do feixe e por backgrounds do DØ. Amostras de eventos elásticos podem ser usadas *offline* para determinar a posição do feixe através das taxas de eventos elásticos em cada Roman Pot. Uma outra alternativa é fazer o gráfico das taxas de eventos elásticos versus posição dos pots quando os detectores são inseridos e então determinar a posição do feixe através de uma gaussiana na parte central da distribuição obtida. A incerteza na posição do feixe é estimada em 100 $\mu$ m, que é comparável à resolução de posição do detector.

As figuras 5.2 mostram uma visão frontal (na linha do feixe) e lateral de um par de Roman Pots. Cada Roman Pot consiste de uma pequena caixa de aço onde são encaixados os detectores de posição (fibras cintiladoras) mantidos isolados da bomba de vácuo, embora todo sistema permaneça no vácuo. Cada Roman Pot é compacto, possuindo um comprimento de 3,77 cm ao longo da linha do feixe, altura de 13 cm e largura de 7 cm. Essas dimensões foram projetadas de modo a abrigar todo o sistema de fibras do detector. O Roman Pot pode ser movido para um vão durante a injeção do feixe e depois novamente para a posição de medida junto ao feixe. Um tubo cilíndrico acima do Roman Pot serve como guia das fibras do detector para os tubos fotomultiplicadores (Photomultiplier Tubes - PMT).

O Roman Pot é feito de uma chapa de aço de 2 mm de espessura, exceto por uma pequena janela de 2 cm em sua extremidade que corresponde a área ativa do detector. A janela é composta de pequenas folhas de aço inoxidável de  $50\mu$ m com o objetivo de reduzir os múltiplos espalhamentos na região. Assim que o detector é colocado no Roman Pot, um epoxi

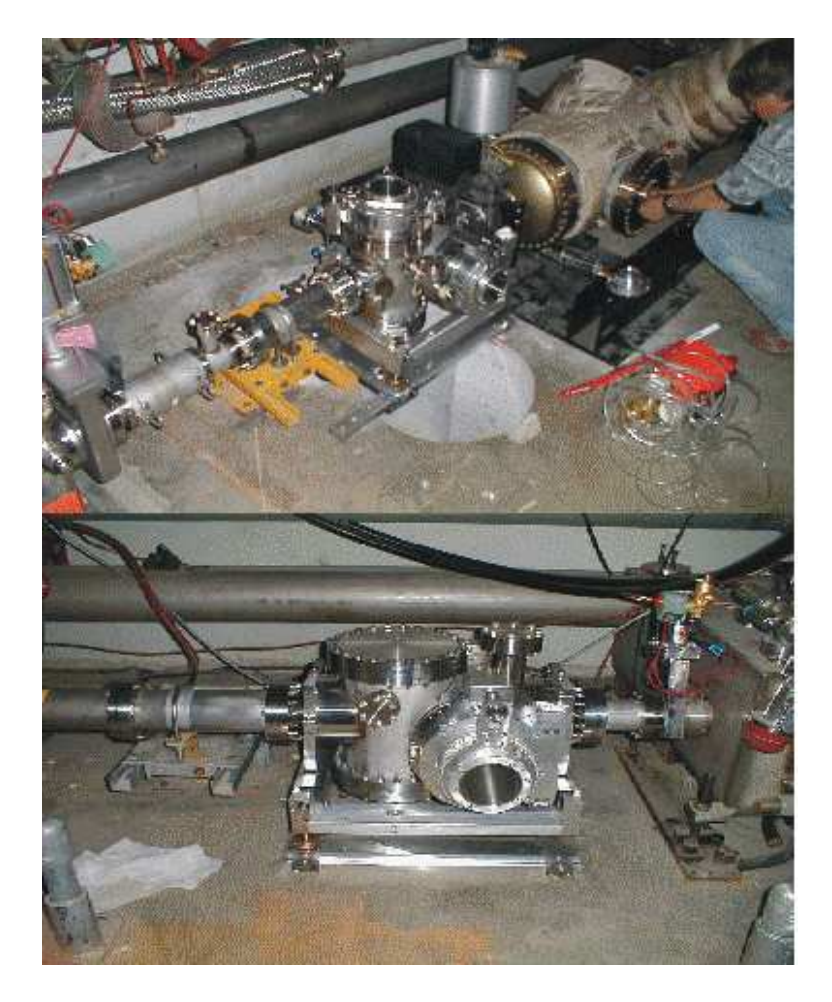

Figura 5.2: Visão frontal e lateral de um par de Roman Pots mostrando suas dimensões assim como a acomodação dos detectores, localizados na caixa de 2 cm.

de baixa viscosidade é injetado pelo tubo cilíndrico para preencher o espaço vazio ao lado dos detectores e uma tampa de aço é soldada no topo da caixa, formando assim um sistema estável de detectores.

O sistema de posicionamento dos detectores ´e baseado em dois potenciometros lineares de alta precisão. O sinal de posição é então enviado para a Sala de Controle (Main Control Room), onde o movimento dos Roman Pots é monitorado. O sistema de posicionamento é capaz de prover deslocamentos com a precisão de até  $25\mu$ m.

### 5.3 Os Detectores

O detector de posição dentro de cada Roman Pot consiste de fibras de material cintilador, dispostas em seis planos de 2 × 2  $cm^2$  (figura 5.3). O detector é composto de fitas empilhadas de quatro fibras cada orientadas de modo que o próton e/ou antipróton espalhado atravesse todas as quatro fibras, maximizando a saída de luz para os PMT. A pilha de fitas possui um espaçamento de  $\frac{1}{3}$  de largura de fita. Cada pilha de fitas cintiladoras constitui um canal de leitura, por isto costumamos denominá-las simplesmente de "fibras", quando na verdade queremos dizer "canal de leitura composto por 4 fibras cintiladoras".

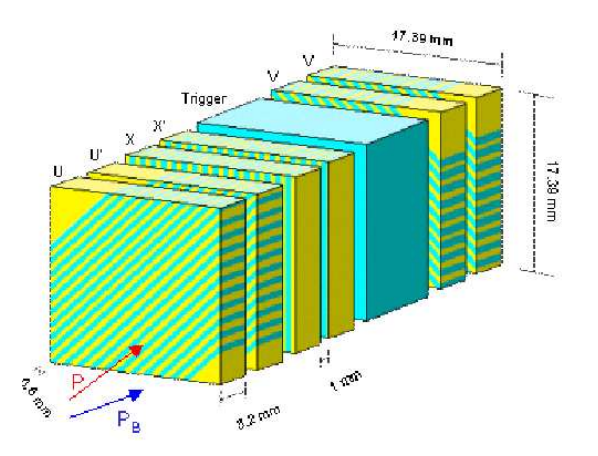

Figura 5.3: Geometria do cintilador mostrando os seis planos do detector.

Uma descrição dos planos do detector é dada a seguir.

- $\bullet$ U: com 20 canais de fibras formando um ângulo de 45º com o topo do  $\emph{Roman Pot.}$
- $\bullet$ U': semelhante a U, mas deslocado desse por  $\frac{2}{3}$  de largura de fita.
- $\bullet$ V: semelhante a U, mas deslocado de  $90^o$  com respeito a ele.
- $\bullet$ V': semelhante a V, mas deslocado desse por  $\frac{2}{3}$  de largura de fita.
- X: com 16 canais orientados perpendicularmente em relação ao topo do Roman Pot.
- X': semelhante a X, mas deslocado desse por  $\frac{2}{3}$  de largura de fita.

Um esquema da geometria dos planos, mostrando como estão distribuídas as fibras, pode ser visto nas figuras 6.2, 6.3 e 6.4.

A tabela 5.1 resume toda a geometria do detector.

| Plano          | Canais | Largura | Espaçamento | Deslocamento | Orientação |
|----------------|--------|---------|-------------|--------------|------------|
|                |        | $\mu$ m | $\mu$ m     | $\mu$ m      | (graus)    |
| U              | 20     | 800     | 270         |              | 45         |
| T۲             | 20     | 800     | 270         | 540          | 45         |
| ۲.             | 20     | 800     | 270         |              | 135        |
| V'             | 20     | 800     | 270         | 540          | 135        |
| X              | 16     | 800     | 270         |              | 90         |
| X'             | 16     | 800     | 270         | 540          | 90         |
| $\text{Total}$ | 112    |         |             |              |            |

Tabela 5.1: Relação entre a geometria do detector, o espaçamento refere-se à separação entre os canais; o deslocamento, ao espaço entre dois canais do mesmo par, por exemplo, U e U', em planos consecutivos. A orientação angular é em relação ao plano inferior do Roman Pot.

Fibras cintilantes de  $0.8 \times 0.8$  mm<sup>2</sup> permitem uma resolução espacial da ordem de 80  $\mu$ m. A dose estimada de radiação recebida pelo de detector é estimada em 0,03 Mrad por ano em tomada normal de dados. Estudos mostram que uma dose de 1 Mrad causa uma atenuação da fibra em cerca de 40%. Contudo, devido ao curto comprimento das fibras (2 cm) a atenuação não é importante, mesmo se contarmos com vários acidentes com o feixe. As fibras cintilantes utilizadas no FPD são do tipo camada única (Single clad fibers) da BRICON, modelo BCF12, conforme figura 5.4, que são utilizadas em transmissões em longas distâncias  $[27]$ , com as seguintes características (tabela 5.2).

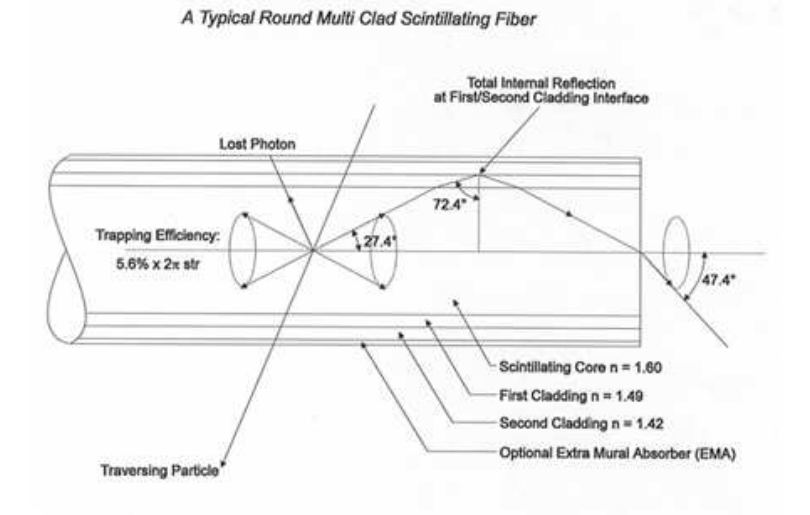

Figura 5.4: Setup intermo da fibra.

| Tipo do material no interior da fibra (core material)           | Polystyrene, PMMA         |
|-----------------------------------------------------------------|---------------------------|
| Indice de refração no interior da fibra (core refractive index) | 1,60                      |
| Densidade                                                       | 1,05                      |
| $\overline{C}$ <i>ladding material</i>                          | acrilíco                  |
| Cladding thickness, round fibers                                | 3% do diâmetro da fibra   |
| Cladding thickness, square fibers                               | $4\%$ do tamanho da fibra |
| Numerical aperature                                             | 0.58                      |
| Trapping efficiency, round fibers                               | $3.44\%$ mínimo           |
| Trapping efficiency, square fibers                              | $4.4\%$                   |
| Número de átomos de hidrogênio                                  | $4.82 \times 10^{22}$     |
| Número de átomos de carbono                                     | $4.85 \times 10^{22}$     |
| Número de elétrons                                              | $3.4 \times 10^{23}$      |
| Comprimento de radiação                                         | $42 \text{ cm}$           |
| Temperatura de operação em celsius                              | de -20 até +50            |
| Cor de emissão Emission Color                                   | Azul                      |
| Pico de emissão em nm                                           | 435                       |
| Tempo de decaimento em ns                                       | 3.2                       |
| Número de fótons por MeV                                        | $\sim 8000$               |

Tabela 5.2: Propriedades físicas das fibras cintilantes untilizadas no FPD.[27]

## 5.4 Espectrômetros de Dipolo e de Quadrupolo

#### 5.4.1 Espectrômetro de Dipolo

Como podemas identificar da figura 5.1, o espectrômetro de dipolo consiste de dois detectores de Roman Pot (D1 e D2) localizados, aproximadamente a 57 m do ponto de interação do lado do antipróton espalhado. Esses espectrômetros estão dispostos no plano horizontal e destinamse à medidas de momentum e de ângulo de espalhamento de antiprótons que tenham perdido uma pequena fração de seu momentum original nas interações difrativas no centro do detector DØ.

Tais espectrômetros permitirão o estudo de alguns dos importantes tópicos em difração, como, por exemplo, a difração simples, produção difrativa simples de jatos, produção de bósons W e estrutura do Pomeron. Contudo há limitações. Em virtude de apenas o lado do antipróton estar instrumentado com o espectrômetro de dipolo, as interações difrativas duras de dupla troca de Pomeron não poderão ser abordadas pois faltará a detecção do próton espalhado no outro lado do DØ, além do fato de que a eficiência geométrica é restrita a uma larga faixa de valores de  $\xi$ , onde o background de outros processos é alto e de difícil análise.

Com o intuito de superar tais limitações, um conjunto de espectrômetros de quadrupolo foi instalado no anel do acelerador para a Run II.

#### 5.4.2 Espectrômetros de Quadrupolo

Nos espaços criados pela aproximação dos quadrupolos  $Q$  junto ao D $\emptyset$ , foram instalados os chamados espectrômetros de quadrupolo  $(P1, P2, A1$  e  $A2)$ , figura 5.1, que completam o conjunto de detectores do FPD. Esses espectrômetros estão contidos em Roman Pots dispostos nas duas extremidades do separador eletrostático  $S$  (ver figura 5.1) e permitem detecção de prótons e antiprótons caso sejam espalhados lateralmente (detectores I e  $O$ ) ou verticalmente (detectores  $U \in D$ ) em relação à linha do feixe. Por isso as estações foram concebidas com um design "cruzado" (cross design) como mostra a figura 5.5. Com isso temos oito quadrupolos independentes, quatro em cada lado da região de interação, dando, dessa forma, um total de 16 detectores de quadrupolos.

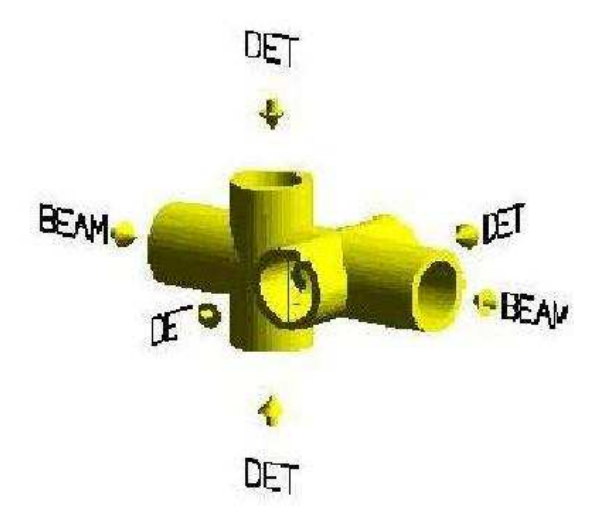

Figura 5.5: *Design* "cruzado" dos espectrômetros de quadrupolo.

Os ganhos com a instalação dos espectrômetros de quadrupolo são listados abaixo:

• Identificação em ambos os lados da região de interação de prótons e antiprótons, permitindo determinar toda cinemática das interações difrativas duras de dupla troca de Pomeron através das medidas de  $x_P$  e de |t| de cada partícula.

• Identificação em ambos os lados da região de interação de prótons e antiprótons, permitindo o estudo das interações elásticas, que são usadas, por exemplo, para monitoramento da luminosidade do feixe através da determinação de sua seção de choque.

• Rejeição de backgrounds de halo, como traços in-time, onde traços em um espectrômetro são acompanhados de *hits* anteriores no espectrômetro diagonalmente oposto.

• A combinação dos dois tipos de espectrômetros permite uma melhor calibração de cada um deles usando o outro como referência, aumentando assim suas eficiências e conseqüentemente uma maior confiança nas medidas realizadas.

## 5.5 Física Difrativa no FPD

Com o advento do FPD diversos tópicos de difração hadrônica tornaram-se passíveis de análise, já que os sinais provenientes de prótons e antiprótons no FPD podem ser combinados com a existência de *rapidity gap* entre jatos ou grupos de partículas no detector  $D\emptyset$ . Abaixo são listados tais tópicos.

• Produção Difrativa de Estados Massivos. Produção difrativa de W,  $Z$  : Em difração dura temos a produção de vários estados massivos, entre eles  $W, Z, J/Psi$  e partículas formadas pelo quark b (ou até mesmo o Higgs). Existem já artigos publicados com evidência de observação  $de\ W$  produzidos difrativamente. Combinando as informações do FPD com a boa calorimetria, identificação de múons e boa reconstrução de trajetórias que o  $D\varnothing$  fornece, será possível identificar esses eventos.

•Dependência da Massa Difrativa. Se tivermos um grande número de eventos difrativos, podemos divid´ı-los em bins de momento e estudar o comportamento do momento transferido ao Pomeron. Detectando o próton espalhado podemos medir seu momento e, a partir daí, obter a fração de momento do Pomeron  $\xi = 1 - x_p$ , onde  $x_p = p/p_{feixe}$ . Os modelos atuais prevêem o mesmo comportamento para difração dura e soft, mas é necessário estudar essas distribuições experimentalmente, afim de se obter informações sobre o real comportamento do Pomeron.

•Dependência do Momentum Transferido. Podemos também obter a massa difrativa a partir de  $M_x = \sqrt{\xi} \sqrt{s}$  onde s é a energia do centro de massa, e estudar seu comportamento. Os dois últimos ítens só podem ser estudados porque temos as informações do FPD. Detectando o próton removemos o fundo presente nos eventos com *rapidity gap* e possíveis ambigüidades. As grandezas estudadas dependem da medida do momento do próton (que determina  $x$ ), obtida a partir da reconstrução dos dados do FPD. Podemos ter também informações sobre se o próton permanece intacto após a interação difrativa. Além disso, com um grande número de eventos será possível ter alta estatística *bin* a bin nas distribuições estudadas, permitindo uma melhor comparação entre dados e Monte Carlo (baseado em diferentes modelos fenomenológicos).

•Dupla troca de pomerons duros. (Hard Double Pomeron Exchange) Neste processo, 2 pomerons são trocados durante a interação. Visto que não existe troca de cor nesse tipo de interação espera-se observar também o *rapidity gap*. Esse tipo de evento nos permite estudar o fluxo de *pomerons* e pode até ser usado para selecionar Higgs no LHC, dependendo do conhecimento que obtivermos a respeito com nossos eventos do Tevatron. Se usássemos somente os rapidity gap estaríamos limitando a capacidade do detector. Com as informações do FPD poderemos utilizar todas as informações que o  $D\varnothing$  nos proporciona, aumentando a eficiência geométrica para a detecção de eventos difrativos e permitindo estudar uma região muito mais ampla de massa difrativa e/ou momento transferido. Combinando as informações do FPD, de todos esses canais estudados e dos eventos com *rapidity gap*, será possível determinar a natureza do *pomeron* e seu possível conteúdo quarkônico ou gluônico, bem como testar se ele se comporta como um objeto universal com uma estrutura consistente. Outros tópicos podem ser estudados com o FPD, tais como o pomeron super duro ou mesmo a procura de centauro, higgs, etc.

# Capítulo 6

# Simulação do FPD

### 6.1 Introdução

Vamos apresentar neste capítulo como foi construída a simulação do espectrômetros de dipolo do FPD, a geometria em detalhes, o conjunto de classes desenvolvidas utilizando o GEANT4 e a analise da simulação, comparando com os dados já existentes. Na figura 6.1 temos a visualização de um dos Roman Pots simulados.

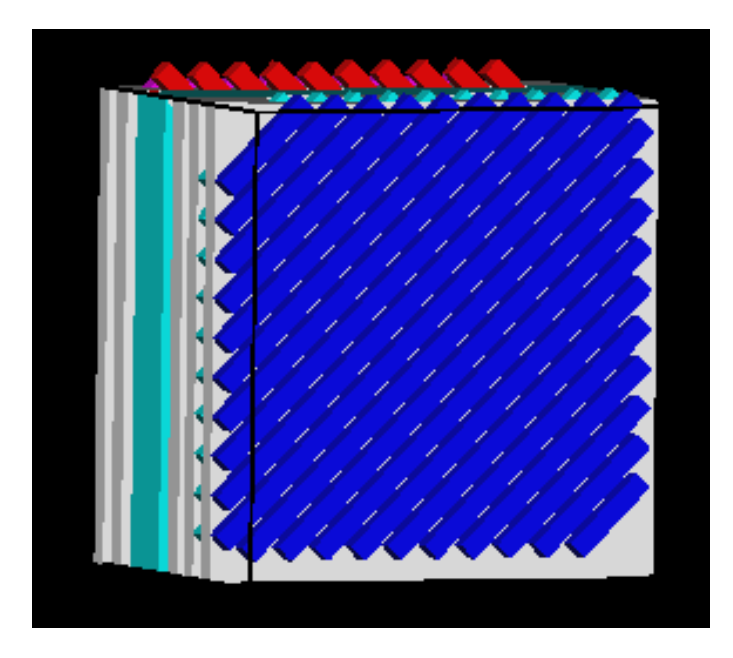

Figura 6.1: A figura mostra a visualização de um dos Roman Pots simulados. Os planos são representados da seguinte maneira: plano U em azul escuro, plano U' em cian, plano X em amarelo, plano X' em verde, plano V em vermelho e plano V' em magenta.

### 6.2 Geometria do detector

Conforme vimos no capítulo 5, cada um dos 18 detectores do FPD tem 6 planos de fibras cintilantes, definidos como: U, U', X, X',V e V' e um trigger. Convecionamos chamar os planos X', U', V' de XX, UU e VV, respectivamente. As fibras nos planos X e XX são perpendiculares à borda do fundo do castelo e as fibras nos planos U, UU ,V e VV são deslocadas (giradas)  $\pm$  45 graus em relação ao eixo X. O plano U está localizado na frente do detector, seguido dos planos UU, X, XX, trigger, V e VV. Em todos os 6 planos detectores, de cada um dos 18 Roman Pots, as fibras têm normalmente 0.8 mm de largura, espaçadas de 0.27 mm entre si. A distância entre os centros das fibras é de 1.07 mm centro a centro [23]. Faremos uma breve descrição da geometria de cada um dos planos.

#### 6.2.1 Geometria dos planos U e UU

Nos planos U ou UU as fibras são numeradas de 1 a 20, sendo a primeira fibra em baixo e a direita e a vigésima fibra está acima e a esquerda, conforme mostra a figura 6.2 (a). O plano UU tem as suas fibras deslocadas 0.54 mm em relação ao plano U conforme mostra a figura 6.2 (b). Este artifício foi usado para aumentar a resolução e a eficiência do detector real.

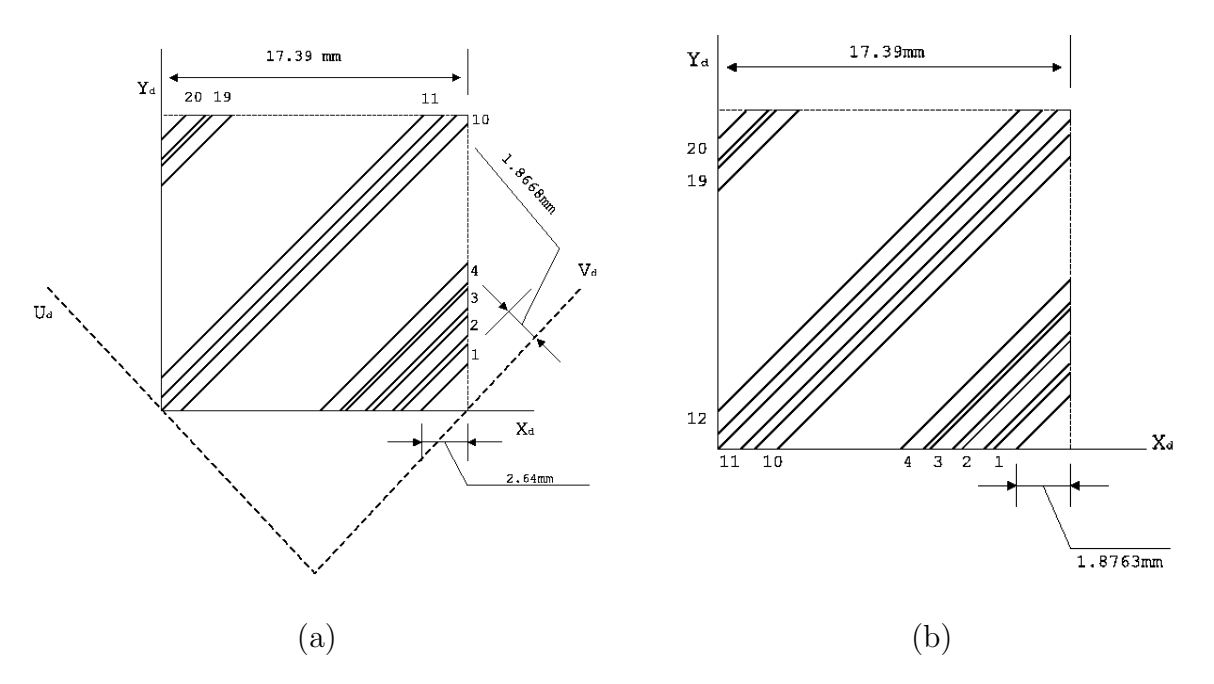

Figura 6.2: A figura mostra em (a) com estão distribuídas as fibras no plano U e em (b) como as fibras estão ditribuídas no plano UU.

#### 6.2.2 Geometria dos planos X e XX

Nos planos X ou XX as fibras são numeradas de 1 até 16 da esquerda para direita, como podemos ver na figura 6.3. As fibras do plano XX estão deslocadas 0.54 mm em relação às do plano X, como pode ser visto na figura 6.6.

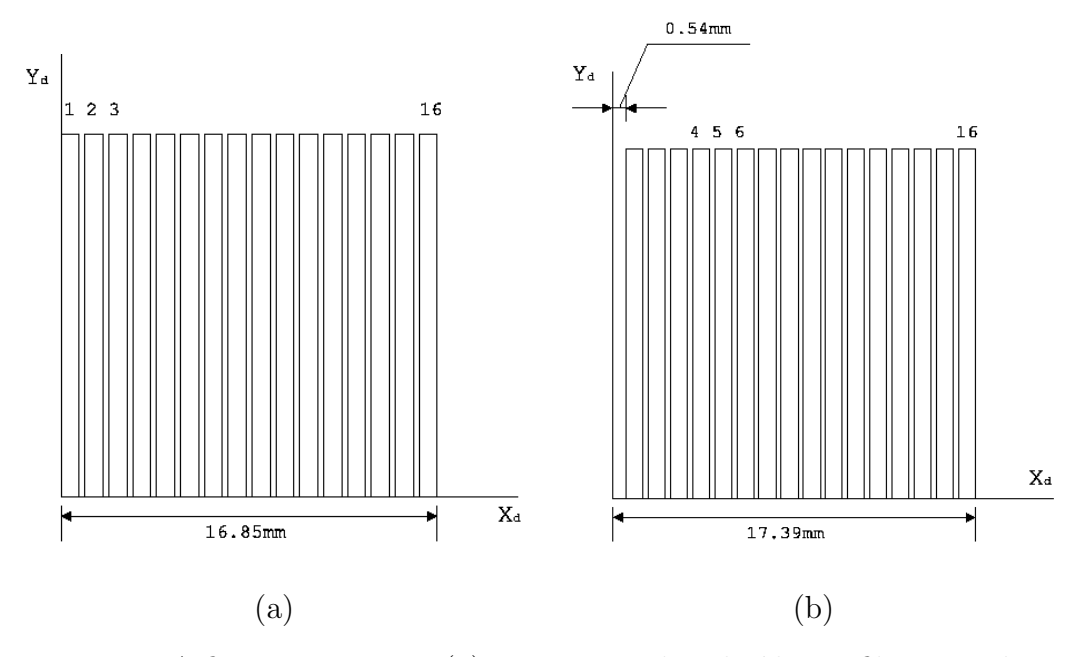

Figura 6.3: A figura mostra em (a) como estão distribuídas as fibras no plano X e em (b) como as fibras estão ditribuídas no plano XX, deslocadas 0.54 mm em relação ao plano X.

#### 6.2.3 Geometria dos planos V e VV

Nos planos V e VV as fibras são numeradas de 1 a 20, sendo que com a primeira fibra está abaixo e à esquerda e a vigésima fibra acima e direita. Os planos V e VV estão deslocados  $(girados)$  no sentido contrário aos planos U e UU, à conforme a figura 6.4.

### 6.3 Estrutura de Classes da Simulação

A simulação do FPD foi baseada na estrutura de classes conforme visto na figura 6.5:

Utilizando as classes de geometria do Geant4, definimos uma classe especialmente para a simulação da geometria e do material do FPD, a **FPDDetectorConstructor**. Vamos tomar como exemplo a figura  $6.6$ , que mostra a localização e a dimensão das fibras nos planos X e XX. A simulação seguiu esse mesmo esquema, com excessão da fita de 4 fibras que foi simulada como sendo uma só fibra. Os planos foram contruídos com base nas figuras 6.2, 6.3 e 6.4. A figura 6.1 mostra o resultado dessa construção.

#### 6.3.1 Material do Detector

O Geant4 possibilita a simulação de qualquer tipo de material através dos elementos químicos ou da mistura de compostos em diversas condições de temperatura ou pressão. O material das fibras cintilantes foi definido como um cintilador orgânico composto de hidrogênio, carbono e nitrogênio com uma densidade de 1,854 g/ $cm<sup>3</sup>$ . Outra característica física intrínseca que o Geant<sub>4</sub> permitiu simular foram as propriedades ópticas no interior das fibras. Permitindo assim

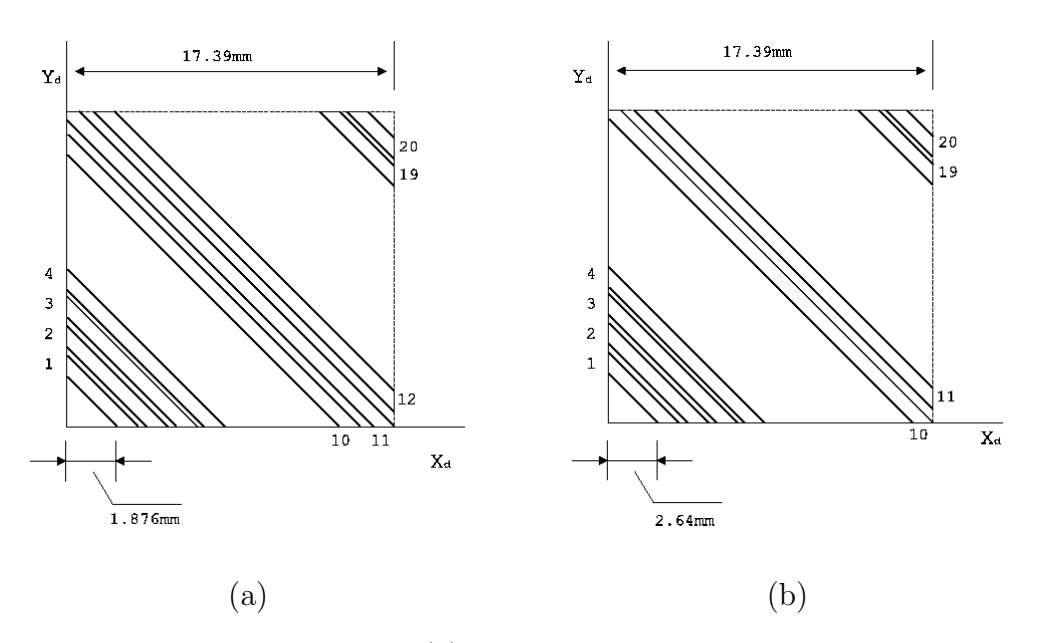

Figura 6.4: A figura mostra em (a) com estão distribuídas as fibras no plano V e em (b) como as fibras estão ditribuídas no plano VV deslocadas  $0.54$  mm em relação ao plano V.

confinar os fótons ópticos no interior da fibra. Com isso foi possível observar fótons ópticos no seu interior, como podemos comprovar na figura 6.7 (a). O suporte (frame) das fibras foi definido como sendo de Polypropeleno (CH2), e pode ser observado na figura 6.7 (b) e (c). Deve-se notar que o cintilador do *trigger* é o responsável pelo *flash* que se observa na figura 6.7, já que os fótons gerados na fibra e no *trigger* ficam confinados, como se vê na figura 6.7 (c). O ar no interior do *beam pipe* foi definido com uma densidade de 1.0 x  $10^{-5}g/cm^3$ , contendo uma mistura de  $70\%$  de nitrogênio e  $30\%$  de oxigênio.

#### 6.3.2 FPDPhysicsList

Esta classe possibilita definir todos os processos físicos utilizados durante a simulação, bem como os cortes para o alcançe (step lenght) de cada partícula. Por isso, ela foi dividida em 6 subclasses:

- FPDEMPhysics: Esta classe é responsável pelos processos eletromagnéticos definidos para esta simulação.
	- Processos de f´otons:
		- ∗ Espalhamento Compton (G4ComptonScattering)
		- ∗ Conversão Gamma (também chamado de produção de pares, G4GammaConversion)
		- ∗ Efeito fotoel´etrico (G4PhotoElectricEffect)
	- $-$  Processos Elétron/pósitron:
		- ∗ Produção de ionização e delta ray (G4eIonisation)

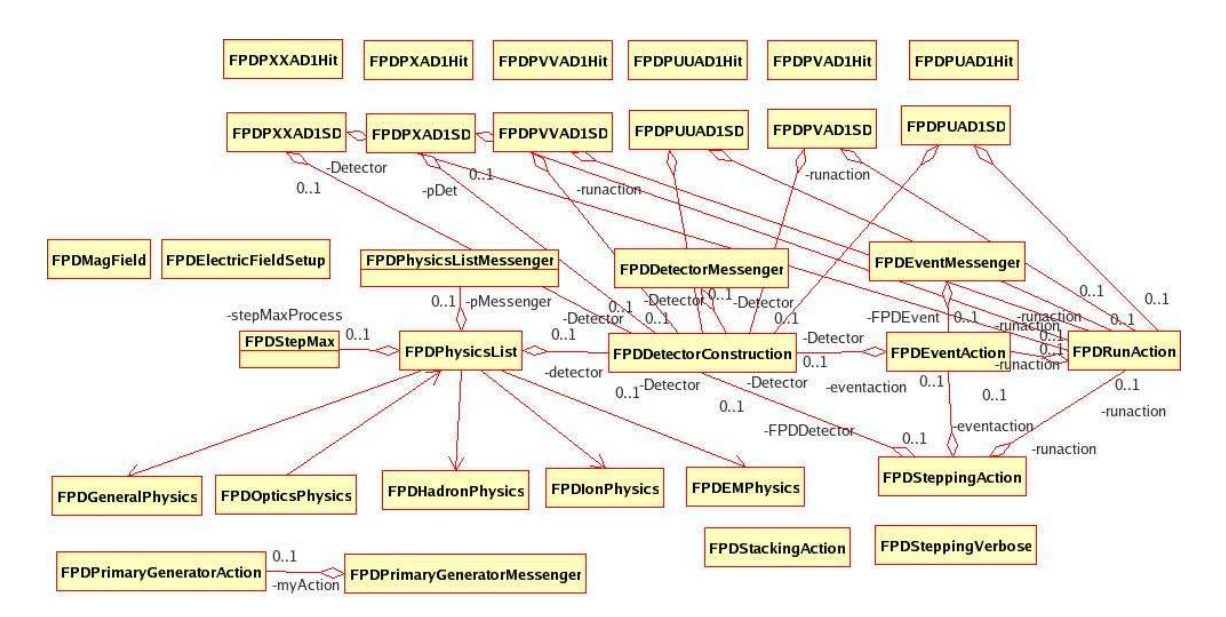

Figura 6.5: Estrutura das classes da simulação do FPD.

- ∗ Bremsstrahlung (G4eBremsstrahlung)
- ∗ Aniquilação de pósitron em dois gamma (G4eplusAnnihilation)
- $-$  Processos com hádron/íons:
	- ∗ Ionização (G4hIonisation)
	- \* Ionização por íons (G4ionEnergyLoss)
- $-$  Processos de espalhamento múltiplo:
	- ∗ A classe G4MultipleScattering ´e utilizada para simular processos de espalhamento múltiplo para todas as partículas carregadas.
- FPDGeneralPhysics: Esta classe é responsável pelos processos de decaimento das partículas.
- FPDHadronPhysics: Esta classe é responsável pelos processos hadrônicos na simulação do FPD.
- FPDIonPhysics: Esta classe é responsável pelos processos de ionização na simulação do FPD.
- FPDOpticsPhysics: Esta classe é responsável pelos processos físicos de cintilação e de Cerenkov na simulação do FPD.

### 6.3.3 FPDEventAction

Esta classe processa todos os eventos durante a execução da simulação, permitindo o acesso a informação dos detectores simulados.

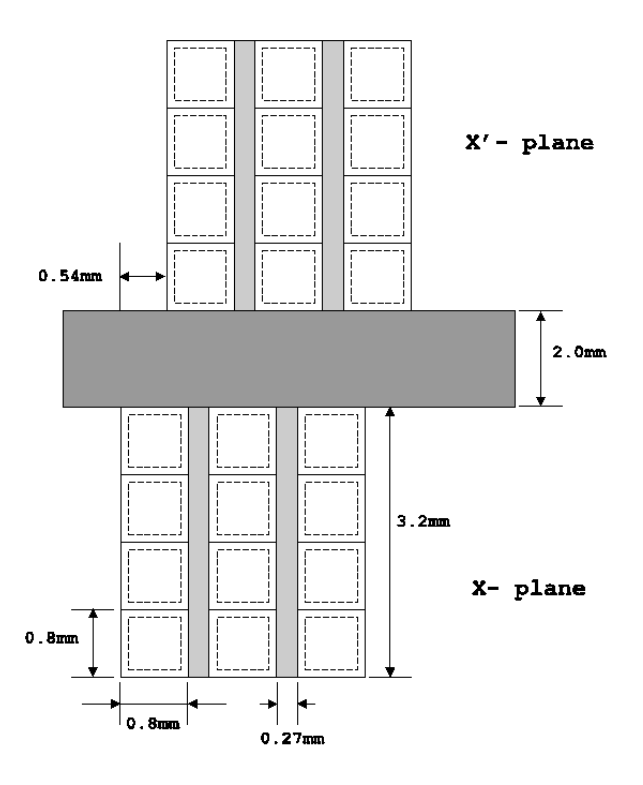

Figura 6.6: A figura mostra a localização das fibras dos planos  $X \in X'$ .

#### 6.3.4 FPDRunAction

Esta classe executa o *run* e gera o arquivo de análise de dados no formato do ROOT, utilizando o G4UIROOT como interface com o ROOT.

#### 6.3.5 FPDPrimaryGenerationAction

Esta classe lê os eventos do PHOJET e posiciona o vértice primário.

#### 6.3.6 FPDStackingAction

Esta classe faz a contagem dos fótons ópticos produzidos nas fibras cintilantes.

### 6.3.7 FPDSteppingAction

Esta classe tem acesso ao *step* (passo) das partículas durante o Run.

#### 6.3.8 FPDSteppingVerbose

Esta classe permite o acesso a informação, pelo usuário, sobre o step (passo) das partículas.

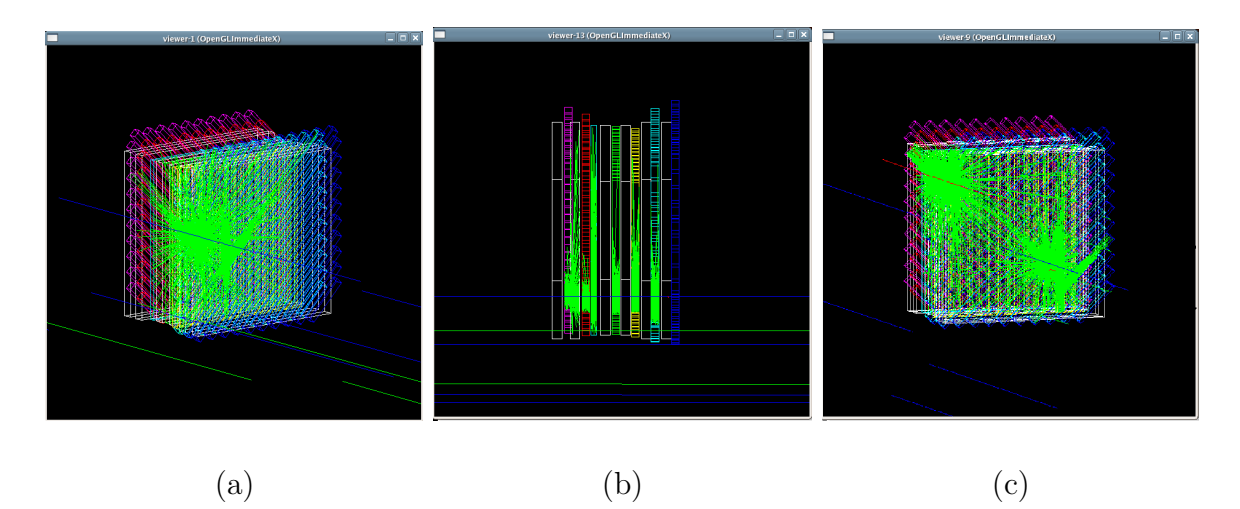

Figura 6.7: A figura mostra em (a) um próton (em azul) atingindo um dos Roman Pots do FPD e podemos observar a emissão de fótons ópticos no interior das fibras cintilantes (em verde), em (b) um próton (em azul) atingindo todos os planos do Roman Pots do FPD onde podemos observar a emissão de fótons ópticos no interior das fibras cintilantes (em verde). O suporte das fibras (*frame*) está representado pelo retângulo branco. E em  $(c)$  vemos os fotóns ópticos confinados na fibra e no trigger.

### 6.3.9 FPDMagneticField

Estas classes permitem a reprodução da componente do campo magnético das equações do feixe do Tévatron.

#### 6.3.10 FPDElectricFieldSetup

Esta classe permite a reprodução da componente do campo elétrico das equações do feixe do Tévatron.

#### 6.3.11 FPD Hits

 $\acute{E}$  um conjunto de 24 classes que permitem o acesso aos *hits* do detector simulado.

### 6.4 Setup da simulação do FPD

Vamos apresentar a simulação, conforme o *setup* apresentado no capítulo 5. Simulamos o espectrômetro de dipolo do FPD, porque temos uma compreensão melhor dos dados deste espectrômetro. Isso nos permite validar a simulação.

#### 6.4.1 Simulando os Dipolos

Os espectrômetros de dipolos são compostos de 2 Roman Pots localizados respectivamente a  $57$  m e a  $59$  m da centro de interação do D $\emptyset$ , do lado do antipróton. Uma descrição destes detectores consta da secção 5.4.1. Temos na figura 6.8 uma visão lateral da linha do feixe e na figura 6.9 a visualização do ponto de vista do próton (em azul) interagindo com as fibras dos planos.

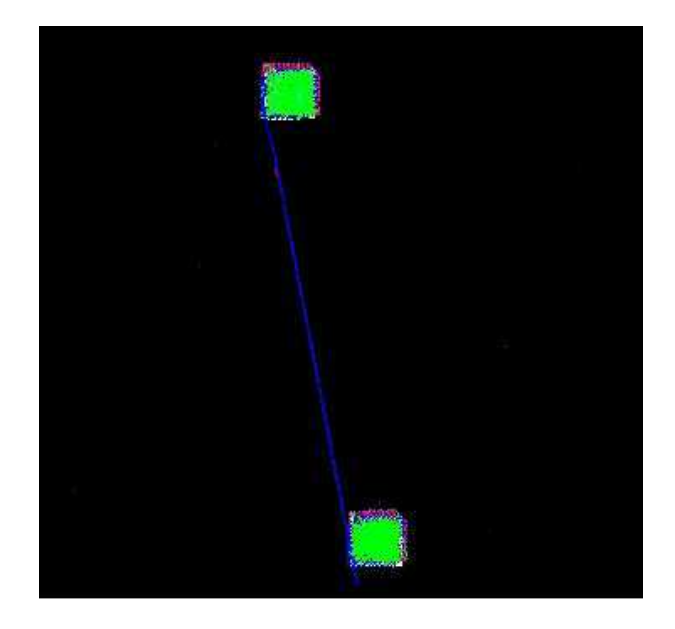

Figura 6.8: A figura mostra a localização dos dipolos D2 e D1. Sendo que D2 está à esquerda.

Os Roman Pots foram posicionados, inicialmente a uma altura de 6.0 mm da linha do feixe, atrav´es da classe FPDDetectorConstruction. Utilizamos uma amostra com 10.000 eventos de difração simples, gerados no  $PHOJET^1$ , e acoplados à nossa simulação através da classe **FPDPrimaryGenerationAction**. Escolhemos esta altura como exemplo mas o usuário poderá definir a altura desejada. Na secção 6.5, explicaremos como foi feita análise dos dados obtidos atráves da simulação dos dipolos.

#### 6.4.2 Simulando as equações do feixe

Tentamos reproduzir em nossa simulação os quadrupolos e dipolos magnéticos e o separador eletrostático que estão instalados ao longo do tubo do feixe do Tévatron e que influenciam a trajetória do próton. Contudo, na presenca dos campos magnético e elétrico o próton desaparecia, ou melhor dizendo, o GEANT4 abortava a trajetória. Entramos em contato com o suporte do Geant4, que sugeriu que fossemos ao fórum *on line*, onde descobrimos que o Geant4 possui uma limitação quanto ao uso de campos magnéticos e elétricos, e que este problema está em fase de reparo para as versões futuras. Por isso esta parte da simulação ainda está em fase de implementação <sup>2</sup>.

<sup>&</sup>lt;sup>1</sup>uma breve descrição do programa PHOJET pode ser vista no apêndice B

<sup>&</sup>lt;sup>2</sup>uma breve descrição sobre a implentação das equações do feixe pode ser vista no apêndice C

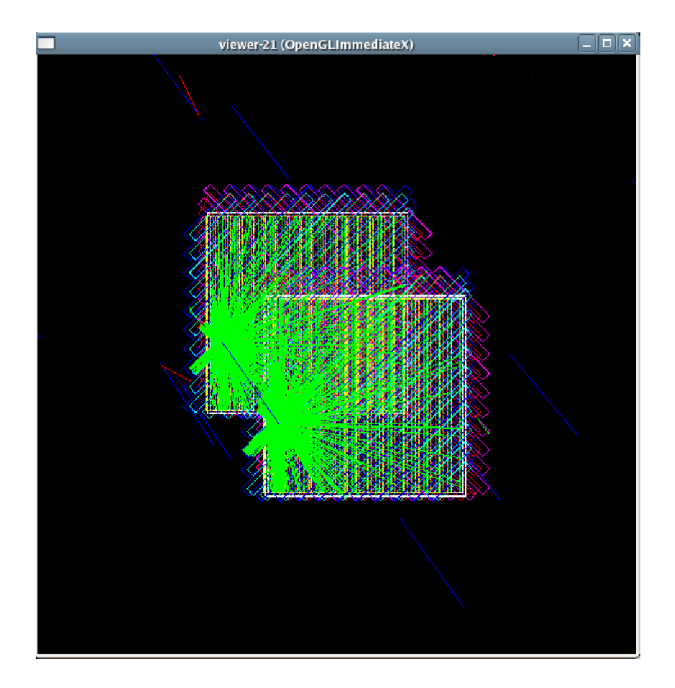

Figura 6.9: A figura mostra a visão do próton (em azul) interagindo com os dipolos D2 e D1. Tentamos reproduzir em nossa simulação os quadrupolos e dipolos magnéticos e o separador eletrostático que estão instalados ao longo do tubo do feixe do Tévatron e que influenciam a trajetória do próton. Contudo, na presenca dos campos magnético e elétrico o próton desaparecia, ou melhor dizendo, o GEANT4 abortava a trajetória.

## 6.5 Análise da Simulação

Utilizamos a classe **FPDRunAction** para gerar uma Root-tuple com as variáveis de saída, contendo as informações sobre a simulação dos dipolos. Relacionamos na tabela 6.1, o significado de cada variável. Entende-se como próton gerado aquele que foi espalhado a baixo ângulo em relação à linha do feixe num evento de difração simples, gerado pelo PHOJET. De todas as partículas do evento gerado, somente este próton poderá atingir o detector.

As figuras 6.10, 6.11 e 6.12 mostram a energia depositada em cada fibra dos dipolos. Tomamos 4 fibras em 3 planos, como exemplo. Observamos que as fibras nas bordas (figuras 6.10 (a) e (b) e figura 6.11 (a)) do *Roman Pot* dificílmente são atingidas. Já as fibras localizadas mais no centro de cada plano (figuras 6.10 (c), (d), figuras 6.11 (b), (c) e (d) e figuras 6.12 (a), (b), (c) e (d)) possuem uma distribuição de energia praticamente constante em cada fibra dos seus respectivos planos. Nas figuras 6.13 (a) e (b) vemos a multiplicidade de cada detector. Podemos notar que o número médio de fibras atingidas (*fired*) por detector, em cada evento, está em torno de 5. Em outras palavras, somente uma fibra de cada plano é atingida por evento.

As figuras 6.14 e 6.15 representam a correlação entre a planos adjacentes (U e UU, X e XX, V e VV) no mesmo detector, e podem ser comparadas com a mesma correlação obtida a partir dos dados experimentais.

Determinamos a aceitação para cada um dos detectores, definida como o número de eventos onde o próton espalhado foi registrado pelos detectores  $D1$  e/ou  $D2$  dividido pelo número de eventos gerados. No caso de D1 obtivemos  $16\%$ ,  $14\%$  para D2 e  $13\%$  para D1 +

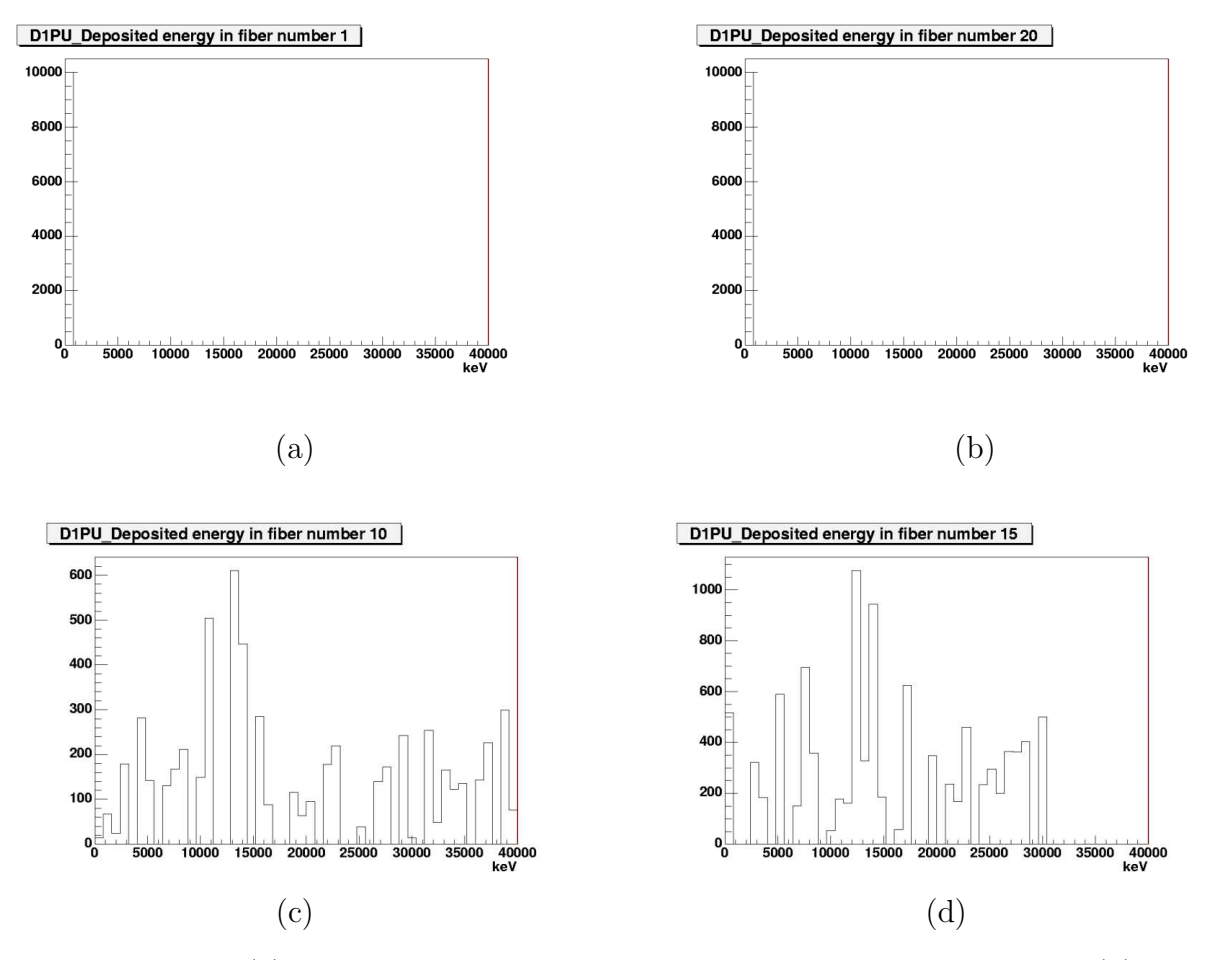

Figura 6.10: Em (a) a energia depositada na fibra 1 do plano U de D1, em (b) a energia depositada na fibra 20 do plano U de D1, em (c) a energia depositada na fibra 10 do plano U de D1 e em (d) a energia depositada na fibra 15 do plano U de D1.

D2 numa amostra de 10.000 eventos. Selecionamos eventos onde o próton espalhado estava dentro da região angular de aceitação dos dipolos e após a simulação vimos que 70% deles eram registrados para cada um deles. Assumimos que um próton foi registrado quando ele sensibilizou as fibras de pelo menos 2 planos não adjacentes do detector.

Observamos nas figuras 6.17 (a) e (b) a distribuição do momento das partículas que atingiram os dipolos, onde se vê que o momentum do próton difratado é cerca de 1 TeV. Nas figuras 6.17 (c) e (d) temos a distribuição do ângulo do  $\phi$  das partículas que chegam em cada um dos dipolos e nas figuras 6.17 (e) e (f), a distribuição do ângulo  $\theta$ . Vemos, claramente, que o próton foi espalhado com baixos ângulos em relação à linha do feixe, como já era esperado.

Na figura 6.18 temos a correlação entre as fibras dos dipolos D1 e D2 para cada plano separadamente. A figura 6.19, obtida por M. Strang [5], mostra a correlação entre a coordenada  $x$ , do próton, obtida experimentalmente. Podemos compará-la com a correlação para os planos  $X \in XX$  (figura 6.18 (b) e (e)), visto que estes determinam a coordenada x da posição do próton no detector. Vemos que as distribuições são similares, possuindo a mesma forma. Na figura 6.20 temos a distribuições das variáveis  $t \in \xi$  nos dipolos, dadas pelas equações 2.15, 2.16 e

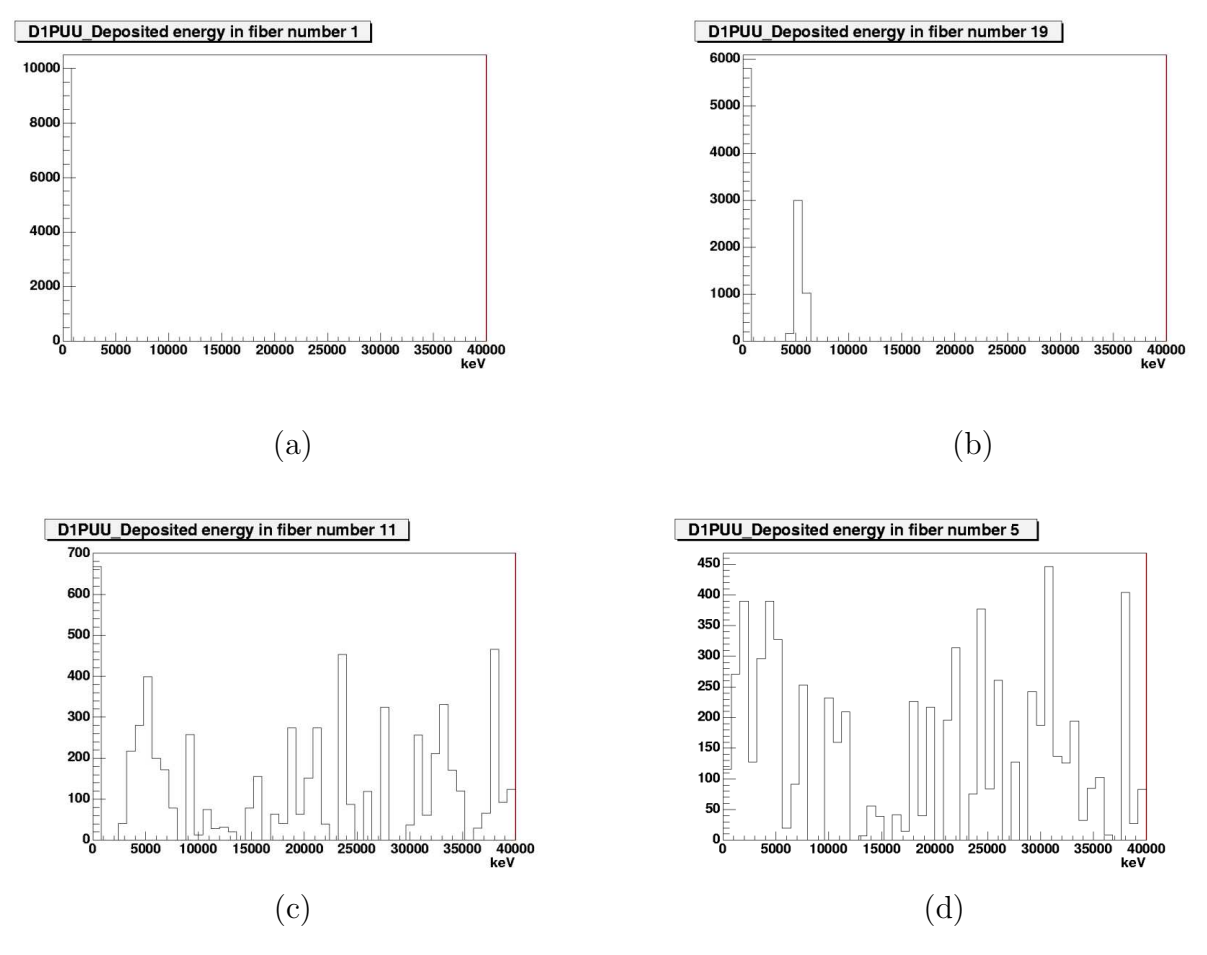

Figura 6.11: Em (a) a energia depositada na fibra 1 do plano UU de D1, em (b) a energia depositada na fibra 19 do plano UU de D1, em (c) a energia depositada na fibra 11 do plano UU de D1 e em (d) a energia depositada na fibra 5 do plano UU de D1.

2.17. E na figura 6.21 fazemos a correlação entre essas duas variáveis. A figura 6.22 mostra as mesmas distribuições obtidas pelo gerador de eventos difrativos utilizado atualmente na análise dos eventos registrados pelo FPD [2, 31, 30, 32, 33, 34]. O modelo utilizado obedece `a seguinte aproximação:

$$
\xi \approx \frac{M^2}{s} < 0.15\tag{6.1}
$$

sendo que [31, 32]:

$$
\frac{d\sigma}{d\xi} \propto \frac{1}{\xi} \tag{6.2}
$$

onde M representa a massa difrativa e t é dado conforme a equação 2.15. Neste caso, a comparação apresenta discrepâncias porque o PHOJET não usa essa aproximação. Mesmo assim vemos que a forma da correlação entre  $t \in \xi$  é semelhante, levando-se em conta que existe um corte no valor de  $\xi$ .

A figura 6.23 mostra o número de fótons ópticos gerados por evento no espectrômetro (no interior das fibras). Sabemos, através da figura 6.13, que aproximadamente 12 fibras são acertadas no espectrômetro de dipolo; logo teremos, no mínimo 1000 fótons ópticos gerados

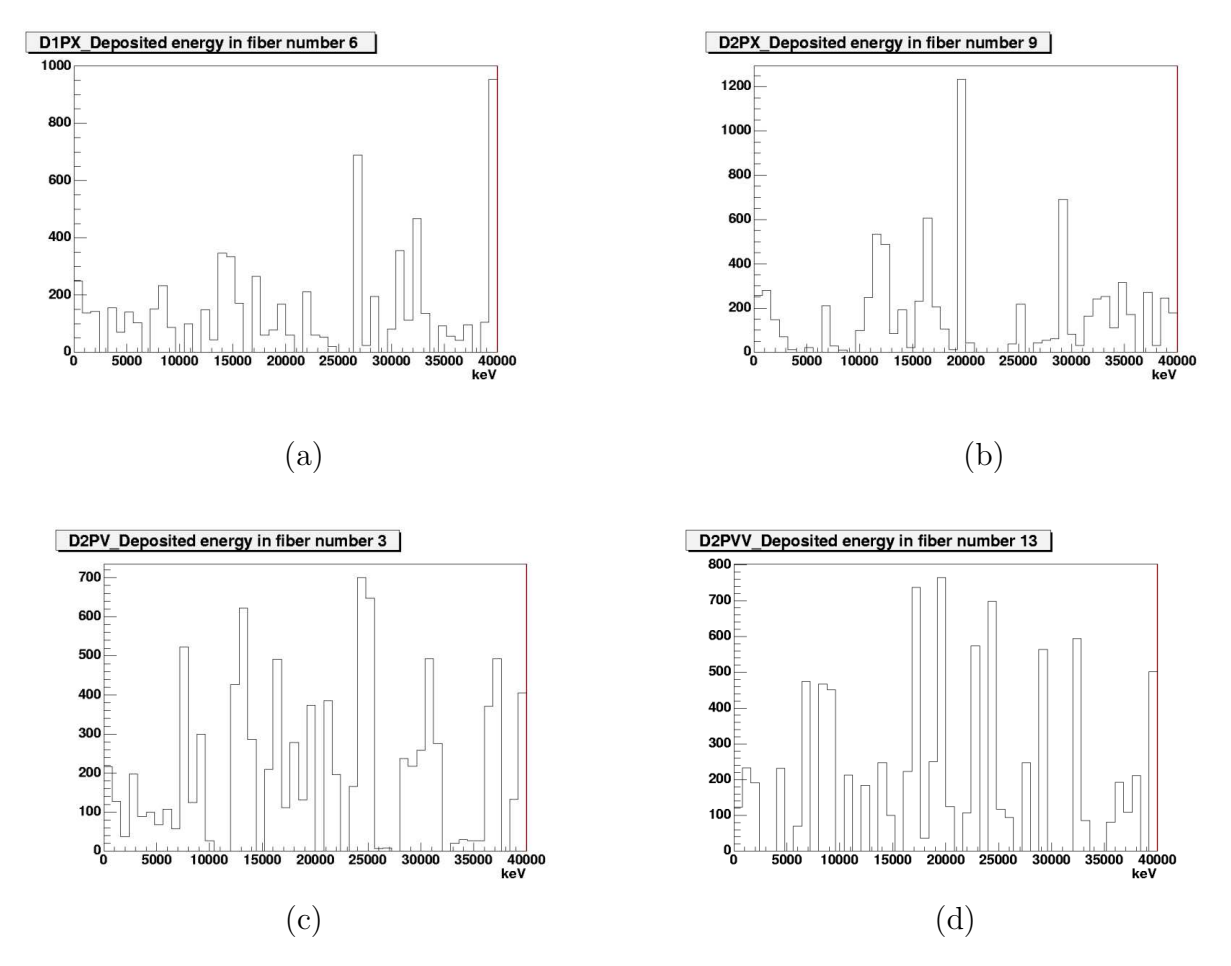

Figura 6.12: Em (a) a energia depositada na fibra 6 do plano XX de D1; em (b) a energia depositada na fibra 9 do plano XX de D2; em (c) a energia depositada na fibra 3 do plano V de D2 e em (d) a energia depositada na fibra 13 do plano VV de D2.

por fibra. Este número é suficiente para acionar a PMT, já que a eficiência quântica média é de cerca de  $20\%$  e o número mímino de fótons necessários é de aproximadamente 150 [35].

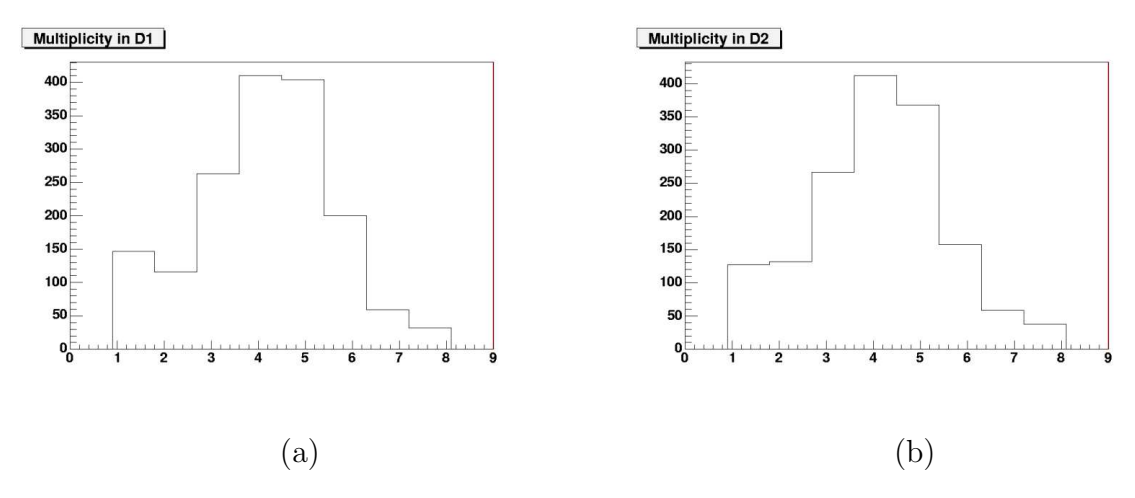

Figura 6.13: Em (a) a multiplicidade em D1, em (b) a multiplicidade em D2,

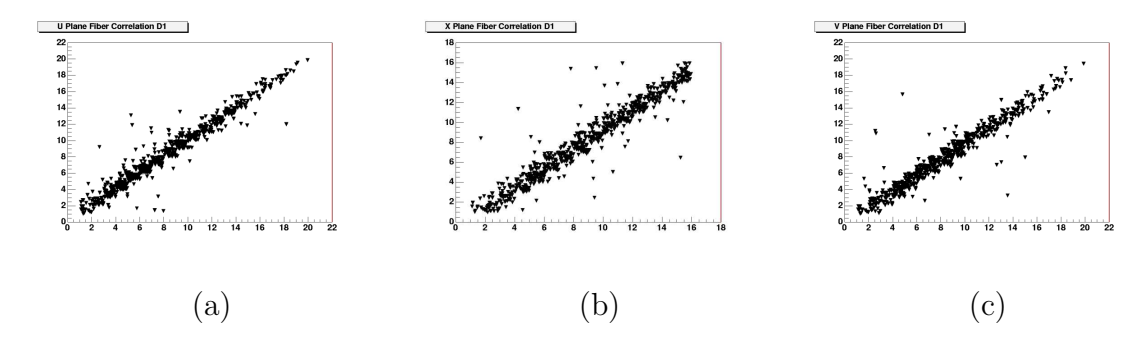

Figura 6.14: Em (a) a correlação entre as fibras do plano U e UU em D1, em (b) a correlação entre as fibras do plano  $X$  e  $XX$  em  $D1$  e em  $(c)$  a correlação entre as fibras do plano  $V$  e  $VV$ em D1.

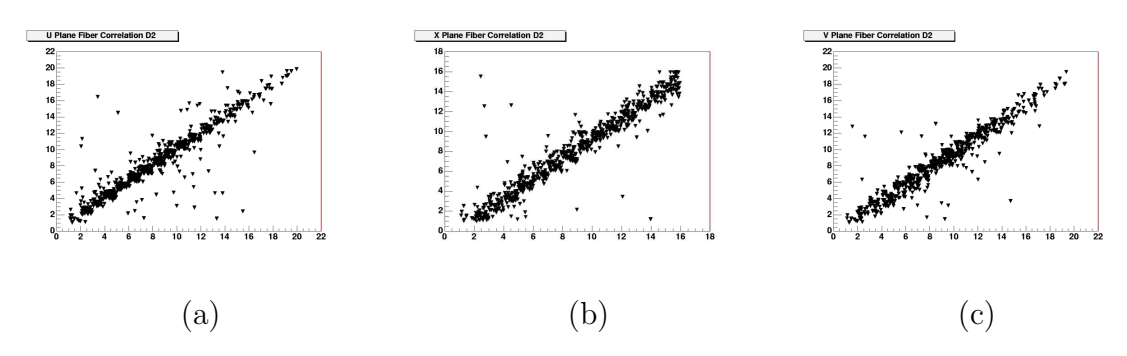

Figura 6.15: Em (a) a correlação entre as fibras do plano U e UU em D2, em (b) a correlação entre as fibras do plano  $X$  e  $XX$  em  $D2$  e em  $(c)$  a correlação entre as fibras do plano  $V$  e  $VV$ em D2.

| Nome da variável    | Descrição da informação disponível:                          |  |
|---------------------|--------------------------------------------------------------|--|
| AD1ETotPU           | Energia depositada em cada uma das fibras do plano U do D1.  |  |
| AD1ETotPUU          | Energia depositada em cada uma das fibras do plano UU do D1. |  |
| AD1ETotPX           | Energia depositada em cada uma das fibras do plano X do D1.  |  |
| <b>AD1ETotPXX</b>   | Energia depositada em cada uma das fibras do plano XX do D1. |  |
| <b>AD1ETotPV</b>    | Energia depositada em cada uma das fibras do plano V do D1.  |  |
| <b>AD1ETotPVV</b>   | Energia depositada em cada uma das fibras do plano VV do D1. |  |
| AD2ETotPU           | Energia depositada em cada uma das fibras do plano U do D2.  |  |
| AD2ETotPUU          | Energia depositada em cada uma das fibras do plano UU do D2. |  |
| AD2ETotPX           | Energia depositada em cada uma das fibras do plano X do D2.  |  |
| AD2ETotPXX          | Energia depositada em cada uma das fibras do plano XX do D2. |  |
| AD2ETotPV           | Energia depositada em cada uma das fibras do plano V do D2.  |  |
| AD2ETotPVV          | Energia depositada em cada uma das fibras do plano VV do D2. |  |
| <b>AD1PDG</b>       | Identificação das partículas que atingiram D1.               |  |
| AD2PDG              | Identificação das partículas que atingiram D2.               |  |
| AD1P                | Momento das partículas que atingiram D1.                     |  |
| AD2P                | Momento das partículas que atingiram D2.                     |  |
| AD1Phi              | Angulo $\phi$ das partículas que atingiram D1.               |  |
| AD <sub>2</sub> Phi | Angulo $\phi$ das partículas que atingiram D2.               |  |
| AD1Theta            | Angulo $\theta$ das partículas que atingiram D1.             |  |
| AD2Theta            | Angulo $\theta$ das partículas que atingiram D2.             |  |
| AD1FiberFired       | Número de fibras acertadas por plano no D1.                  |  |
| AD2FiberFired       | Número de fibras acertadas por plano no D2.                  |  |
| NumberAD1Hits       | Multiplicidade em D1.                                        |  |
| NumberAD2Hits       | Multiplicidade em D2.                                        |  |
| NAD1                | Número de partículas que acertaram D1.                       |  |
| NAD2                | Número de partículas que acertaram D2.                       |  |
| NAD <sub>3</sub>    | Número de partículas que acertaram D2 e D1.                  |  |
| runNumber           | Número do run.                                               |  |
| NbOfEvents          | Número de eventos.                                           |  |
| Maxparticle         | Número de partículas por evento.                             |  |
| primaryevent        | Momento do próton gerado.                                    |  |
| phiprimaryevent     | Ângulo $\phi$ do próton gerado.                              |  |
| thetaprimaryevent   | Ângulo $\theta$ do próton gerado.                            |  |

Tabela 6.1: Relação das variáveis disponíveis na Root  $tuple.$ 

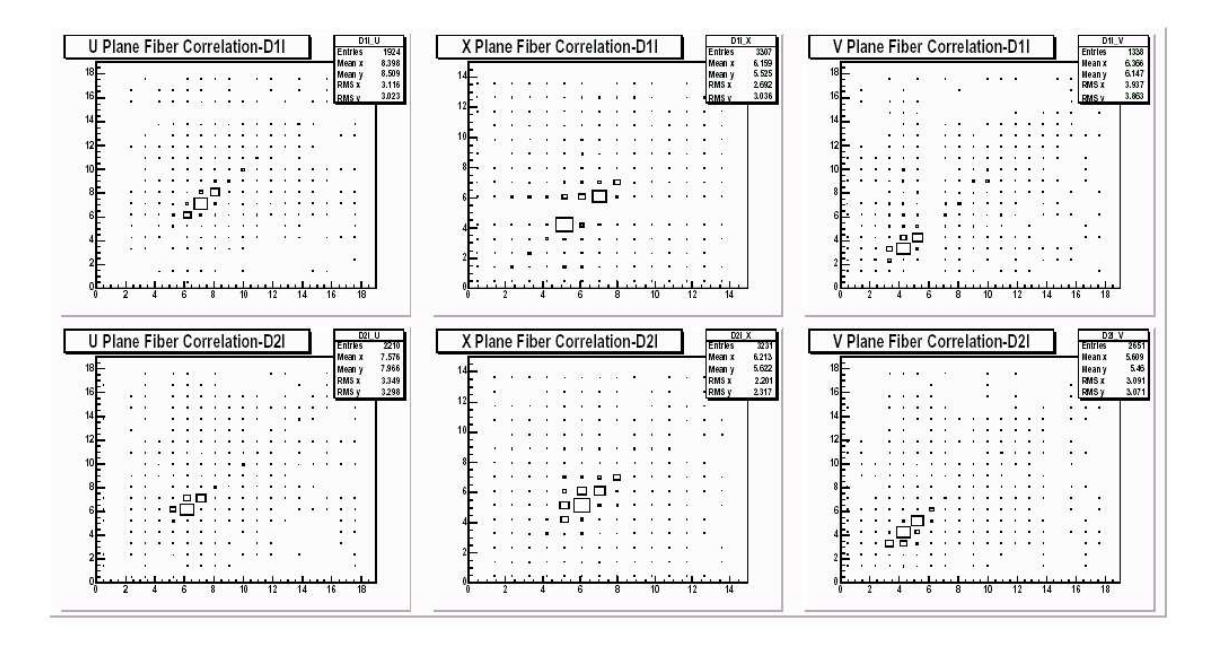

Figura 6.16: A figura mostra os gráficos de correlação entre os planos dos dipolos, obtidos com os dados experimentais [29].

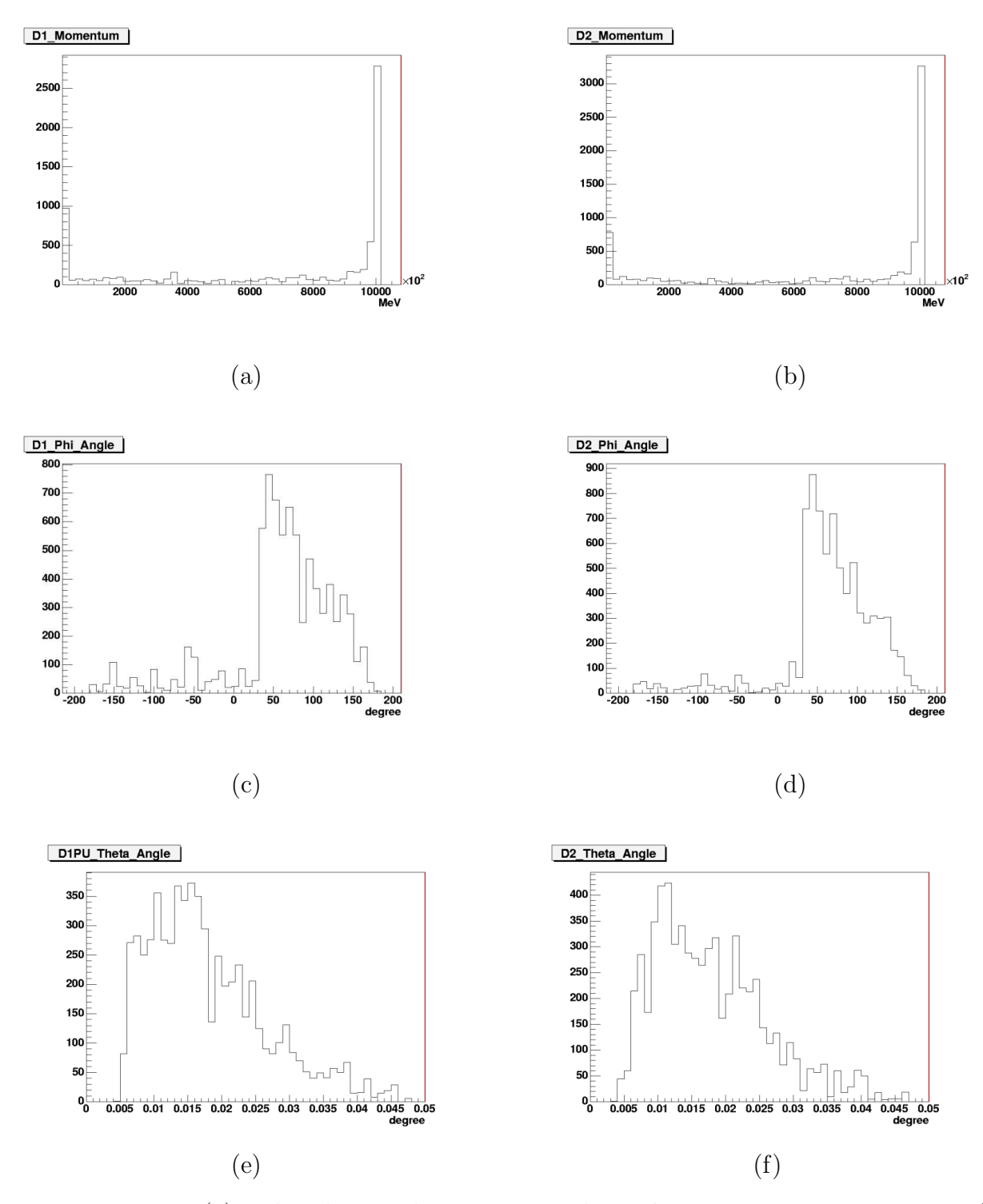

Figura 6.17: Em (a) a distribuição do momentum dos prótons que acertaram D1, em (b) a distribuição do momentum dos prótons que acertaram D2, em (c) a distribuição do ângulo  $\phi$  das partículas que acertaram D1 e em (d) a distribuição do ângulo φ das partículas que acertaram D2, em (e) a distribuição do ângulo  $\theta$  das partículas que acertaram D1 e em (f) a distribuição do ângulo  $\theta$  das partículas que acertaram D2.

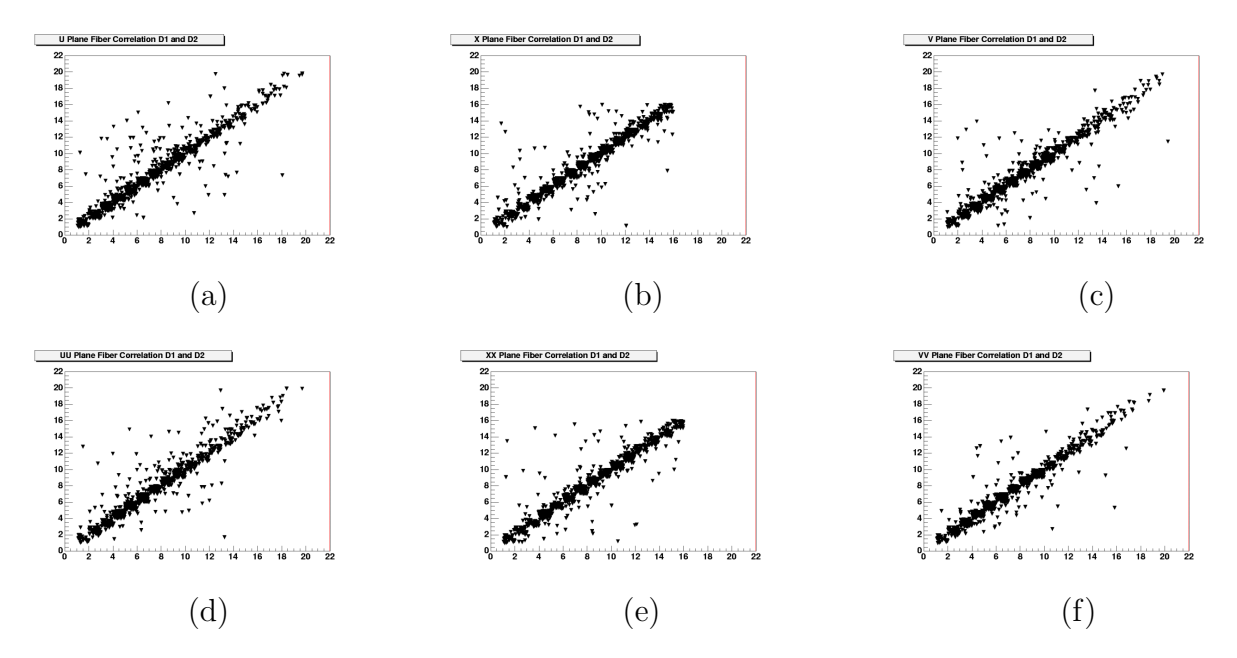

Figura 6.18: Em (a) a correlação entre as fibras do plano U em D1 e D2, em (b) a correlação entre as fibras do plano X em D1 e D2 e em (c) a correlação entre as fibras do plano V em D1 e D2, em (d) a correlação entre as fibras do plano UU em D1 e D2, em (e) a correlação entre as fibras do plano XX em D1 e D2 e em (f) a correlação entre as fibras do plano VV em D1 e D2

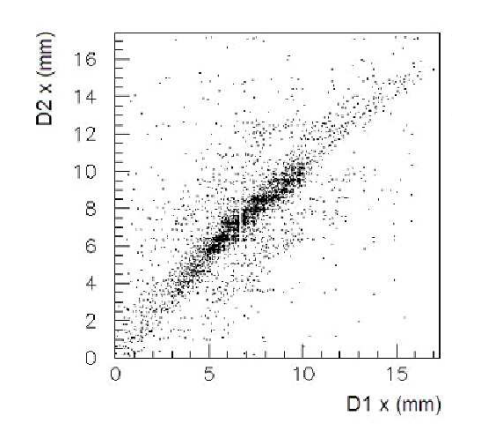

Figura 6.19: A figura mostra o gráfico de correlação para coordenada X nos detectores D1 e D2, obtida por M.Strang [5].

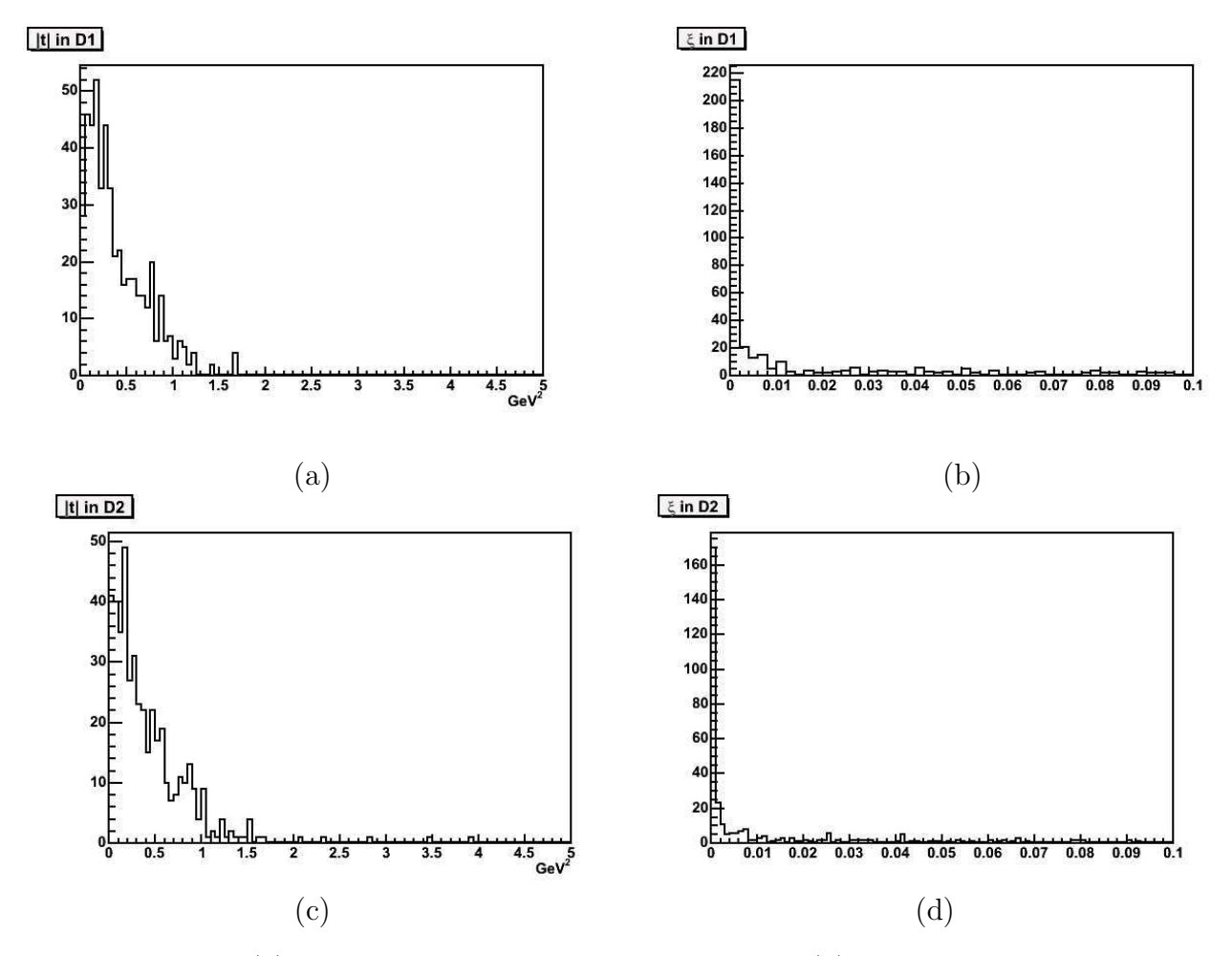

Figura 6.20: Em (a) a distribuição da variável t em D1, em (b) a distribuição de  $\xi$  em D1, em (c) a distribuição da variável t em D2 e em (d) a distribuição de  $\xi$  em D2.

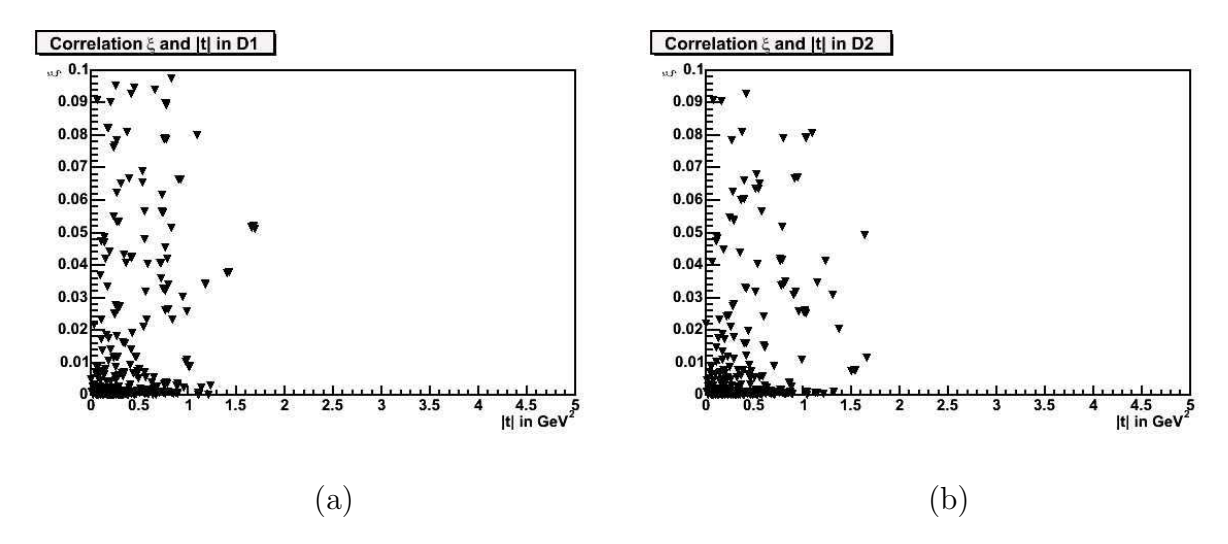

Figura 6.21: Em (a) a correlação entre t e  $\xi$  em D1 e em (b) a correlação entre t e  $\xi$  em D2.

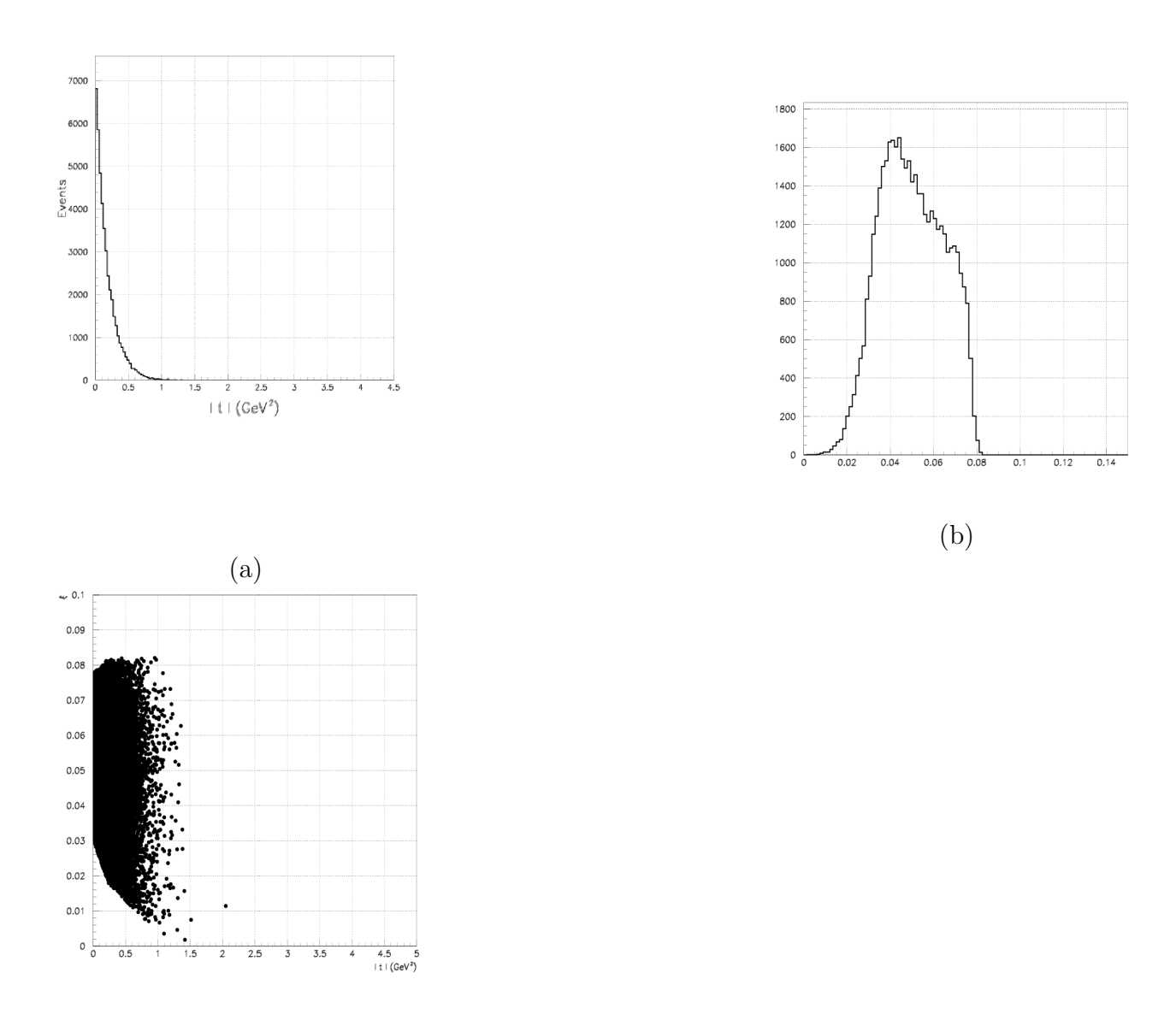

(c)

Figura 6.22: A figura (a) mostra valores de t nos dipolos, em (b) os valores de  $\xi$  e em (c) temos a correlação de ambos. Valores obtidos por J. Molina e H. Malbouisson [30].

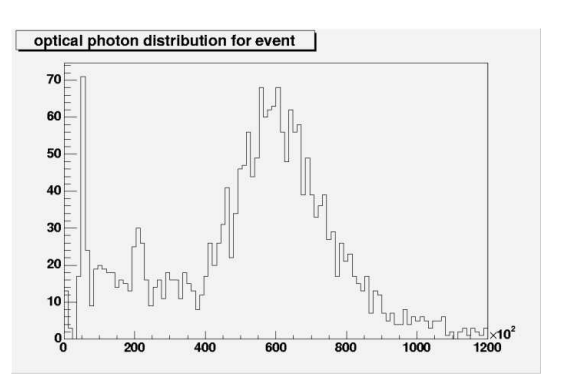

Figura 6.23: A figura mostra a distribuição do número de fótons ópticos gerados nos dipolos durante o evento.

# Capítulo 7

# Conclusão e Perspectivas Futuras

Neste trabalho foi possível desenvolver uma simulação do espectrômetro de dipolo do Forward *Proton Detector*, do experimento  $D\emptyset$ , utilizando o GEANT4, como exercício para futuras simulações no LHC.

Nesta simulação reproduzimos os detectores do tipo Roman Pots, que utilizam fibras cintilantes como material sensível. Observamos que a resposta da nossa simulação mostra o mesmo "comportamento" dos dados experimentais disponíveis até o presente momento, apesar de não termos simulado os campos magnéticos e elétricos. Através dos gráficos de multiplicidade de cada detector (figura 6.13), ficou evidenciado que pelo menos uma das fibras de cada plano  $\acute{e}$  sensibilizada pela passagem do próton. Quando obtivemos os gráficos de correlação entre as fibras (figuras 6.14, 6.15 e 6.18) foi possível observar um resposta bem semelhante aos dados experimentais, bem como `aqueles simulados com o MC utilizado pelo grupo do FPD na colaboração  $D\emptyset$  (figura 6.16 e 6.19).

Outra característica da nossa simulação é a possibilidade de acoplar a ela diferentes geradores de eventos, permitindo, assim, ao usuário compará-los entre si. Devido a uma limitação do GEANT4 não foi possível simular a influência dos campos magnéticos e elétricos (quadrupolos, dipolos magnéticos e o separador eletrostático) sobre o feixe. Esta limitação já foi reportada ao grupo do GEANT4, que nos informou que este problema será solucionado em versões futuras.

Nossa simulação pode ser extendida para o caso dos espetrômetros de quadrupolo do FPD. Poder-se-ía ,talvez, tentar acoplar a ela uma simulação do beam halo, na tentativa de estudar o ruído provocado por este. O GEANT4 permite ainda simular a resposta eletrônica (digitalização dos sinais), levando a um estudo mais aprofundado da relação sinal-ruído no detector.

# Apêndice A

# Pólos de Regge

A base teórica tradicional para a difração é a teoria de Regge. Ela descreve as reações hadrônicas em altas energias em termos da troca de "objetos", e não partículas, chamadas de reggeons, sendo, portanto, uma teoria típica de canal  $t$ . Esta teoria foi originalmente formulada no âmbito da Mecânica Quântica não-relativística. Os estados ligados por meio de um potencial atrativo esfericamente simétrico caem em famílias com energia e momento angular crescentes. Estes estados surgem como polos da amplitude da onda parcial  $a_l(k)$ . Regge [36, 37] continuou extendendo  $a_l(k)$  até valores complexos de l, obtendo uma função  $a(l, k)$ , que se reduz a  $a_l(k)$ para  $l = 0, 1, 2, \dots$  Para potenciais bem comportados como o de Yukawa, por exemplo, as singularidades de  $a_l(k)$  tornam-se simples polos removíveis (chamados de polos de Regge e aqui  $\sin$ bolizados por  $\mathbb{R}$ ) com valores definidos por uma relação do tipo

$$
l = \alpha(k),\tag{A.1}
$$

onde  $\alpha(k)$  é uma função da energia chamada de trajetória de Regge. As energias desses estados são obtidas assinalando-se valores físicos (inteiros) para o momento angular  $l$ .

## 1 Trajetórias de Regge e o Pomeron

A cada família de estados ligados (ou ressonâncias) associamos uma família de trajetórias de Regge. Uma maneira simples de visualizar as trajetórias de Regge é expandir  $\alpha(t)$  (onde t é o momento transferido) em séries de potência em torno de  $t = 0$ . Neste caso, para t pequeno o bastante, podemos escrever

$$
\alpha(t) = \alpha(0) + \alpha't \tag{A.2}
$$

onde  $\alpha(0)$  e  $\alpha'$  são, respectivamente, o coeficiente linear e o coeficiente angular da trajetória. Contudo, quando interpolamos ressonâncias com o mesmo número quântico (outro que não o spin), vemos que a expansão  $(1)$  vale também para grandes valores de t (acima de muitas unidades de  $GeV^2$ ) e isto é verdade tanto para trajetórias mesónicas quanto bariônicas. Esta situação está exemplificada na figura A.1. Nesta figura vemos ainda que as trajetórias mesônicas tem  $\alpha(0) \simeq 0, 5$ , outras trajetórias mesônicas (por exemplo, aquelas interpolando partículas estranhas) possuem coeficientes lineares mais baixos. O coeficiente linear é extremamente importante pois nos permite predizer a seção de choque total. Se temos um único pólo, por exemplo, temos que ele pode ser estimado através de

$$
\sigma_{tot} \sim s^{\alpha(0)-1} \tag{A.3}
$$

(A.4)

onde  $s \to \infty$ . Já no caso em que temos mais de um polo, a seção de choque total é dada por uma soma de termos na forma:

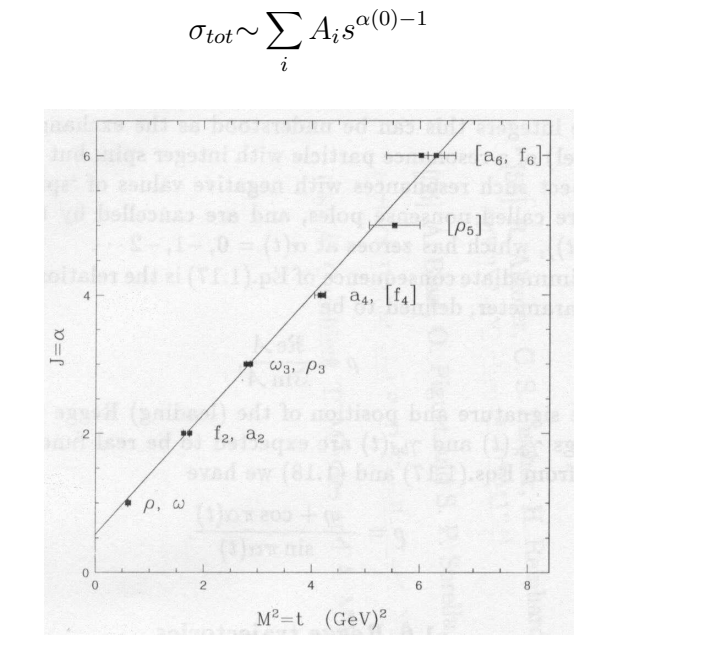

Figura A.1: Trajetórias mesônicas dispostas no plano  $JxM^2$ .

Quanto ao coeficiente angular, temos, na figura A.1, que ele é da ordem de 1  $GeV^{-2}$ . Uma outra característica de  $\alpha'$  é que ele é essencialmente universal. As principais trajetórias bariônicas têm um coeficiente angular semelhante, contudo, um coeficiente linear consideravelmente menor, chegando a ser negativo em alguns casos.

As trajetórias de Regge discutidas acima possuem um coeficiente linear que não excede 0,5. Consequentemente, pela equação A.3 (ou pela A.4), vemos que a seção de choque total decresce conforme a energia aumenta. Porém, é experimentalmente conhecido que as seções de choque totais hadrônicas, como uma função de s, é relativamente plana em torno de  $\sqrt{s}$  ~ (10 − 20)  $GeV^2$  e aumenta conforme a energia se torna mais alta. De modo a justificar a seção de choque total assintoticamente (isto era esperado no início da década de 60), Chew e Frautschi [38] e Gribov [39] introduziram uma trajetória de Regge com coeficiente linear igual a 1. Este reggeon foi chamado de pomeron (em homenagem a Pomeranchuk) e é representado por  $\mathbb{P}$ . Mais precisamente, segundo Donnachie e Landshoff [40], a trajetória do Pomeron seria:

$$
\alpha_{\mathbb{P}}(t) = 1,08 + 0,25t \ GeV^{-2}.
$$
\n(A.5)

Contando com os números quânticos do Pomeron (números quânticos do vácuo) relacionados abaixo

$$
\mathbf{IP} = +1, \quad C = +1, \quad G = +1, \quad I = 0, \quad \xi = +1,\tag{A.6}
$$

a amplitude de espalhamento (153) para  $t = 0$ , no limite assintótico ( $s \to \infty$ ) resulta em

$$
\mathcal{M}_{\mathbf{IP}}(s, t=0) \simeq i \beta_{\mathbf{IP}}(0) s^{\alpha_{\mathbf{IP}}(0)} \tag{A.7}
$$

Com um coeficiente linear de 1,08, o limite de Froissart-Martin [41, 42] é violado já que ele estabelece o seguinte comportamento para a seção de choque total

$$
\sigma_{tot} < K \ln^2 s,\tag{A.8}
$$

onde  $K$  é uma constante que vale aproximadamente 60 mb.

Uma explicação para esse fato seria de que ele não se origina na troca de apenas um Pomeron, mas na troca de dois desses objetos. O que é, na realidade, o Pomeron e qual é a sua estrutura interna são perguntas ainda não respondidas, pois partículas com os números quânticos do vácuo são notadamente difíceis de serem detectadas. Especula-se que ele poderia ser um estado ligado de glúons ou glúons. Mas por enquanto, não há nada de conclusivo [43]. Espera-se que os novos experimentos a serem realizados no CERN, e os atuais no Fermilab, possam nos ajudar a responder essas perguntas que s˜ao fundamentais para a compreens˜ao desse aspecto das interações hadrônicas.

# Apêndice B

## O Gerador de Eventos PHOJET

Utilizamos, o PHOJET [44] como gerador de eventos na simulação do FPD, que utiliza o Método de Monte Carlo para simular colisões a altas energias implementando o Modelo a Partons de duas componentes (*Dual Parton Model* (DPM)). O programa simula interações hadrônicas (difrativas e não difrativas) em uma faixa de energia de centro de massa 2  $\ddot{GeV} < \sqrt{s} < 2000$  $GeV$  através do cálculo das secões de choque e da geração de um estado hadrônico final de múltiplas partículas. Aqui é utilizada a idéia da unitarização para um tratamento unificado dos regimes *soft* e *hard* da interação. Correções na unitariedade são necessárias, pois uma interação mediada pela troca de um único Pomeron viola a unitariedade a altas energias.

O DPM é um modelo fenomenológico desenvolvido utilizando-se a expansão da QCD para valores grandes de  $N_e$  (número de cores) e de  $N_f$  (número de sabores), em conjunto com idéas gerais de unitariedade e dualidade, teoria de reggeons de Gribov e de uma descrição partonica dos hádrons. Neste modelo, a produção de partículas se dá em duas etapas: (1) separação da cor devido a interação e (2) fragmentação de objetos com cor em cordas e sua posterior hadronização.

O Modelo a Partons de duas componentes ´e assim chamado, pois unifica as componentes soft e hard das interações a altas energias através do esquema da unitarização. No modelo os processos *soft* são tratados no âmbito da Teoria de Regge, enquanto os processos hard são tratados no âmbito da QCD pertubativa. A altas energias as, interações soft e hard são descritas pela troca de um único Pomeron. Assim a seção de choque total pode ser calculada integrandose e somando-se sobre todos os possíveis estados intermediários com momenta  $q_i$ . Contudo, devemos separar a integração sobre os momenta em duas partes, a integração sobre os momenta com  $q_i < p_{\perp}^{corte}$ , que corresponde apenas a processos soft e  $q_i \ge p_{\perp}^{corte} \gg \Lambda_{QCD}$ , corresponde a parte hard da interação se tivermos pelo menos um estado intermediário representando um alto momento transferido. O corte no momentum transverso  $p_{\perp}$  no PHOJET é da ordem de 2.5 − 3  $GeV$ . Para  $p_{\perp} \gg \Lambda_{QCD}$ , a seção de choque (hard) para tal processo em uma colisão hádron-hádron é dada por [45]

$$
\frac{d\sigma^{hard}}{dp_{\perp}} = \int dx_1 dx_2 \sum_{i,j,k,l} f_{i|A}(x_1,\mu^2) f_{i|B}(x_2,\mu^2) \frac{d\sigma^{QCD}_{i,j \to k,l}(s,t)}{dp_{\perp}} \Theta(x_1 x_2 s - 4p_{\perp}^2),
$$
(B.1)

onde  $\Lambda_{QCD}$  é o parâmetro de escala da QCD,  $\mu^2$  é escala de fatorização nos processos partônicos e  $f_{i|A}(x_1,\mu^2)$  e  $f_{i|B}(x_2,\mu^2)$  são as distribuições de partons das partículas de estado inicial A e  $B$ . Como um hádron é constituído por partons, com cada um portando uma fração x do momentum do hádron, as funções de distribuição obedecem a

$$
\sum_{i} \int x f_i(x, \mu^2) dx = 1,
$$
\n(B.2)

onde a soma ´e realizada sobre os partons que constituem o h´adron em quest˜ao.

.

Apesar da impossibilidade de se calcular as funções de distribuição, se estivermos em um regime onde a QCD pertubativa pode ser aplicada (tipicamente  $\mu^2 \geq 4$   $GeV^2$ ), a evolução das funções de distribuição é calculada pelas equações  $\rm DGLAP$  [46]

$$
\frac{\mathrm{d}f_{i|A}(x_1,\mu^2)}{\mathrm{d}\log(\mu^2/\Lambda_{QCD}^2} = \frac{\alpha_s(\mu)^2}{2\pi} \int_x^1 \frac{\mathrm{d}y}{y} \sum_j f_{j|A}(y,\mu^2) P_{ij}\frac{x}{y},\tag{B.3}
$$

onde as chamadas *splitting functions*  $P_{ij}$  representam a probabilidade de um parton j irradiar um outro parton.
## Apêndice C

## Simulando as equações do feixe do Tevatron, utilizando o GEANT4

Assim como a luz, os feixe de partículas também a tendência de espalhar-se devido a divergência inerente do feixe. Manter-se o feixe de partículas junto e com propriedades específicas é necessio o uso de lentes magn´eticas para focalizar o feixe. As lentes magn´eticas funcionam como as lentes em óptica geométrica, para maiores detalhes veja a referência [47].

Por isso tentamos reproduzir em nossa simulação os quadrupolos (figura C.1 e dipolos magn´eticos e o separador eletrost´atico que est˜ao instalados ao longo do tubo do feixe do Tevatron, como podem ser vistos na figura 5.1, e que influenciam a trajetória do próton conforme a figura C.2.

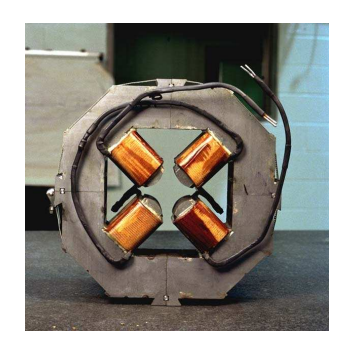

Figura C.1: Quadrupolo magnético do Tevatron.

| Comprimento:              | $1.67$ m.             |
|---------------------------|-----------------------|
| Abertura:                 | $6.98$ cm.            |
| Valor do gradiente em Q4: | $-139.83867$ Tesla/m. |
| Valor do gradiente em Q3: | $137.92767$ Tesla/m.  |
| Valor do gradiente em Q2: | $-139.83867$ Tesla/m. |

Tabela C.1: Características dos quadrupolos magnéticos do Tevatron [48, 49].

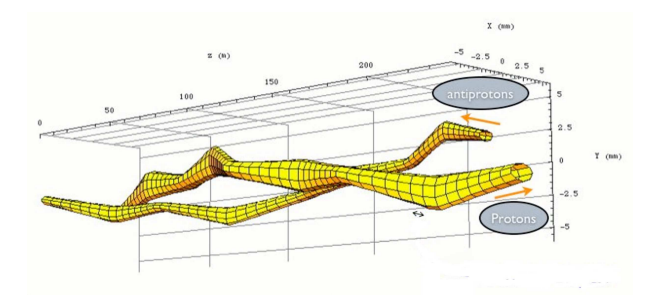

Figura C.2: A figura mostra a influência dos campos magnéticos e elétricos ao feixe do Tevatron.

Utilizando as características da tabela C.1 desenvolvemos uma simulação dos três quadrupolos magnéticos do Tevatron, utilizando as classes do Geant4. Está simulação foi acoplada a simulação dos espectrômetros de dipolo do FPD (figura C.3).

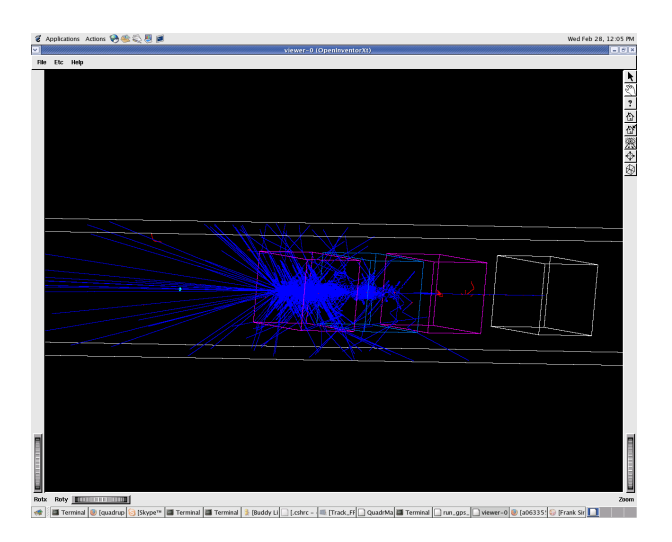

Figura C.3: A figura mostra a interação do feixe (em azul) com os campos magnéticos dos quadrupolos (Q4 e Q2 são os quadrados magneta e Q3 é o quadrado azul) usando as classes do GEANT4.

Observamos na figura C.3, quanto maior foi a densidade do feixe simulado, tentando se aproximar do feixe real, o tempo de CPU utlizado aumentava exponencialmente. O n´umero de partículas que se são abortadas durante a execução etãogrande que inviabiliza a utilização da classes de campo magnético de quadrupolo do GEANT4 para realizar está simulação. Sugerimos como soluções alternativas o acoplamento da simulação do espectrômetro de dipolo ao programa de reconstrução do FPD [34] ou desenvolvimento de novas classes de campo magnético de quadrupolo para o Geant4. Estas duas alternativas fogem do escopo do trabalho proposto.

## **Bibliografia**

- [1] K. Goulianos, Phys. Rept.101, 69 (1983).
- [2] J. Molina, Estudo do espalhamento elástico em colisões pp̄ a  $\sqrt{s} = 1.9 \, TeV$  com o Detector de Prótons Frontais FPD, 142p, CBPF, Rio de Janeiro, 2003 (PHD thesis).
- [3] V.Barone & E. Predazzi, High Energy Particle Diffraction, 407p, Springer, 2002.
- [4] H. Abramowicz, Diffraction and the pomeron, Proc. of the 19th Intl. Symp. on Photon and Lepton Interactions at High Energy LP99, Int. J. Mod. Phys. A 15S1, 495 (2000)[eConf C990809, 495 (2000)].
- [5] M. Strang, First Observation of Dijet Events with an Antiproton Tag-at $\sqrt{s}$ =1.96 TeV Using the DØ Forward Proton Detector, University of Texas at Arlington, 2005 (PHD thesis).
- [6] A. Brandt et al., UA8 Collaboration (1998a), Phys. Lett. B421, 395
- [7] M. Derrick *et al.*, ZEUS (1993), Phys. Lett. **B315**, 481.
- [8] T. Ahmed *et al.*, H1 (1994), Nucl. Phys. **B429**, 477
- [9] F. Abe, et al., CDF Collaboration (1995), Phys. Rev. Lett. 74, 855.
- [10] S. Abachi, *et al.*,  $D\varnothing$  Collaboration (1994), Phys. Rev. Lett. **72**, 2332.
- [11] G. Ingleman & P.E. Schlein (1985), Phys.Rev. 152B,256.
- [12] A. Brandt, et al., UA8 Collaboration (1992), Phys. Lett. B297, 417.
- [13] A. Donnachie & P.V. Landshoff (1984), Nucl.Phys.B231 , 189.
- [14] Goulianos, K (2001a), Nucl. Phys. B (Proc. Suppl.) 99, 9.
- [15] GEANT4: A Simulation Toolkit, by the Geant4 Collaboration (S. Agostinelli et al), published in Nuclear Instruments and Methods in Physics Research, NIM A 506 (2003), 250-303.
- [16] I. L. M. Ricarte, *Programação Orientada a Objetos com C++*.
- [17] http://www.objectmentor.com/resources/articles/granularity.pdf
- [18] http://wwwasd.web.cern.ch/wwwasd/geant4/geant4.html
- [19] http://i.home.cern.ch/i/iglez/www/alice/G4UIRoot/installation.html
- [20] http://root.cern.ch/
- [21] S. Abachi, et al., DØ Collaboration (1997) Proposal for a Forward Proton Detector at DØ.
- [22] G.A. Alves, Diffractive Physics in Near Future http://arxiv.org/pdf/hep-ex/0203028
- [23] M. Martens, Coordinate System and Naming Conventions for the FPD Roman Pots, Notas internas do FPD (não publicada).
- [24] http://hyperphysics.phy-astr.gsu.edu/hbase/particles/accel3.html
- [25] http://www.fnrf.science.cmu.ac.th/theory/linac/Linac
- [26] http://www.cerncourier.com/main/article/39/3/6/1
- [27] http://www.detectors.saint-gobain.com/
- [28] http://www.cbpf.br/ gilvan/Proposal/
- [29] M. H. Pol, , Notas internas do FPD (n˜ao publicada).
- [30] J. Molina, e H. Malbouisson, , Notas internas do FPD (n˜ao publicada)
- [31] Goulianos, K (2001a), Nucl. Phys. B (Proc. Suppl.) 99, 9.
- [32] G. A. Alves,Forward Proton ID Certification I: Elastic Process and Standalone DAQ, D∅ Note 4054.
- [33] R. Fiore, Triple Pomerom and proton diffraction dissociation, Phys. Rev. D 61, Dezembro 1999.
- [34] J. Molina & V.Oguri, Notas internas do FPD (n˜ao publicada).
- [35] G. F. Knoll (1989), Radiation Detection and Measurement (second edition), John Wiley & Sons.
- [36] T. Regge, (1959), Nuovo Cimento 14, 951.
- [37] T. Regge, T. (1960), Nuovo Cimento 18, 947.
- [38] G. F. P. Chew & S.C. Frautsch (1961), Phys. Rev, Lett,7, 394
- [39] V.N Gribov, Zh. Eksp. Teor. fiz. 41, 667 [transl. Sov. Phys. JETP 14 (1962) 478].
- [40] A. Donnachie & P. V. Landshoff (1992), Phys. Lett. B296 , 227.
- [41] M. Froissart, (1961) Phys. Rev. 123, 1053.
- [42] A. Martin, (1963) *Phys. Rev.* **129** 1432.
- [43] D. O. Menezes, *Identificação de eventos difrativos através do método de Rapidity Gap*, UERJ, 2005 (Master thesis).
- [44] PHOJET Home Page: http://www-ik.fzk.de/ engel/phojet.html
- [45] R. Engel, Hadronic Interactions of Photon at High Energies PhD thesis, 1997.
- [46] R. K. Ellis, W. J. Stirling, B. R. Webber, *QCD and Collider Physics*, Cambridge University Press, Cambridge, UK, 1998.
- [47] H. Wiedemann, Particle Accelerator Physics-Basic Principles and Linear Beam Dynamics,Springer-Verlag,1993,USA.
- [48] W.E. Cooper, Fermilab Tevatron Quadrupole, TM-1183, Abril, 1983.
- [49] J. Barreto e A. Drozdhin, Reconstructing Track Trajectories for the FPD, DØ Note 3788, Novembro, 2000.

## **Livros Grátis**

( <http://www.livrosgratis.com.br> )

Milhares de Livros para Download:

[Baixar](http://www.livrosgratis.com.br/cat_1/administracao/1) [livros](http://www.livrosgratis.com.br/cat_1/administracao/1) [de](http://www.livrosgratis.com.br/cat_1/administracao/1) [Administração](http://www.livrosgratis.com.br/cat_1/administracao/1) [Baixar](http://www.livrosgratis.com.br/cat_2/agronomia/1) [livros](http://www.livrosgratis.com.br/cat_2/agronomia/1) [de](http://www.livrosgratis.com.br/cat_2/agronomia/1) [Agronomia](http://www.livrosgratis.com.br/cat_2/agronomia/1) [Baixar](http://www.livrosgratis.com.br/cat_3/arquitetura/1) [livros](http://www.livrosgratis.com.br/cat_3/arquitetura/1) [de](http://www.livrosgratis.com.br/cat_3/arquitetura/1) [Arquitetura](http://www.livrosgratis.com.br/cat_3/arquitetura/1) [Baixar](http://www.livrosgratis.com.br/cat_4/artes/1) [livros](http://www.livrosgratis.com.br/cat_4/artes/1) [de](http://www.livrosgratis.com.br/cat_4/artes/1) [Artes](http://www.livrosgratis.com.br/cat_4/artes/1) [Baixar](http://www.livrosgratis.com.br/cat_5/astronomia/1) [livros](http://www.livrosgratis.com.br/cat_5/astronomia/1) [de](http://www.livrosgratis.com.br/cat_5/astronomia/1) [Astronomia](http://www.livrosgratis.com.br/cat_5/astronomia/1) [Baixar](http://www.livrosgratis.com.br/cat_6/biologia_geral/1) [livros](http://www.livrosgratis.com.br/cat_6/biologia_geral/1) [de](http://www.livrosgratis.com.br/cat_6/biologia_geral/1) [Biologia](http://www.livrosgratis.com.br/cat_6/biologia_geral/1) [Geral](http://www.livrosgratis.com.br/cat_6/biologia_geral/1) [Baixar](http://www.livrosgratis.com.br/cat_8/ciencia_da_computacao/1) [livros](http://www.livrosgratis.com.br/cat_8/ciencia_da_computacao/1) [de](http://www.livrosgratis.com.br/cat_8/ciencia_da_computacao/1) [Ciência](http://www.livrosgratis.com.br/cat_8/ciencia_da_computacao/1) [da](http://www.livrosgratis.com.br/cat_8/ciencia_da_computacao/1) [Computação](http://www.livrosgratis.com.br/cat_8/ciencia_da_computacao/1) [Baixar](http://www.livrosgratis.com.br/cat_9/ciencia_da_informacao/1) [livros](http://www.livrosgratis.com.br/cat_9/ciencia_da_informacao/1) [de](http://www.livrosgratis.com.br/cat_9/ciencia_da_informacao/1) [Ciência](http://www.livrosgratis.com.br/cat_9/ciencia_da_informacao/1) [da](http://www.livrosgratis.com.br/cat_9/ciencia_da_informacao/1) [Informação](http://www.livrosgratis.com.br/cat_9/ciencia_da_informacao/1) [Baixar](http://www.livrosgratis.com.br/cat_7/ciencia_politica/1) [livros](http://www.livrosgratis.com.br/cat_7/ciencia_politica/1) [de](http://www.livrosgratis.com.br/cat_7/ciencia_politica/1) [Ciência](http://www.livrosgratis.com.br/cat_7/ciencia_politica/1) [Política](http://www.livrosgratis.com.br/cat_7/ciencia_politica/1) [Baixar](http://www.livrosgratis.com.br/cat_10/ciencias_da_saude/1) [livros](http://www.livrosgratis.com.br/cat_10/ciencias_da_saude/1) [de](http://www.livrosgratis.com.br/cat_10/ciencias_da_saude/1) [Ciências](http://www.livrosgratis.com.br/cat_10/ciencias_da_saude/1) [da](http://www.livrosgratis.com.br/cat_10/ciencias_da_saude/1) [Saúde](http://www.livrosgratis.com.br/cat_10/ciencias_da_saude/1) [Baixar](http://www.livrosgratis.com.br/cat_11/comunicacao/1) [livros](http://www.livrosgratis.com.br/cat_11/comunicacao/1) [de](http://www.livrosgratis.com.br/cat_11/comunicacao/1) [Comunicação](http://www.livrosgratis.com.br/cat_11/comunicacao/1) [Baixar](http://www.livrosgratis.com.br/cat_12/conselho_nacional_de_educacao_-_cne/1) [livros](http://www.livrosgratis.com.br/cat_12/conselho_nacional_de_educacao_-_cne/1) [do](http://www.livrosgratis.com.br/cat_12/conselho_nacional_de_educacao_-_cne/1) [Conselho](http://www.livrosgratis.com.br/cat_12/conselho_nacional_de_educacao_-_cne/1) [Nacional](http://www.livrosgratis.com.br/cat_12/conselho_nacional_de_educacao_-_cne/1) [de](http://www.livrosgratis.com.br/cat_12/conselho_nacional_de_educacao_-_cne/1) [Educação - CNE](http://www.livrosgratis.com.br/cat_12/conselho_nacional_de_educacao_-_cne/1) [Baixar](http://www.livrosgratis.com.br/cat_13/defesa_civil/1) [livros](http://www.livrosgratis.com.br/cat_13/defesa_civil/1) [de](http://www.livrosgratis.com.br/cat_13/defesa_civil/1) [Defesa](http://www.livrosgratis.com.br/cat_13/defesa_civil/1) [civil](http://www.livrosgratis.com.br/cat_13/defesa_civil/1) [Baixar](http://www.livrosgratis.com.br/cat_14/direito/1) [livros](http://www.livrosgratis.com.br/cat_14/direito/1) [de](http://www.livrosgratis.com.br/cat_14/direito/1) [Direito](http://www.livrosgratis.com.br/cat_14/direito/1) [Baixar](http://www.livrosgratis.com.br/cat_15/direitos_humanos/1) [livros](http://www.livrosgratis.com.br/cat_15/direitos_humanos/1) [de](http://www.livrosgratis.com.br/cat_15/direitos_humanos/1) [Direitos](http://www.livrosgratis.com.br/cat_15/direitos_humanos/1) [humanos](http://www.livrosgratis.com.br/cat_15/direitos_humanos/1) [Baixar](http://www.livrosgratis.com.br/cat_16/economia/1) [livros](http://www.livrosgratis.com.br/cat_16/economia/1) [de](http://www.livrosgratis.com.br/cat_16/economia/1) [Economia](http://www.livrosgratis.com.br/cat_16/economia/1) [Baixar](http://www.livrosgratis.com.br/cat_17/economia_domestica/1) [livros](http://www.livrosgratis.com.br/cat_17/economia_domestica/1) [de](http://www.livrosgratis.com.br/cat_17/economia_domestica/1) [Economia](http://www.livrosgratis.com.br/cat_17/economia_domestica/1) [Doméstica](http://www.livrosgratis.com.br/cat_17/economia_domestica/1) [Baixar](http://www.livrosgratis.com.br/cat_18/educacao/1) [livros](http://www.livrosgratis.com.br/cat_18/educacao/1) [de](http://www.livrosgratis.com.br/cat_18/educacao/1) [Educação](http://www.livrosgratis.com.br/cat_18/educacao/1) [Baixar](http://www.livrosgratis.com.br/cat_19/educacao_-_transito/1) [livros](http://www.livrosgratis.com.br/cat_19/educacao_-_transito/1) [de](http://www.livrosgratis.com.br/cat_19/educacao_-_transito/1) [Educação - Trânsito](http://www.livrosgratis.com.br/cat_19/educacao_-_transito/1) [Baixar](http://www.livrosgratis.com.br/cat_20/educacao_fisica/1) [livros](http://www.livrosgratis.com.br/cat_20/educacao_fisica/1) [de](http://www.livrosgratis.com.br/cat_20/educacao_fisica/1) [Educação](http://www.livrosgratis.com.br/cat_20/educacao_fisica/1) [Física](http://www.livrosgratis.com.br/cat_20/educacao_fisica/1) [Baixar](http://www.livrosgratis.com.br/cat_21/engenharia_aeroespacial/1) [livros](http://www.livrosgratis.com.br/cat_21/engenharia_aeroespacial/1) [de](http://www.livrosgratis.com.br/cat_21/engenharia_aeroespacial/1) [Engenharia](http://www.livrosgratis.com.br/cat_21/engenharia_aeroespacial/1) [Aeroespacial](http://www.livrosgratis.com.br/cat_21/engenharia_aeroespacial/1) [Baixar](http://www.livrosgratis.com.br/cat_22/farmacia/1) [livros](http://www.livrosgratis.com.br/cat_22/farmacia/1) [de](http://www.livrosgratis.com.br/cat_22/farmacia/1) [Farmácia](http://www.livrosgratis.com.br/cat_22/farmacia/1) [Baixar](http://www.livrosgratis.com.br/cat_23/filosofia/1) [livros](http://www.livrosgratis.com.br/cat_23/filosofia/1) [de](http://www.livrosgratis.com.br/cat_23/filosofia/1) [Filosofia](http://www.livrosgratis.com.br/cat_23/filosofia/1) [Baixar](http://www.livrosgratis.com.br/cat_24/fisica/1) [livros](http://www.livrosgratis.com.br/cat_24/fisica/1) [de](http://www.livrosgratis.com.br/cat_24/fisica/1) [Física](http://www.livrosgratis.com.br/cat_24/fisica/1) [Baixar](http://www.livrosgratis.com.br/cat_25/geociencias/1) [livros](http://www.livrosgratis.com.br/cat_25/geociencias/1) [de](http://www.livrosgratis.com.br/cat_25/geociencias/1) [Geociências](http://www.livrosgratis.com.br/cat_25/geociencias/1) [Baixar](http://www.livrosgratis.com.br/cat_26/geografia/1) [livros](http://www.livrosgratis.com.br/cat_26/geografia/1) [de](http://www.livrosgratis.com.br/cat_26/geografia/1) [Geografia](http://www.livrosgratis.com.br/cat_26/geografia/1) [Baixar](http://www.livrosgratis.com.br/cat_27/historia/1) [livros](http://www.livrosgratis.com.br/cat_27/historia/1) [de](http://www.livrosgratis.com.br/cat_27/historia/1) [História](http://www.livrosgratis.com.br/cat_27/historia/1) [Baixar](http://www.livrosgratis.com.br/cat_31/linguas/1) [livros](http://www.livrosgratis.com.br/cat_31/linguas/1) [de](http://www.livrosgratis.com.br/cat_31/linguas/1) [Línguas](http://www.livrosgratis.com.br/cat_31/linguas/1)

[Baixar](http://www.livrosgratis.com.br/cat_28/literatura/1) [livros](http://www.livrosgratis.com.br/cat_28/literatura/1) [de](http://www.livrosgratis.com.br/cat_28/literatura/1) [Literatura](http://www.livrosgratis.com.br/cat_28/literatura/1) [Baixar](http://www.livrosgratis.com.br/cat_30/literatura_de_cordel/1) [livros](http://www.livrosgratis.com.br/cat_30/literatura_de_cordel/1) [de](http://www.livrosgratis.com.br/cat_30/literatura_de_cordel/1) [Literatura](http://www.livrosgratis.com.br/cat_30/literatura_de_cordel/1) [de](http://www.livrosgratis.com.br/cat_30/literatura_de_cordel/1) [Cordel](http://www.livrosgratis.com.br/cat_30/literatura_de_cordel/1) [Baixar](http://www.livrosgratis.com.br/cat_29/literatura_infantil/1) [livros](http://www.livrosgratis.com.br/cat_29/literatura_infantil/1) [de](http://www.livrosgratis.com.br/cat_29/literatura_infantil/1) [Literatura](http://www.livrosgratis.com.br/cat_29/literatura_infantil/1) [Infantil](http://www.livrosgratis.com.br/cat_29/literatura_infantil/1) [Baixar](http://www.livrosgratis.com.br/cat_32/matematica/1) [livros](http://www.livrosgratis.com.br/cat_32/matematica/1) [de](http://www.livrosgratis.com.br/cat_32/matematica/1) [Matemática](http://www.livrosgratis.com.br/cat_32/matematica/1) [Baixar](http://www.livrosgratis.com.br/cat_33/medicina/1) [livros](http://www.livrosgratis.com.br/cat_33/medicina/1) [de](http://www.livrosgratis.com.br/cat_33/medicina/1) [Medicina](http://www.livrosgratis.com.br/cat_33/medicina/1) [Baixar](http://www.livrosgratis.com.br/cat_34/medicina_veterinaria/1) [livros](http://www.livrosgratis.com.br/cat_34/medicina_veterinaria/1) [de](http://www.livrosgratis.com.br/cat_34/medicina_veterinaria/1) [Medicina](http://www.livrosgratis.com.br/cat_34/medicina_veterinaria/1) [Veterinária](http://www.livrosgratis.com.br/cat_34/medicina_veterinaria/1) [Baixar](http://www.livrosgratis.com.br/cat_35/meio_ambiente/1) [livros](http://www.livrosgratis.com.br/cat_35/meio_ambiente/1) [de](http://www.livrosgratis.com.br/cat_35/meio_ambiente/1) [Meio](http://www.livrosgratis.com.br/cat_35/meio_ambiente/1) [Ambiente](http://www.livrosgratis.com.br/cat_35/meio_ambiente/1) [Baixar](http://www.livrosgratis.com.br/cat_36/meteorologia/1) [livros](http://www.livrosgratis.com.br/cat_36/meteorologia/1) [de](http://www.livrosgratis.com.br/cat_36/meteorologia/1) [Meteorologia](http://www.livrosgratis.com.br/cat_36/meteorologia/1) [Baixar](http://www.livrosgratis.com.br/cat_45/monografias_e_tcc/1) [Monografias](http://www.livrosgratis.com.br/cat_45/monografias_e_tcc/1) [e](http://www.livrosgratis.com.br/cat_45/monografias_e_tcc/1) [TCC](http://www.livrosgratis.com.br/cat_45/monografias_e_tcc/1) [Baixar](http://www.livrosgratis.com.br/cat_37/multidisciplinar/1) [livros](http://www.livrosgratis.com.br/cat_37/multidisciplinar/1) [Multidisciplinar](http://www.livrosgratis.com.br/cat_37/multidisciplinar/1) [Baixar](http://www.livrosgratis.com.br/cat_38/musica/1) [livros](http://www.livrosgratis.com.br/cat_38/musica/1) [de](http://www.livrosgratis.com.br/cat_38/musica/1) [Música](http://www.livrosgratis.com.br/cat_38/musica/1) [Baixar](http://www.livrosgratis.com.br/cat_39/psicologia/1) [livros](http://www.livrosgratis.com.br/cat_39/psicologia/1) [de](http://www.livrosgratis.com.br/cat_39/psicologia/1) [Psicologia](http://www.livrosgratis.com.br/cat_39/psicologia/1) [Baixar](http://www.livrosgratis.com.br/cat_40/quimica/1) [livros](http://www.livrosgratis.com.br/cat_40/quimica/1) [de](http://www.livrosgratis.com.br/cat_40/quimica/1) [Química](http://www.livrosgratis.com.br/cat_40/quimica/1) [Baixar](http://www.livrosgratis.com.br/cat_41/saude_coletiva/1) [livros](http://www.livrosgratis.com.br/cat_41/saude_coletiva/1) [de](http://www.livrosgratis.com.br/cat_41/saude_coletiva/1) [Saúde](http://www.livrosgratis.com.br/cat_41/saude_coletiva/1) [Coletiva](http://www.livrosgratis.com.br/cat_41/saude_coletiva/1) [Baixar](http://www.livrosgratis.com.br/cat_42/servico_social/1) [livros](http://www.livrosgratis.com.br/cat_42/servico_social/1) [de](http://www.livrosgratis.com.br/cat_42/servico_social/1) [Serviço](http://www.livrosgratis.com.br/cat_42/servico_social/1) [Social](http://www.livrosgratis.com.br/cat_42/servico_social/1) [Baixar](http://www.livrosgratis.com.br/cat_43/sociologia/1) [livros](http://www.livrosgratis.com.br/cat_43/sociologia/1) [de](http://www.livrosgratis.com.br/cat_43/sociologia/1) [Sociologia](http://www.livrosgratis.com.br/cat_43/sociologia/1) [Baixar](http://www.livrosgratis.com.br/cat_44/teologia/1) [livros](http://www.livrosgratis.com.br/cat_44/teologia/1) [de](http://www.livrosgratis.com.br/cat_44/teologia/1) [Teologia](http://www.livrosgratis.com.br/cat_44/teologia/1) [Baixar](http://www.livrosgratis.com.br/cat_46/trabalho/1) [livros](http://www.livrosgratis.com.br/cat_46/trabalho/1) [de](http://www.livrosgratis.com.br/cat_46/trabalho/1) [Trabalho](http://www.livrosgratis.com.br/cat_46/trabalho/1) [Baixar](http://www.livrosgratis.com.br/cat_47/turismo/1) [livros](http://www.livrosgratis.com.br/cat_47/turismo/1) [de](http://www.livrosgratis.com.br/cat_47/turismo/1) [Turismo](http://www.livrosgratis.com.br/cat_47/turismo/1)